# **Politecnico di Milano**

Scuola di Ingegneria Industriale e dell' Informazione

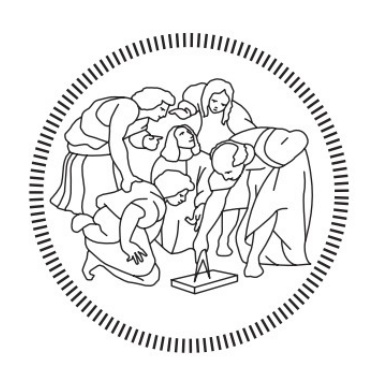

Corso di Laurea Magistrale in Ingegneria della Prevenzione e della Sicurezza nell'Industria di Processo

# **Analisi numerica del funzionamento di una cappa aspirante tramite fluidodinamica computazionale**

RelatorI: Tesi di Laurea Magistrale di: **Derudi Marco Rebisso Alessandro Favrin Simone Matricola 836501**

Anno Accademico 2015-2016

*A mia nonna, che sarà sempre con noi.*

# Indice generale

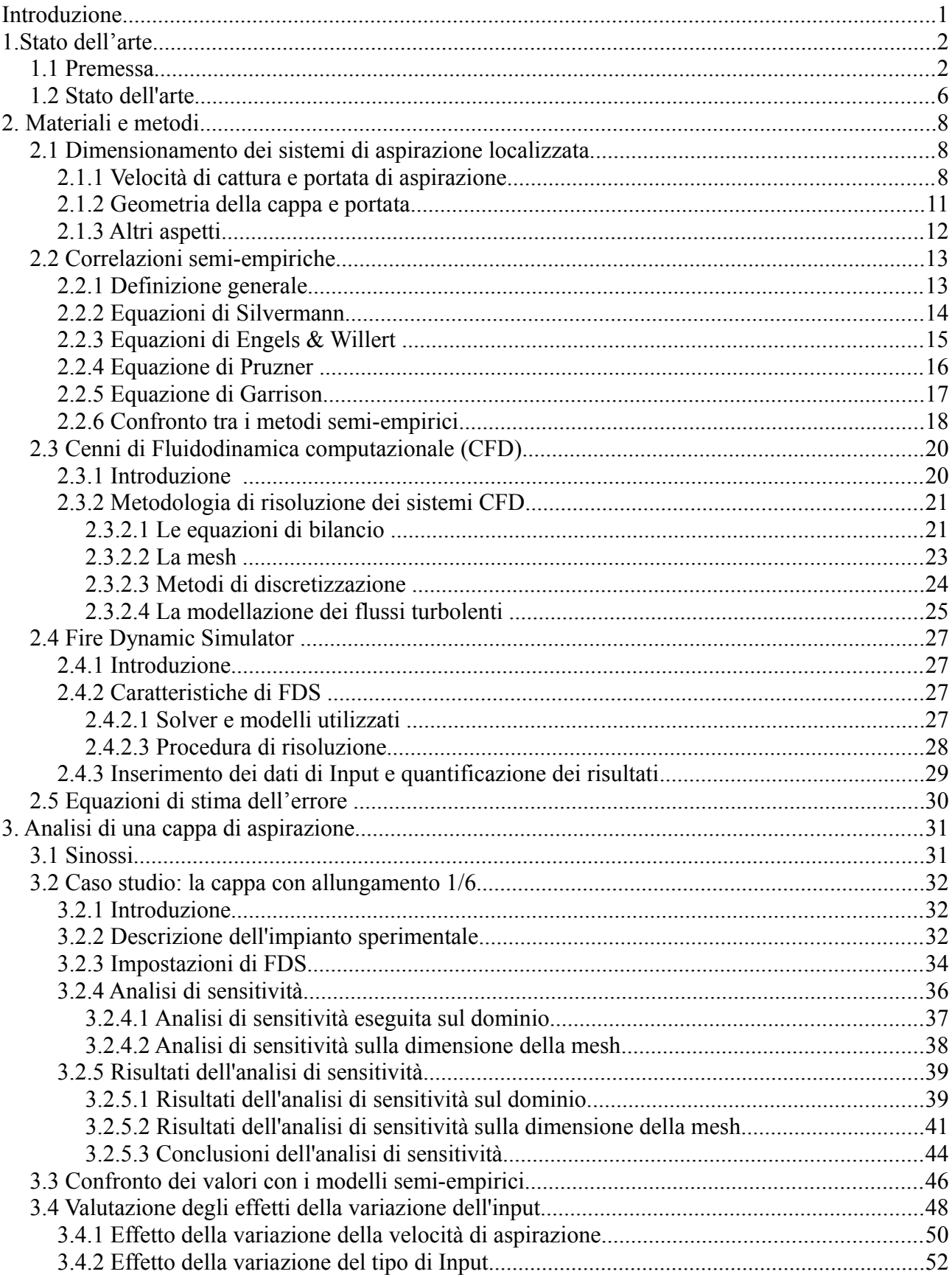

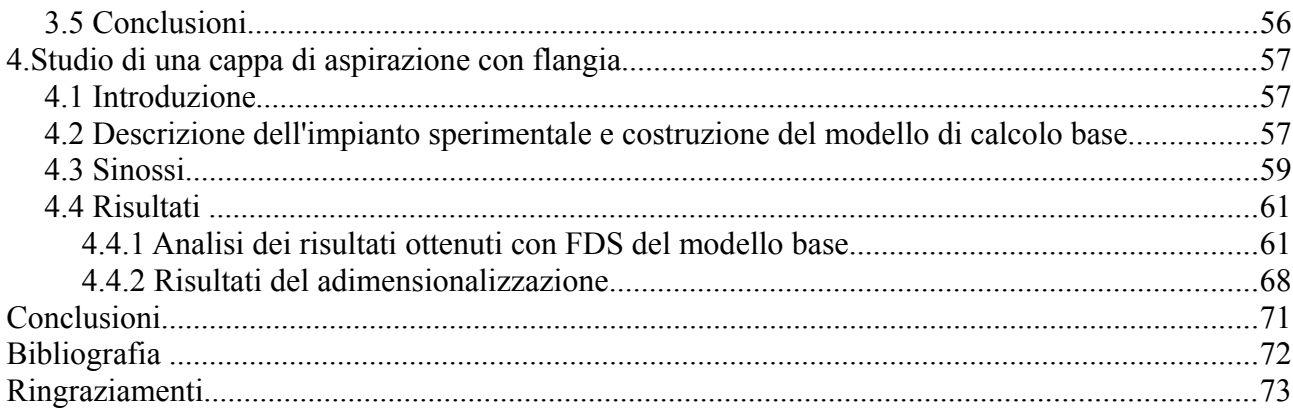

# **Indice delle Figure**

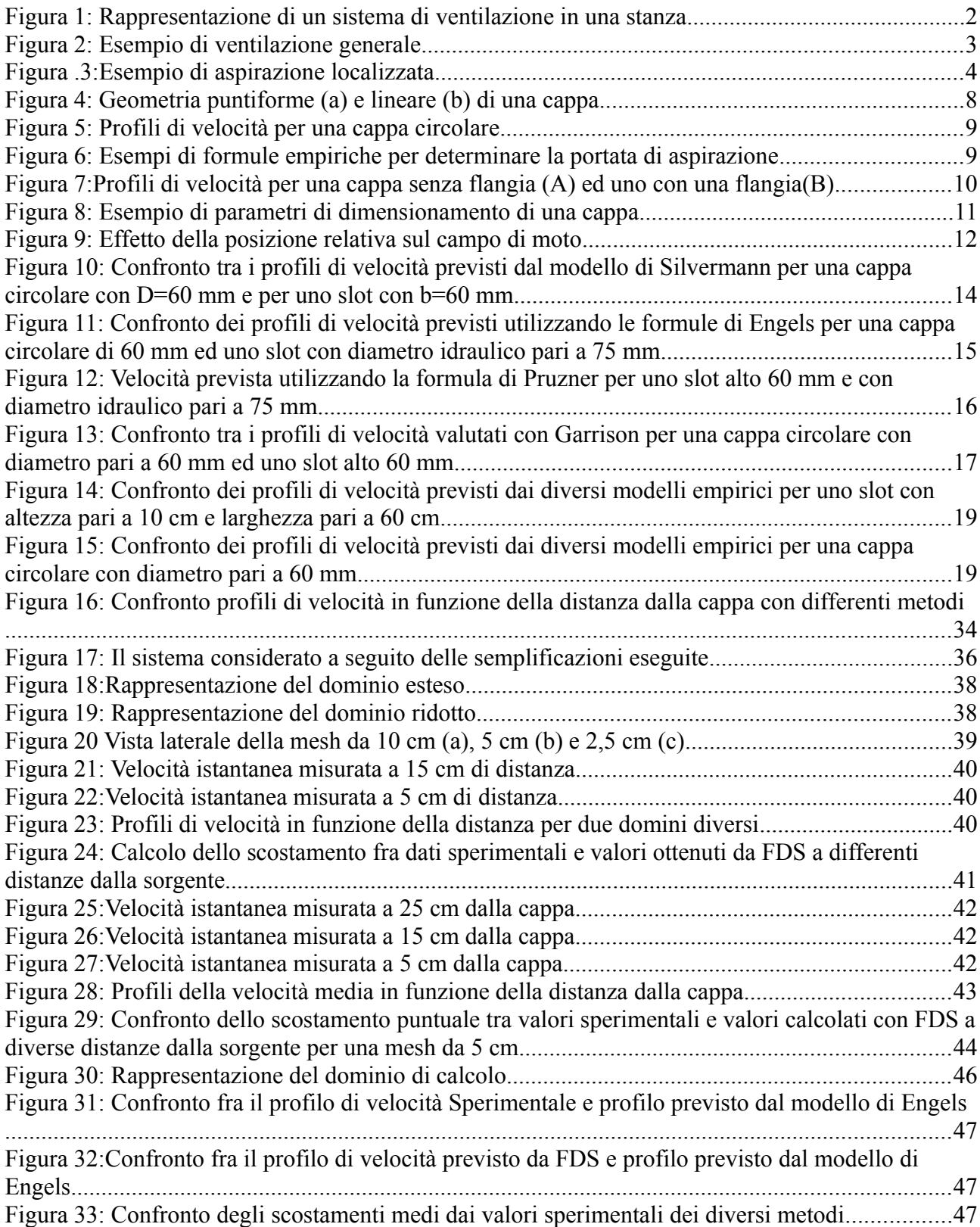

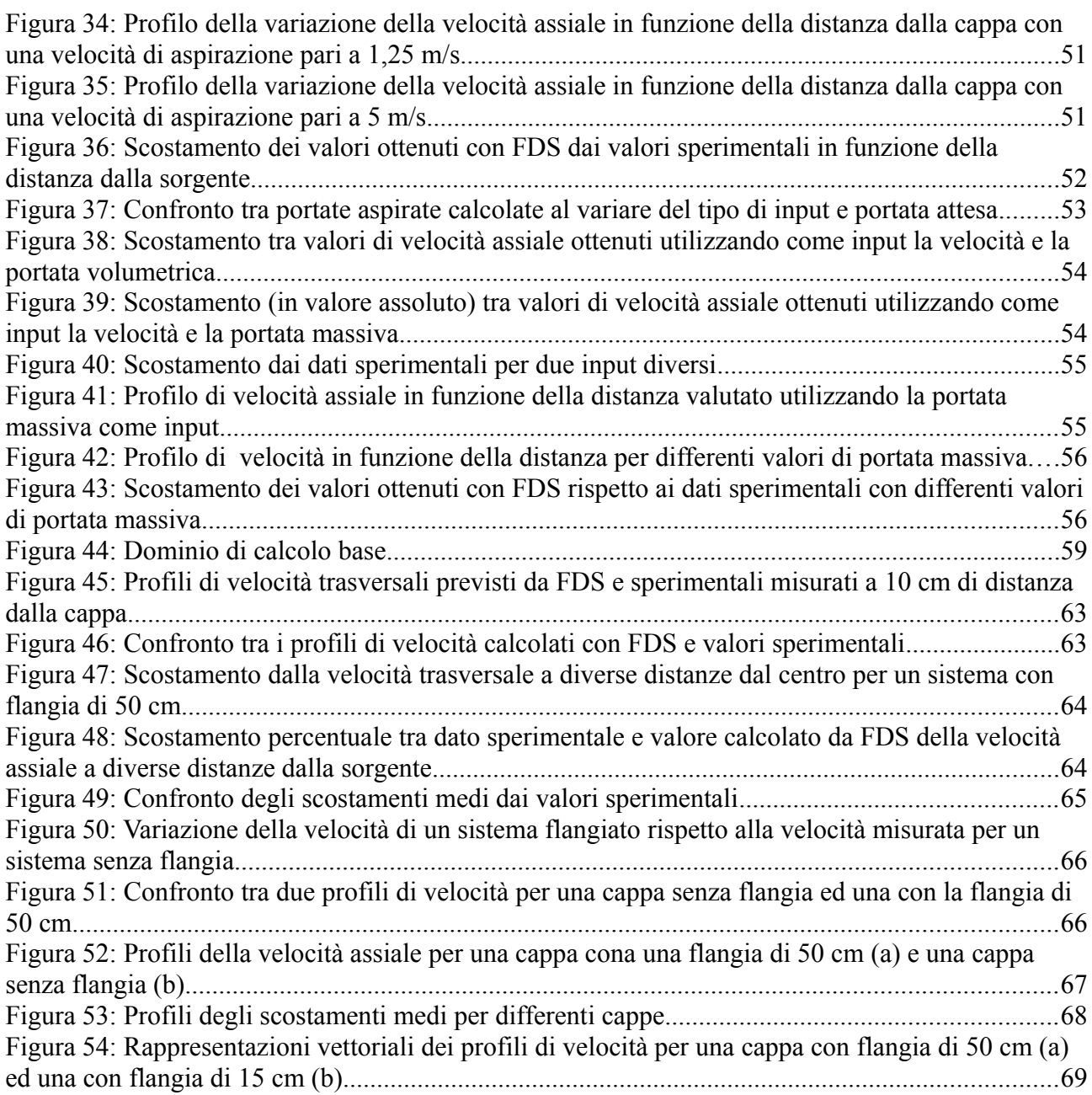

## **Indice delle Tabelle**

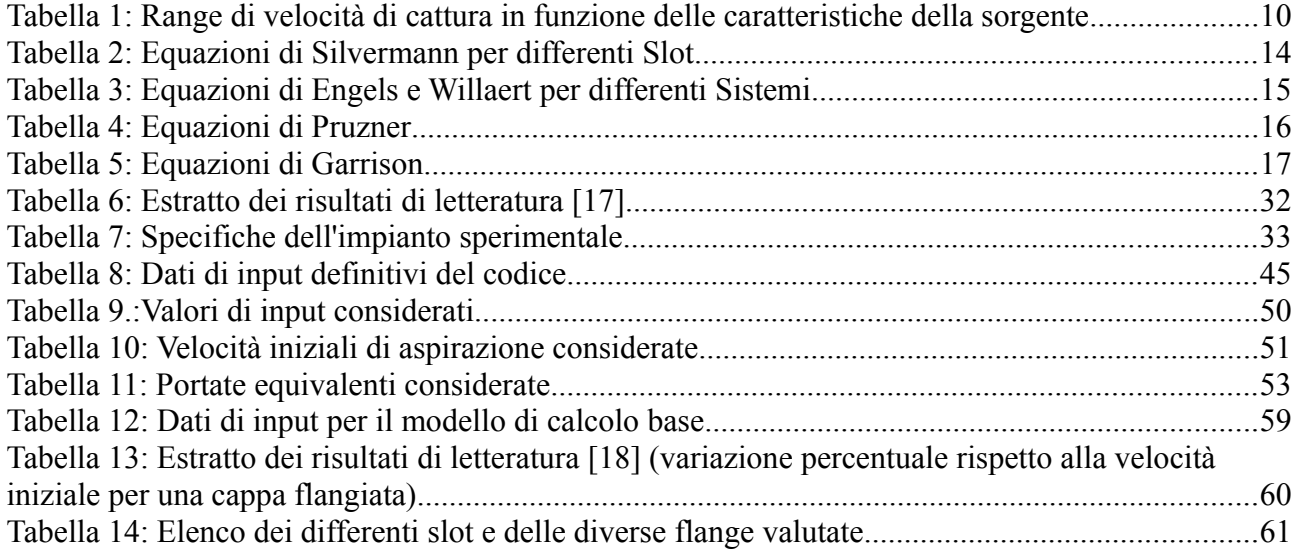

# **Introduzione**

Nell'ambito dell'igiene industriale un ruolo fondamentale è quello della ventilazione e condizionamento degli ambienti (HVAC Heat, Ventilation and Air Conditioning).

Con ventilazione si identificano tutti quei meccanismi che garantiscono un ricambio d'aria in un ambiente confinato al fine di ottenere condizioni salubri e di comfort per le persone presenti.

Uno degli aspetti fondamentali nella progettazione di impianti di ventilazione è costituito dalla necessità di controllo degli inquinanti aero-dispersi.

Negli ultimi anni la ricerca in questo ambito ha conosciuto un ulteriore sviluppo grazie all'introduzione e allo sviluppo della fluidodinamica computazionale (CFD), che permette uno studio dettagliato di aspetti complessi della ventilazione, quali la miscelazione degli inquinanti o la presenza di correnti di disturbo.

Tra i vantaggi offerti da un approccio CFD risalta la possibilità di progettare utilizzando un approccio prestazionale e non prescrittivo, andando così a ridurre l'utilizzo di formule semi-empiriche tradizionali, superando i limiti intrinseci a questo approccio, quali campi di applicabilità ridotti ed incapacità di considerare geometrie complesse o correnti di disturbo.

L'obiettivo di questa tesi sarà quello di convalidare il codice CFD Fire Dynamic Simulator (FDS), originariamente sviluppato per analizzare fenomeni di combustione, per la descrizione di sistemi di aspirazione e valutarne le possibili applicazioni in fase di progetto.

# **1.Stato dell'arte**

### **1.1 Premessa**

La ventilazione all'interno di una struttura prevede la possibilità di sostituire l'aria presente all'interno del sistema con aria fresca, proveniente o dall'esterno o da un processo di purificazione della corrente estratta. Questo avviene attraverso l'utilizzo di sistemi di aspirazione (cappe) e di immissione (ventilatori). (fig.1). La grande importanza di questi impianti nell'ambito dell'igiene industriale è dovuta al fatto che sono i mezzi più efficaci per rimuovere eventuali inquinanti presenti nel volume di controllo e garantire il rispetto dei limiti di esposizione (TLV) dei contaminanti generati durante le lavorazioni industriali; inoltre l'utilizzo dei sistemi di ventilazione viene anche sfruttato per garantire le condizioni di comfort termo-igrometrico.

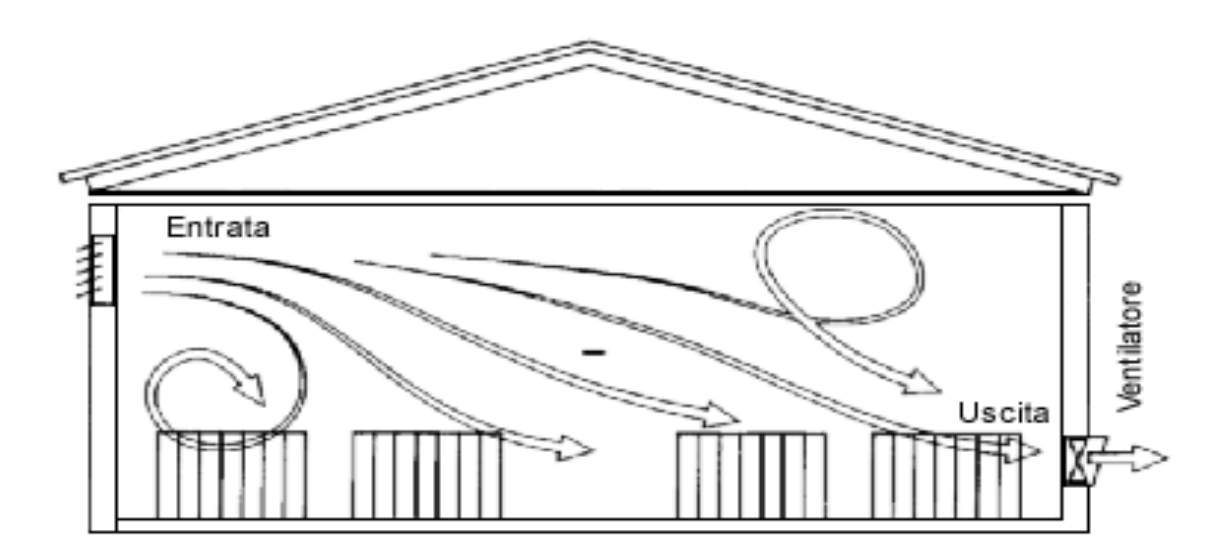

*Figura 1: Rappresentazione di un sistema di ventilazione in una stanza*

La ventilazione di un ambiente può essere distinta in due macrocategorie, ognuna delle quali possiede vantaggi e svantaggi:

• *Ventilazione generale (fig.2)*: in questo caso il sistema estrae aria attraverso un sistema di aspirazione generale che rimuove l'aria contaminata da tutto l'ambiente e la sostituisce con aria fresca proveniente dal esterno. Generalmente si utilizzano due tecniche di ventilazione: la ventilazione naturale, che sfrutta la differenza della densità dell'aria nell'ambiente come sistema per generare il movimento, e quella meccanica, in cui il movimento è creato attraverso l'utilizzo di appositi impianti quali i ventilatori e le pompe estrattive. A causa del lungo tempo di permanenza dell'inquinante nell'ambiente e alla bassa efficienza di estrazione questa tipologia di ventilazione non riesce sempre a garantire il rispetto dei limiti di esposizione professionale.

Un' altra problematica è legata alla presenza di ostacoli nell'ambiente, i quali possono provocare fenomeni di disturbo del campo di moto, con conseguente formazione di ristagni locali dell'inquinante.

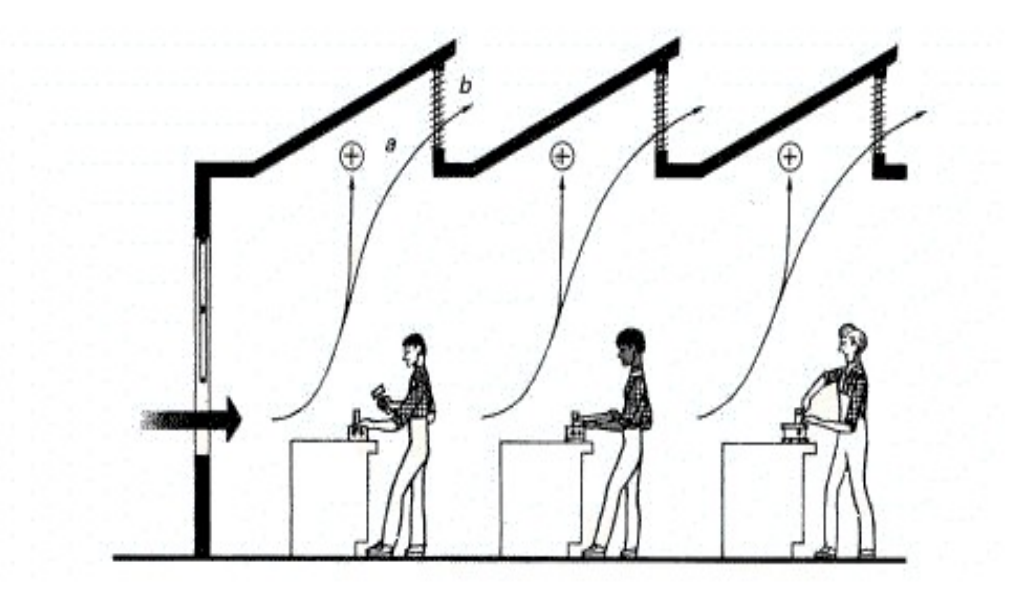

*Figura 2: Esempio di ventilazione generale*

- *Ventilazione locale (fig.3):* in questi sistemi la cappa è posta immediatamente nei pressi della sorgente, ciò permette di intercettare l'inquinante prima che si diffonda nell'ambiente e di avere un'efficacia elevata nella cattura dell'inquinante, con un rapporto benefici/costi migliore rispetto ai sistemi precedenti. Questo tipo di ventilazione è uno dei metodi più utilizzati in ambito industriale, grazie alla sua efficienza e alla facilità con cui permette di controllare gli inquinanti. Esistono diversi tipi di sistemi d'aspirazione locale:
	- 1. *Cappe*: il sistema è composto da un semplice impianto di aspirazione, solitamente posto direttamente sopra la sorgente. Sono sistemi comuni anche in ambito domestico, ma la loro efficienza può essere limitata da fattori ambientali, quali correnti parassite o variazioni della geometria del sistema.
	- 2. *Sistemi Push&Pull:* questo tipo di sistemi sono tipici delle vasche, e prevedono l'accoppiamento di una cappa con un getto; quest'ultimi permettono di avere un campo di moto più stabile ed efficace, grazie al loro maggiore campo di azione.

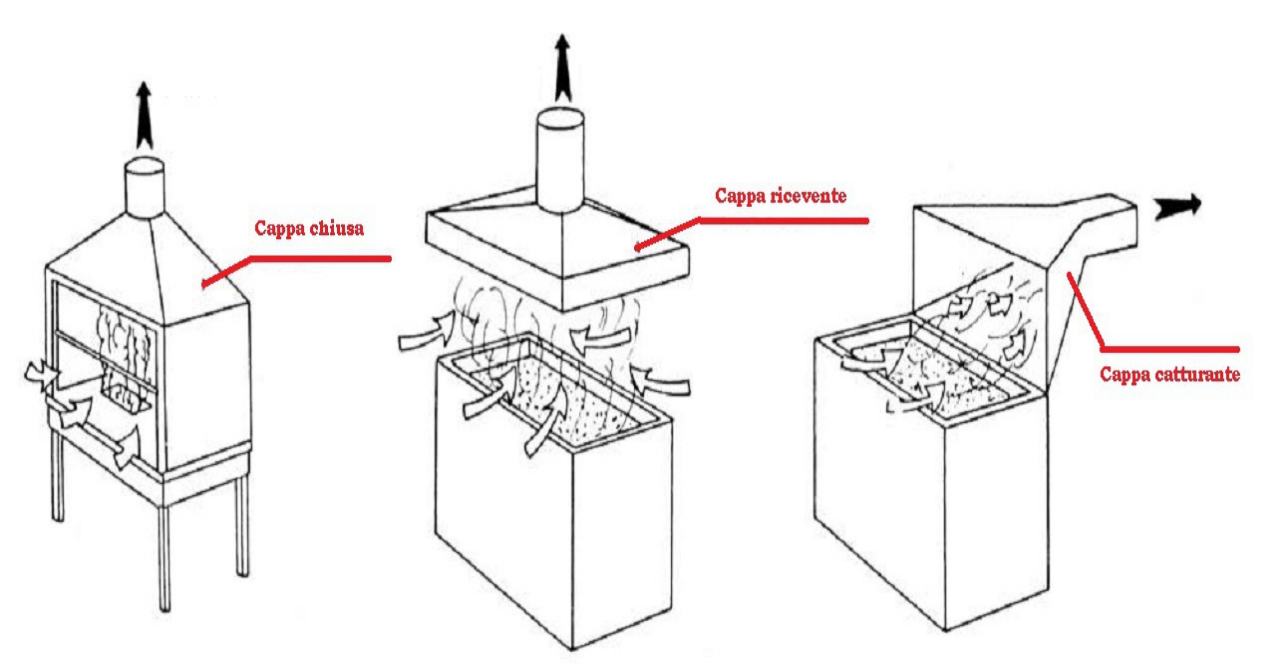

*Figura .3:Esempio di aspirazione localizzata*

Esistono differenti tipologie di sistemi di aspirazione, che variano fra loro in funzione delle caratteristiche strutturali e del processo a cui sono destinate.

La suddivisione più comune prevede:

- *Cappe confinate:* la sorgente viene, completamente o parzialmente, delimitata da pareti all'interno delle quali è presente la cappa. Le pareti permettono di evitare che i vapori generati vengano dispersi nell'ambiente.
- *Cappe aperte:* la fonte dell'inquinante è completamente libera. Questa struttura è la più utilizzata, in quanto spesso è necessario avere libero accesso alle sorgenti.

Solitamente le cappe vengono dimensionate utilizzando dei modelli empirici, ciò comporta delle problematiche legate alla mancanza di generalità delle metodologie ed una difficoltà notevole nel processo di ottimizzazione del sistema.

In questa tesi ci si è concentrati sui sistemi di aspirazione locali poiché, per via della loro forte interazione con la sorgente stessa dell'inquinante, richiedono una rappresentazione dettagliata per essere caratterizzati completamente.

### **1.2 Stato dell'arte**

Il processo di dimensionamento delle cappe, in condizioni ordinarie, viene eseguito ancora oggi utilizzando metodologie semi-empiriche; i problemi principali di queste tecniche sono legati al fatto che le stesse presentano delle limitazioni dovute alla loro origine, quali la presenza di limiti di applicabilità e l' utilizzo di ipotesi semplificate per sviluppare i modelli.

In tempi recenti, la fluidodinamica computazione (CFD) è diventata uno strumento fondamentale nella maggior parte delle applicazioni ingegneristiche. Questo è dovuto alla possibilità di studiare fenomeni complessi senza ricorrere a complicate e costose prove sperimentali.

Questa metodologia è particolarmente interessante per la ventilazione localizzata, poiché permette di determinare sia l'efficienza di rimozione del sistema di aspirazione, sia gli effetti che quest'ultimo ha sull'ambiente (presenza di ricircoli, sviluppo dei profili di temperatura, concentrazione locale ecc.) senza le limitazioni connesse ai metodi tradizionalmente utilizzati (descrizione di geometrie complesse, effetti dovuti a caratteristiche particolari dell'inquinante etc.).

La principale limitazione dei metodi empirici è la loro mancanza di generalità, in quanto i dati ottenuti valgono unicamente per il sistema considerato.

Nello studio di impianti preesistenti lo scopo è quello di valutare le conseguenze dovute ad eventuali modifiche impiantistiche all'interno del sistema; questo viene eseguito valutando non solo le caratteristiche specifiche dell'impianto (come il campo di moto o l'efficienza di cattura) ma considerando nelle analisi anche le condizioni ambientali che possono modificare il comportamento. L'utilizzo di metodi computazionali rende molto più semplice il confronto tra differenti soluzioni operative, rendendo la ricerca della soluzione ottimale più veloce ed economica. Studi recenti in letteratura hanno analizzato i seguenti aspetti:

- *Convalida dei modelli di calcolo* la prima cosa da garantire è la coerenza tra i valori delle velocità ottenuti con i programmi di risoluzione CFD e quelli derivati da esperimenti eseguiti in campo. Quello che si ottiene è che i due metodi ottengono valori molto simili, quindi i risultati sono affidabili. Inoltre i metodi computazionali permettono di descrivere in maniera più semplice il campo di moto generato in qualsiasi posizione rispetto alla cappa, permettendo di proporre una formula a più parametri per determinare il valore della velocità puntuale in funzione della posizione. [*Cascetta F. et al, 1996* ]
- *HVAC*: la ventilazione generalizzata viene studiata anche in ambito civile, in quanto permette di accoppiare la possibilità di rimuovere eventuali inquinanti dagli ambienti frequentati quotidianamente e il miglioramento delle condizioni di comfort per i lavoratori. La CFD viene utilizzata in quanto, solitamente, si devono descrivere gli effetti all'interno di ambienti a geometria complessa, poichè sono generalmente di grandi dimensioni e con numerosi ostacoli. L'obbiettivo generale è quello di individuare una configurazione di ottimo tra consumo energetico e risultati ottenuti. [*Zhai Z et al., 2002-2006* ], [*Pinelli M. et al.,2014*].
- *Cappe da cucina e vapori ad alta temperatura:* uno dei soggetti di studio per le ventilazioni locali sono le cappe da cucina e il loro effetto sull'ambiente. Anche in questo caso lo scopo è quello di individuare la configurazione che presenta un ottimo tra efficienza energetica e capacità del sistema di rimuovere gli inquinanti. A causa della presenza dei fornelli si deve considerare l'effetto che il gradiente di temperatura ha sulla densità dell'aria, fattore che i metodi tradizionali non riescono a considerare mentre la CFD ne tiene implicitamente conto tramite le equazioni di conservazione. [*Kyoungbin L. et al., 2004*].
- Una condizione particolare della sorgente è quando quest'ultima produce vapori ad alta temperatura, creando un pennacchio soggetto a delle forze di galleggiamento. Questa condizione richiede lo studio di un sistema di aspirazione apposito, cercando di individuare la configurazione ottimale attraverso la determinazione dei profili di concentrazione generati all'interno dell'ambiente, utilizzando la CFD per limitare il numero di esperimenti da eseguire in campo. *[I. Kulmala et al*.,1998]
- *Perdite di carico*: I sistemi CFD permettono di analizzare situazioni in cui i normali strumenti disponibili perdono la loro efficacia. Un esempio è rappresentato dalle cappe di aspirazione collegate alle turbine, dove è necessario considerare la variazione della densità dell'aria in funzione della variazione di temperatura e pressione, che assumono dei profili caratteristici per ogni impianto, e la presenza di fenomeni di transizione che possono avvenire a seguito dell'uscita della turbina. L'interesse principale è quello di determinare il campo di moto che si sviluppa durante il percorso, per determinare la perdita di carico e quindi l'efficienza dell'aspirazione. Data la complessità del contesto e della forte variabilità dei parametri vengono utilizzati tre metodi che presentano una raffinatezza crescente nella descrizione del sistema [*Gardziwelicz et al*.,2003] e quindi una maggior quantità di dati e un maggior costo computazionale :
	- Analisi del solo sistema di aspirazione
	- Analisi iterativa che determina le condizioni dell'aria uscente dall'ultimo stadio della turbina per valutare le condizioni di ingresso nella cappa.
	- Analisi rigorosa con tutti gli stadi.
- Un esempio tipico di ventilazione localizzata è rappresentato dalle cappe di laboratorio, che devono garantire un elevato capacità di confinamento dei fumi generati durante gli studi sperimentali. La CFD permette di determinare quanto una cappa riesce a limitare la dispersione degli inquinanti in funzione della velocità di aspirazione e del grado di apertura della parete frontale, senza dover effettuare un numero eccessivo di esperimenti e misurazioni. Inoltre utilizzando i metodi computazionali e possibile prevedere l'effetto causato dalla presenza umana di fronte alla sorgente. [*Chern W et al., 2008*]

# **2. Materiali e metodi**

### **2.1 Dimensionamento dei sistemi di aspirazione localizzata**

Le caratteristiche fondamentali da determinare quando si dimensiona una cappa sono tre;

- 1. Geometria: è un parametro che dipende dalle caratteristiche geometriche della sorgente.;
- 2. Velocità di cattura e portata di aspirazione;
- 3. Dimensioni della cappa.

#### **2.1.1 Velocità di cattura e portata di aspirazione**

La velocità di cattura è la velocità necessaria a garantire la cattura di una particella di inquinante posta alla distanza X dal sistema di aspirazione [*ACGIH, 1998*], *[Nano G. et al. 2014,*]. Da questo parametro è possibile determinare quale deve essere la portata di aspirazione frontale, la quale deve fare in modo che la velocità imposta all'inquinante sia tale da contrastare eventuali correnti di disturbo.

Se si considera una geometria puntiforme (fig. 4a) la portata risulterà essere pari a:

$$
Q=V*4*3,14*x2
$$
Q= Portata volumetrica [m<sup>3</sup>/s]  
V= Velocità di cattura [m/s]  
x= Distanza dalla cappa [m]

mentre se ho una geometria lineare (fig.4b) la portata da garantire si determina con:

*Q*=*V*∗2∗3,14∗*x* Q= Portata volumetrica [m<sup>3</sup> /s]

V= Velocità di cattura [m/s]

x= Vistanza dalla cappa [m]

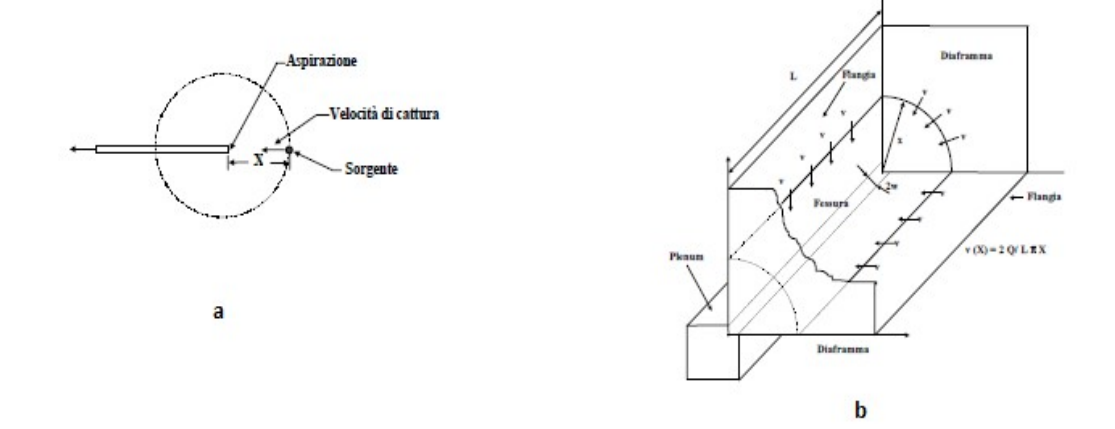

*Figura 4: Geometria puntiforme (a) e lineare (b) di una cappa*

Spesso i profili della velocità dell'aria aspirata in funzione della distanza dalla cappa vengono rappresentati tramite grafici, generati in maniera empirica, con delle curve di isovelocità (fig. 5).

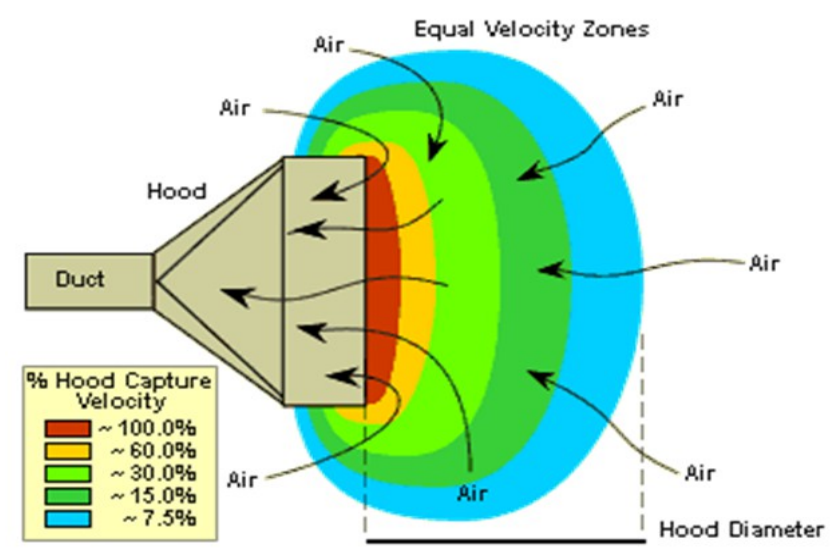

*Figura 5: Profili di velocità per una cappa circolare*

Le formule precedenti sono ideali, in quanto non tengono conto di fattori quali le correnti di disturbo e della geometria; per questo motivo si tende ad utilizzare formule empiriche basate su dati sperimentali dipendenti dalle caratteristiche delle cappe (fig. 6), con le limitazioni collegate alla loro natura (limiti di applicabilità, assenza di generalità ecc.).

| HOOD TYPE                 | DESCRIPTION     | ASPECT RATIO, W/L           | AIR FLOW              |
|---------------------------|-----------------|-----------------------------|-----------------------|
|                           | SLOT            | 0.2 OR LESS                 | $Q = 3.7$ LVX         |
|                           | FLANGED SLOT    | 0.2 OR LESS                 | $Q = 2.6$ LVX         |
| W<br>Χ<br>$A = WL (ft^2)$ | PLAIN OPENING   | 0.2 OR GREATER<br>AND ROUND | $Q = V(10X^{2} + A)$  |
| Χ                         | FLANGED OPENING | 0.2 OR GREATER<br>AND ROUND | $Q = 0.75V(10X2 + A)$ |
| Н<br>w                    | BOOTH           | TO SUIT WORK                | $Q = VA = VWH$        |

*Figura 6: Esempi di formule empiriche per determinare la portata di aspirazione*

Dai dati sperimentali *[ASHRAE,* 1999], [*Burges et al. 2004*], [*Cascetta F. et al., 2004*] risulta che la velocità si riduce molto velocemente all'aumentare della distanza, fino a raggiungere circa un decimo del valore iniziale già ad un diametro di distanza dal punto di emissione, indicando una delle principali limitazioni dei semplici sistemi di aspirazione, cioè lo scarso effetto sulla lunga distanza. Questo fenomeno avviene perché l'aria viene richiamata anche da dietro l'apertura, non solo dalla zona frontale, motivo per cui si accoppiano cappe e getti nei sistemi push&pull. Per poter contrastare questo difetto, e aumentare l'efficienza del sistema di aspirazione, si inseriscono delle flange che riducono la decrescita della velocità, in quanto il confinamento aumenta il richiamo dell'aria dalla parte frontale e ne migliora la direzionalità (fig.7).

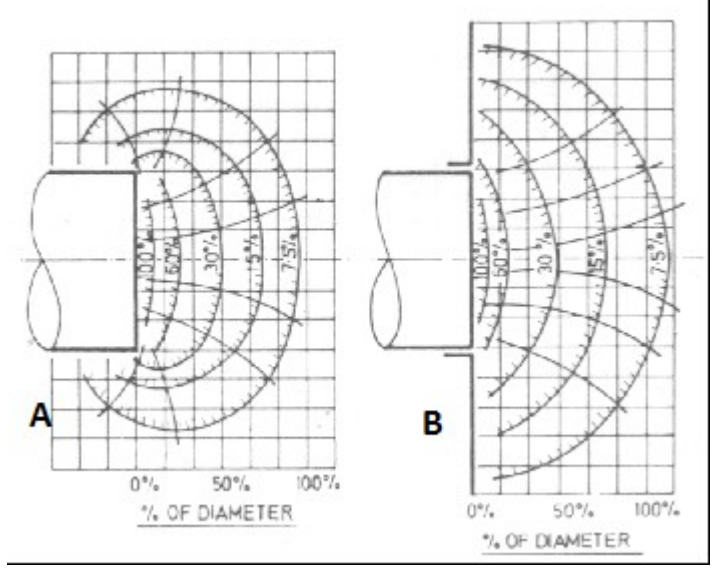

*Figura 7:Profili di velocità per una cappa senza flangia (A) ed uno con una flangia(B)*

Sfruttando queste informazioni basta determinare la velocità di cattura, la quale è dipendente dalle caratteristiche della sorgente quali temperatura, velocità di generazione dell'inquinante, velocità di risalita della particella e dalla presenza di correnti di disturbo. Vista la difficoltà nel calcolare questo valore in maniera rigorosa, si utilizzano valori derivati da regole euristiche (Tabella.1).

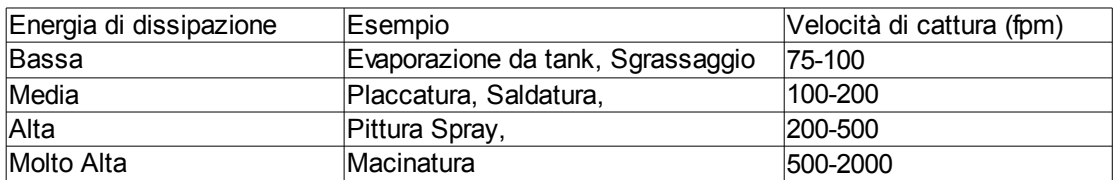

*Tabella 1: Range di velocità di cattura in funzione delle caratteristiche della sorgente*

#### **2.1.2 Geometria della cappa e portata**

La determinazione delle dimensioni della cappa è strettamente legata alla necessità di garantire la velocità di cattura ad una determinata distanza rispetto all'origine, alla geometria della sorgente e alla posizione della cappa rispetto al punto di generazione. Esistono differenti formule empiriche [*Nano G et al. 2014*] che permettono di determinare questi parametri, e diverse soluzioni (fig. 8) ma in generale vi sono alcune regole da rispettare:

- Nel caso l'aspirazione sia posta al di sopra della sorgente, la sua larghezza deve essere pari alla dimensione del pennacchio che si genera, poiché quest'ultimo deve essere contenuto completamente all'interno del sistema di aspirazione.
- Nel caso in cui si abbia la rimozione degli inquinanti a bordo vasca si deve garantire un profilo di velocità il più uniforme possibile, allo scopo di impedire la formazione di percorsi preferenziali. Questo viene reso possibile imponendo una perdita di carico massima lungo il diffusore.
- Tutte le dimensioni sono legate a quelle dell'apertura, che deve garantire la portata aspirante richiesta dalla velocità di cattura e allo stesso tempo una corretta distribuzione dell'aria.

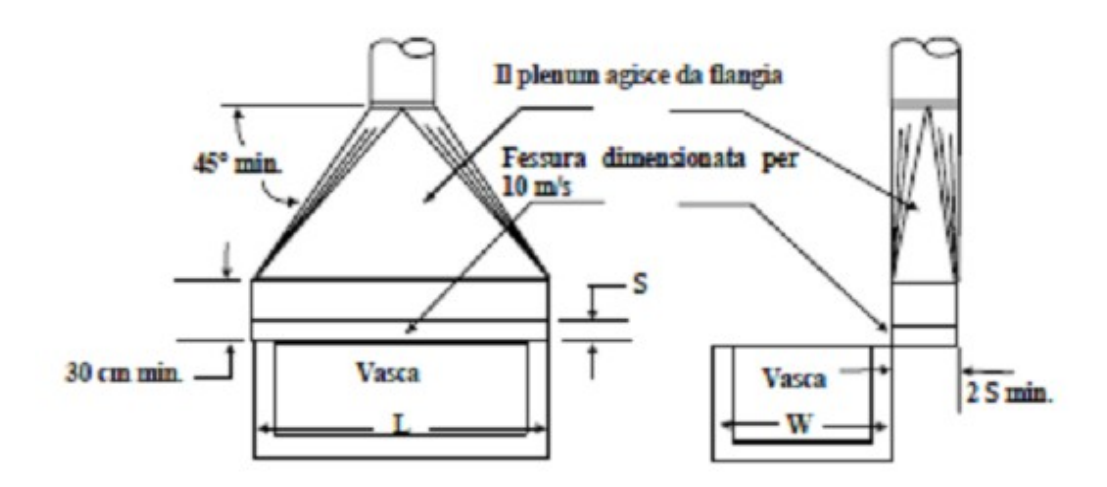

*Figura 8: Esempio di parametri di dimensionamento di una cappa*

#### **2.1.3 Altri aspetti**

Durante la progettazione dei sistemi di aspirazione è necessario considerare altri aspetti, oltre a quelli dimensionali, per garantire l'efficacia di questi sistemi:

- *Ergonomia*:le cappe devono essere posizionate in modo tale da garantire un facile accesso alla porzione di spazio che coinvolgono, e allo stesso tempo devono impedire che il movimento degli operatori ne disturbi il flusso, minimizzando eventuali effetti di ricircolazione (Fig.9)
- *Posizione:* la cappa deve essere posizionata in maniera tale da allontanare l'inquinante dalla zona di respirazione.

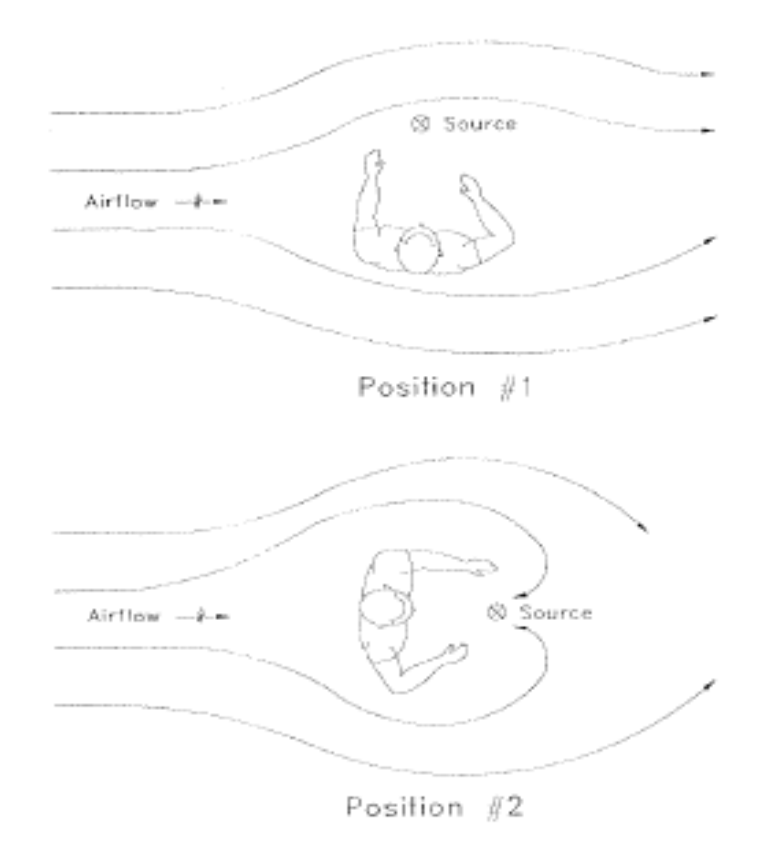

*Figura 9: Effetto della posizione relativa sul campo di moto*

## **2.2 Correlazioni semi-empiriche**

### **2.2.1 Definizione generale**

Le correlazioni semi-empiriche sono una famiglia di equazioni generate attraverso l'interpolazione di dati sperimentali.

Il vantaggio principale collegato a questo approccio è legato alla sua rapidità di utilizzo.

La principale limitazione di questo metodo è legato alla forte dipendenza del modello dai dati sperimentali, in quanto i valori parametrici ottenuti garantiscono l'aderenza alla realtà unicamente all' interno delle condizioni studiate, per cui non si ha una validità generale dei risultati.

Per questo motivo esistono differenti modelli con strutture diverse in funzione della geometria della cappa, delle velocità ecc.

All'interno di questo lavoro di tesi sono state usate quattro correlazioni differenti [*ASHRAE 1998*], durante la fase di convalida, che determinano la velocità assiale in funzione dalla distanza dalla cappa:

- Equazioni di Silvermann [*Cascetta F. et al, 1996* ]
- Equazioni di Engels & Willert [*Cascetta F. et al, 1996* ]
- Equazioni di Pruzner [*Cascetta F. et al, 1996* ]
- Equazione di Garrison [*Cascetta F. et al, 1996* ]

#### **2.2.2 Equazioni di Silvermann**

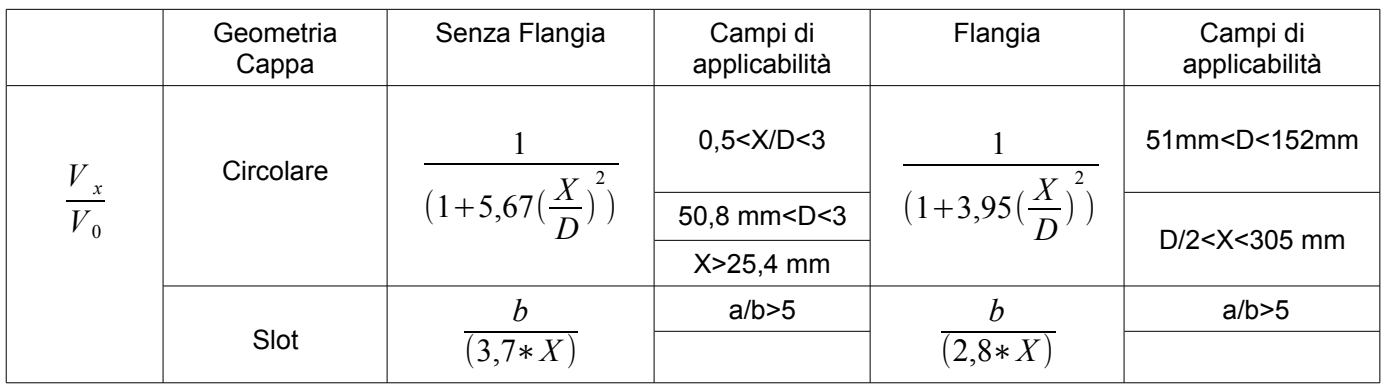

*Tabella 2: Equazioni di Silvermann per differenti Slot*

X= Distanza dalla cappa [mm]

D= Diametro della cappa circolare [mm]

a=Larghezza dello slot [mm]

b=Altezza dello slot [mm]

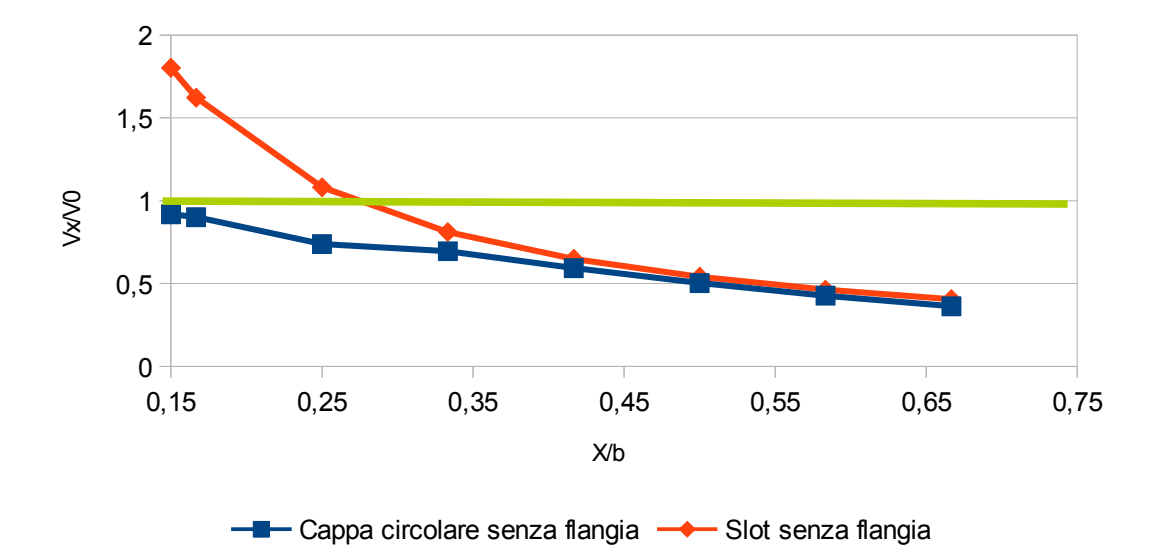

*Figura 10: Confronto tra i profili di velocità previsti dal modello di Silvermann per una cappa circolare con D=60 mm e per uno slot con b=60 mm*

Da tabella 2 si notano che esistono differenti equazioni per differenti sistemi di aspirazione, ciascuna con differenti campi di applicabilità (caratteristica tipica di tutte le equazioni semi-empiriche).

Da figura 10 si individuano la caratteristica principale della Silvermann cioè la presenza di un asintoto verticale per quanto riguarda la previsione della velocità di uno slot. Questo comporta che al di sotto di una certa distanza della cappa il modello risulta essere non affidabile, in quanto indica la presenza di velocità superiori a quella iniziali. Questa peculiarità è presente nonostante non siano disponibili delle condizioni di applicabilità legate alla distanza; per questo motivo nel proseguimento di questo lavoro di tesi si è deciso di considerare la previsione di Silvermann solo a partire da una certa distanza.

#### **2.2.3 Equazioni di Engels & Willert**

|                   | Geometria<br>Cappa | Senza Flangia         | Campi di<br>applicabilità | Flangia                               | Campi di<br>applicabilità  |
|-------------------|--------------------|-----------------------|---------------------------|---------------------------------------|----------------------------|
| $\frac{V_x}{V_0}$ | Circolare          | 1,6                   | 0 < X/D < 0,5             | 1,35<br>1,9<br>$(1+0.5(\frac{X}{D}))$ | 0,5 < X/D < 3,5            |
|                   | Slot               | 1,6<br>$\frac{4X}{4}$ | 0 < X/Dh < 0.5            | 4Х                                    | 0 <x dh<0,5<="" td=""></x> |

*Tabella 3: Equazioni di Engels e Willaert per differenti Sistemi*

X= Distanza dalla cappa [mm]

D= Diametro della cappa circolare [mm]

a=Larghezza dello slot [mm]

b=Altezza dello slot [mm]

Dh= Diametro idraulico dello Slot [mm]

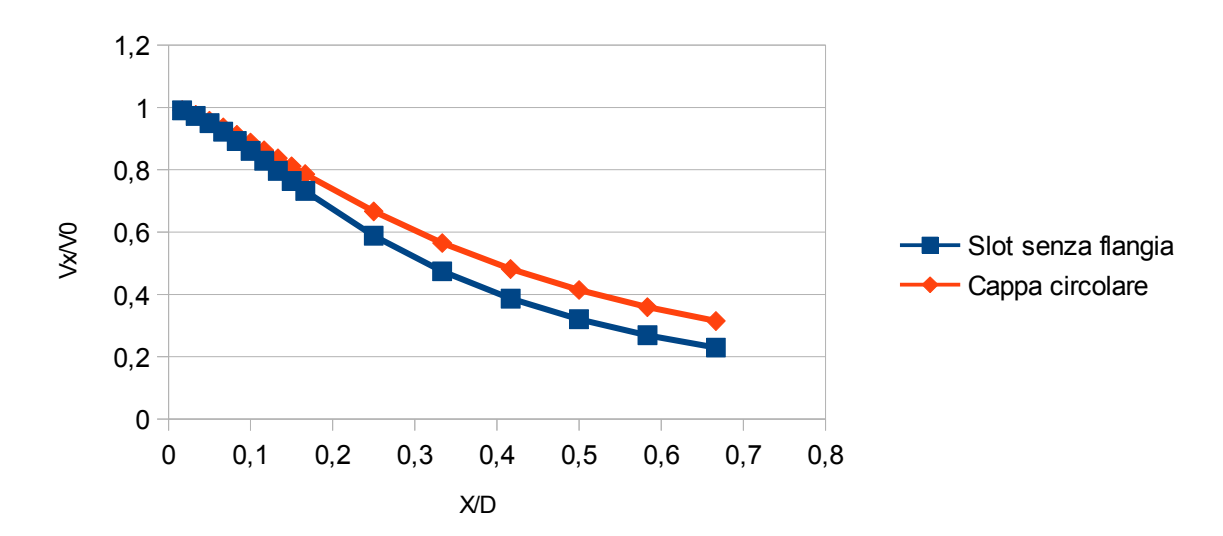

*Figura 11: Confronto dei profili di velocità previsti utilizzando le formule di Engels per una cappa circolare di 60 mm ed uno slot con diametro idraulico pari a 75 mm*

Le equazioni di Engels e Willaert (Tab.3) descrivono meglio il campo di moto del sistema in quanto nelle vicinanze della cappa prevedono una  $V_x/V_0$  pari ad 1, cioè velocità attesa pari alla velocità di aspirazione iniziale. Inoltre la discontinuità risulta meno marcata, garantendo una maggiore continuità del profilo previsto. L'utilizzo del diameto idraulico come parametro descrivente la geometria comporta una migliore aderenza alla realtà (Fig.11).

#### **2.2.4 Equazione di Pruzner**

|                   | Geometria<br>Cappa | Senza Flangia                              | Campi di<br>applicabilità                                                                    | Flangia | Campi di<br>applicabilità |
|-------------------|--------------------|--------------------------------------------|----------------------------------------------------------------------------------------------|---------|---------------------------|
|                   | Circolare          | N.A.                                       | N.A.                                                                                         | N.A.    | N.A.                      |
| $\frac{V_x}{V_0}$ | Slot               | $(1+1,24\left(\frac{4X}{Dh}\right)^{1,4})$ | 2 < a/b < 10<br>0 <x dh<0,5<="" td=""><td rowspan="2">N.A.</td><td rowspan="2">N.A.</td></x> | N.A.    | N.A.                      |
|                   |                    | 1,7                                        | X/Dh > 0.5                                                                                   |         |                           |

*Tabella 4: Equazioni di Pruzner*

X=Distanza dalla cappa [mm]

D= Diametro della cappa circolare [mm]

a=Larghezza dello slot [mm]

b=Altezza dello slot [mm]

Dh= Diametro idraulico dello Slot [mm]

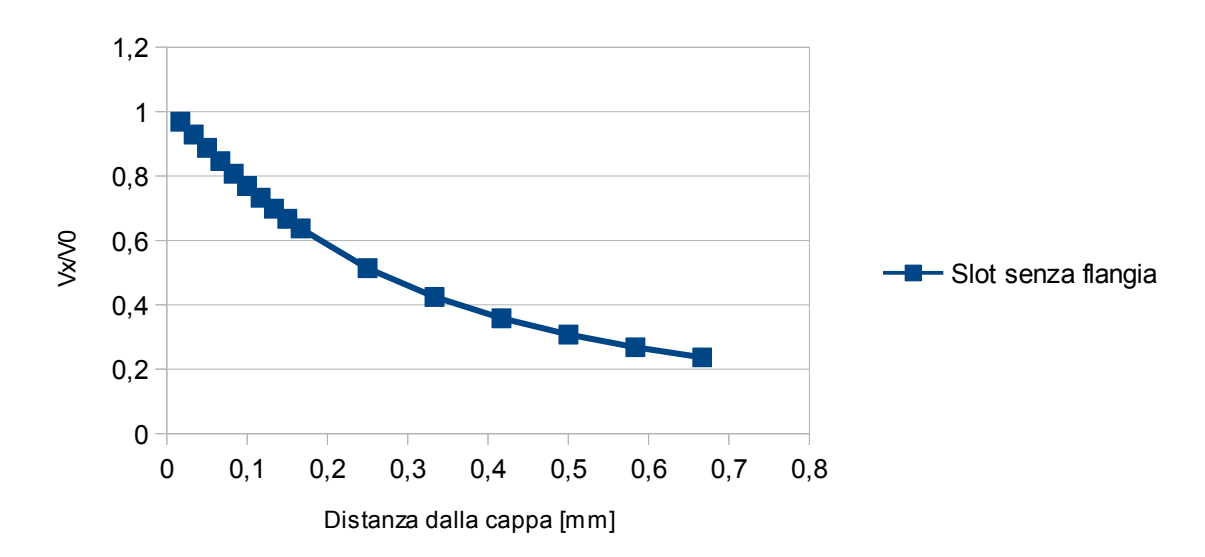

*Figura 12: Velocità prevista utilizzando la formula di Pruzner per uno slot alto 60 mm e con diametro idraulico pari a 75 mm*

Questo gruppo di equazioni (Tab.4) descrive unicamente gli slot senza flangia attraverso il diametro idraulico. Nonostante ciò riesce a descrivere le zone nelle vicinanze del sistema di aspirazione in maniera coerente con la realtà fisica. (Fig.12)

#### **2.2.5 Equazione di Garrison**

|                   | Geometria<br>Cappa | Senza Flangia                           | Campi di<br>applicabilità | Flangia                             | Campi di<br>applicabilità |
|-------------------|--------------------|-----------------------------------------|---------------------------|-------------------------------------|---------------------------|
|                   | Circolare          | $0.08\left(\frac{X}{D}\right)^{-1.7}$   | 0,5 < X/D < 1,5           | $0,1\bigl(\frac{X}{D}\bigr)^{-1,4}$ | 0,5 < X/D < 1,5           |
| $\frac{V_x}{V_0}$ | Slot               | $0,233\left(\frac{X}{Dh}\right)^{-1}$   | 0,5 < X/Dh < 1            | $-0,806$<br>$0.08(\frac{X}{Dh})$    | 0,5 < X/D < 1             |
|                   |                    | $0,233\left(\frac{X}{Dh}\right)^{-1,4}$ | X/Dh > 1                  |                                     |                           |

*Tabella 5: Equazioni di Garrison*

X= Distanza dalla cappa [mm]

D= Diametro della cappa circolare [mm]

a=Larghezza dello slot [mm]

b=Altezza dello slot [mm]

Dh= Diametro idraulico dello Slot [mm]

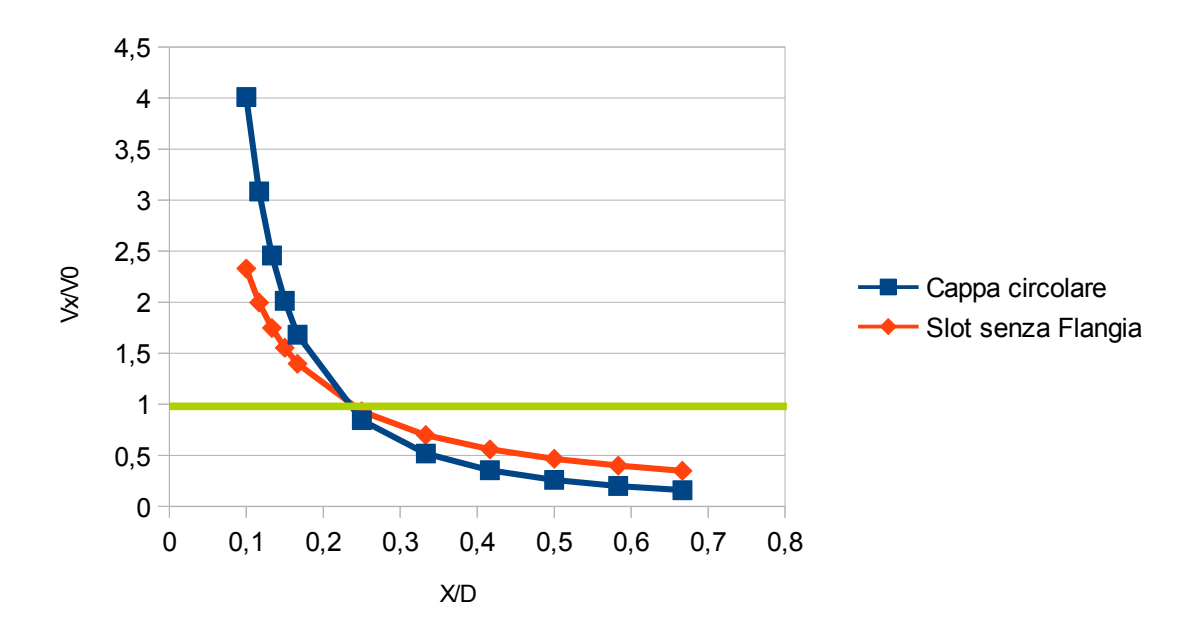

*Figura 13: Confronto tra i profili di velocità valutati con Garrison per una cappa circolare con diametro pari a 60 mm ed uno slot alto 60 mm*

Le equazioni di Garrison (Tab. 5) presentano un comportamento simile a quelle di Silvermann, nonostante utilizzino il diametro idraulico. Infatti è visibile (Fig.13) la presenza dell'asintoto verticale per entrambe le forme dello slot, a causa del quale vengono previste velocità maggiori rispetto a quelle iniziali nelle vicinanze della sorgente, ma ciò viene equilibrato dalla presenza di condizioni di validità rispetto alla distanza dalla sorgente.

#### **2.2.6 Confronto tra i metodi semi-empirici**

Confrontando e analizzando i diversi modelli si possono trarre delle osservazioni sulle loro caratteristiche: la prima delle quali è rappresentata dallo scostamento dei valori di velocità predetti dai diversi modelli quando gli stessi vengono utilizzati per descrivere sistemi di aspirazione con differenti geometrie; infatti tutti i modelli, eccetto quello di Pruzner, indicano una forte differenza dei profili di velocità sviluppati dalle differenti cappe in determinati range di distanza.

Tutti i modelli risultano essere del tipo:

$$
\frac{v_x}{v_0} = C_1 + C_2 \left(\frac{D}{X}\right)^h
$$

dove le costanti C<sub>1</sub> e C<sub>2</sub> sono tarate su set di dati sperimentali differenti ,ma questo fattore comporta che la maggior parte dei modelli non riesce a descrivere correttamente la velocità assiale nelle vicinanze del punto di origine, in quanto l'andamento funzionale comporta: la presenza di un asintoto verticale (modelli di Garrison e di Silvermann per le cappe circolari) (Fig. 10 e 13); Le eccezioni a questo comportamento sono i modelli di Engels & Willert e di Pruzner (Fig. 11 e 12) , che riescono a descrivere il decadimento della velocità in maniera regolare anche a basse distanze.

Se confrontiamo i profili di velocità previsti dai differenti modelli per una cappa con geometria fissata (Fig.14 e 15) notiamo che i valori ottenuti non presentano una differenza apprezzabile per gli slot, questo vuol dire che, fintanto che si rispettano i differenti campi di applicabilità, è possibile utilizzare un qualsiasi modello empirico. Al contrario il distacco fra i vari modelli risulta maggiore per le cappe circolari

Una considerazione da fare è data dal fatto che questa metodologia permette di descrivere unicamente la velocità lungo l'asse di simmetria; nel caso interessi il campo di moto in qualsiasi altra posizione è necessario utilizzare formule e metodologie diverse, il problema è che queste ultime sono estremamente limitate a causa della difficoltà e del costo delle campagne sperimentali necessarie allo sviluppo dei modelli semi-empirici.

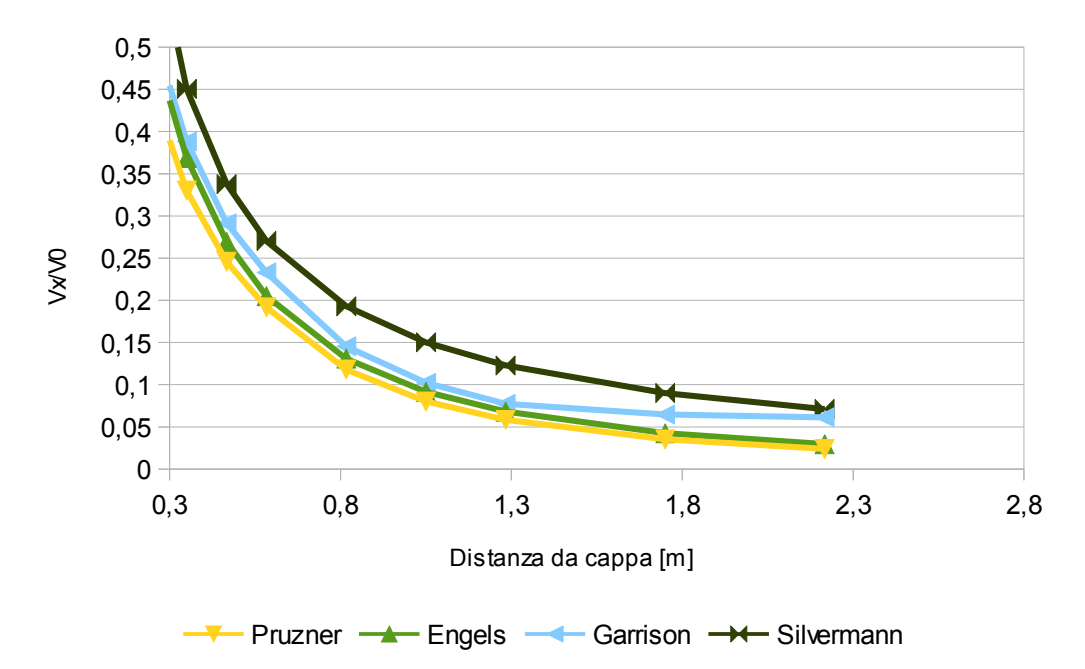

*Figura 14: Confronto dei profili di velocità previsti dai diversi modelli empirici per uno slot con altezza pari a 10 cm e larghezza pari a 60 cm*

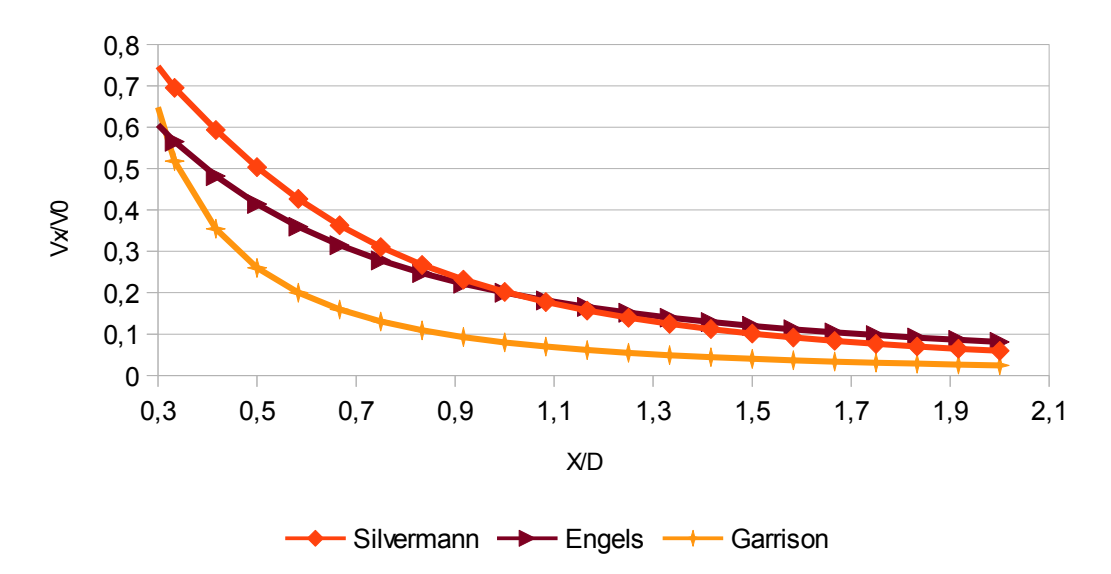

*Figura 15: Confronto dei profili di velocità previsti dai diversi modelli empirici per una cappa circolare con diametro pari a 60 mm*

## **2.3 Cenni di Fluidodinamica computazionale (CFD)**

#### **2.3.1 Introduzione**

La fluidodinamica computazionale è un metodo di risoluzione delle equazioni di bilancio che sta assumendo un ruolo sempre più importante in ambito ingegneristico, in quanto permette di ottenere dei risultati affidabili in tempi relativamente brevi e con costi ridotti rispetto ai metodi tradizionali. I vantaggi principali legati a questo metodo sono:

- 1. La possibilità di simulare sistemi complessi in maniera efficiente, generando una grande quantità di dati in tempi relativamente brevi, e con un numero di assunzioni ridotte; di conseguenza la descrizione che si ottiene ha una maggior aderenza alla realtà fisica del sistema. Inoltre si possono analizzare scenari pericolosi (incendi, esplosioni, dispersione di sostanze tossiche) in maniera completamente sicura;
- 2. La riduzione del numero di semplificazioni utilizzate nella modellazione del sistema permette di evidenziare la presenza di anomalie durante lo sviluppo dei fenomeni di trasporto, quali la presenza di ricircoli e lo sviluppo di percorsi preferenziali, che non riescono ad essere previste dai metodi tradizionali;
- 3. La possibilità di studiare il fenomeno della turbolenza e dei suoi effetti sulla fluidodinamica del sistema in maniera rigorosa, riducendo la dipendenza dai dati sperimentali.

Esistono numerosi codici di calcolo fluidodinamico, ma per tutti è sempre necessario analizzare i risultati in maniera critica, possibilmente confrontandoli con valori ottenuti con altri metodi.

#### **2.3.2 Metodologia di risoluzione dei sistemi CFD**

#### *2.3.2.1 Le equazioni di bilancio*

Qualsiasi sia il sistema da analizzare esso può essere descritto attraverso le equazioni di bilancio [*Cuoci. 2016*], [*McGrattan et al. 2015*]; questa famiglia di equazioni traduce in termini matematici i principi di conservazione della massa, dell'energia e della quantità di moto nello spazio e nel tempo. La struttura che assumono i bilanci può essere riassunta come:

#### *Accumulo*=*Flussi entranti*−*Flussi uscenti*+*Produzione netta*

Applicando questa definizione e le leggi fondamentali possiamo individuare 4 gruppi di equazioni:

- 1. Equazione di continuità: descrive il processo di conservazione della massa.
- 2. Bilancio materiale delle specie: descrive la composizione del sistema attraverso i flussi convettivi e diffusivi presenti e all' eventuale presenza di reazioni chimiche.
- 3. Bilancio di quantità di moto: indica il campo di velocità che si sviluppa all'interno del dominio considerando le forze di volume e di superficie che vengono applicate su di esso. Deriva dal principio di conservazione delle forze.
- 4. Bilancio energetico: permette di valutare i profili di temperatura del sistema considerando i flussi termici (convettivi, diffusivi e derivati dall'irraggiamento) ed eventuali reazioni chimiche. Deriva dal principio di conservazione dell'energia

Il sistema che si ottiene risulta essere

Equazione di continuità : 
$$
\frac{d\rho}{dt} + \nabla (\rho \nu) = 0
$$
  
\nBilancio materiale sulle specie :  $\rho \frac{D \nu j}{Dt} = -\nabla (Jj) + S$   
\nBilancio di quantità di moto vettoriale :  $\rho \frac{D \nu}{Dt} = -\nabla (p) - \nabla (\tau) + \rho g$   
\nBilancio energetico :  $\rho cp \frac{DT}{Dt} = \beta T(Jj) \frac{DT}{Dt} + Qdiss + \nabla (Q - Qirr) - \sum (Jj - \nabla H)$   
\np=Densità [Kg/m³]  
\n $Nj = Frazione massiva$   
\nJj=Flusso diffusivo [mol/s\*m²]  
\nv=Velocità vettoriale [m/s]

cp=Calore specifico [cal/K mol]

T=Temperatura [K]

p=Pressione vettoriale [Pa]

Qdiss=Energia dissipata [cal]

Q/Qirr=Flusso termico convettivo/irraggiamento [cal]

β=Coefficiente di espansione volumetrica

Per poter chiudere il sistema è necessario accoppiare ai singoli bilanci le leggi costitutive, cioè leggi di derivazione empirica che descrivono i flussi molecolari in funzione di temperatura, concentrazione, velocità, pressione, e densità:

$$
Legge di Fichte : Ji = Dj \nabla Ci
$$
  
\n
$$
Legge di Fourier : Q = K \nabla T
$$
  
\n
$$
Legge di Newton : \tau = -\mu \left(\frac{dyj}{dxi} + \frac{dvi}{dyj}\right) + \left(\frac{2}{3} - \alpha\right) \left(\frac{dvx}{dx} + \frac{dvy}{dy} + \frac{dvz}{dz}\right)
$$
  
\n
$$
Equazione di Stato : p = \rho RT
$$

Dj= Diffusività materiale del componente j-esimo [m/s]

K=Diffusività termica

α=Viscosità di dilatazione

Il sistema che viene generato risulta essere composta da PDE accoppiate fra loro, per cui è necessario risolvere tutti i bilanci in contemporanea, utilizzando appositi metodi numerici che prevedono la discretizzazione della parte differenziale.

#### *2.3.2.2 La mesh*

La metodologia CFD prevede la necessità di eseguire un processo di discretizzazione del dominio attraverso la creazione di una griglia (o mesh) che individuerà dei nodi, cioè i punti in cui verranno risolte le equazioni. La dimensione della mesh (e di conseguenza il numero di nodi) influenzeranno sia la precisione dei risultati ottenuti sia il tempo computazionale necessario; in generale tanto è più fitta la mesh (e quindi tanto è maggiore il numero punti in cui dovrò risolvere il sistema) tanto più il mio risultato sarà preciso a fronte della necessità di dover risolvere un numero di equazioni maggiore, quindi si deve sempre individuare un compromesso tra grado di precisione e tempo necessario per ottenere una soluzione. Un fattore di cui si deve tenere conto durante la creazione della griglia è il fatto che la dimensione della cella dovrà avere un ordine di grandezza simile alla scala minima del fenomeno fisico, altrimenti si potrebbero perdere un numero eccessivo di informazioni sul fenomeno. La mesh può essere strutturata in tre modi [*Cuoci et al. 2016*], [*McGrattan et al]., 2015*:

- Mesh strutturata: in questo caso il dominio viene suddiviso in celle prismatiche (in ambito 3D) o rettangolari (in ambito 2D) regolari e costituite da famiglie di linee parallele tra loro che possono intersecare membri di famiglie diverse una volta sola. Questo metodo di discretizzazione permette di descrivere unicamente geometrie semplici, in quanto gli elementi del dominio devono poter essere approssimati alla forma della cella, ma è la struttura che necessita il minor tempo di calcolo.
- Mesh non strutturate: il dominio viene suddiviso in celle dalle forme differenti. Al contrario delle mesh strutturate questo tipo di grigliatura richiede l'utilizzo di software appositi per la loro generazione, ma permettono di rappresentare qualsiasi geometria con il grado di dettaglio desiderato. Lo svantaggio principale risiede nel maggior peso computazionale dovuto alla struttura irregolare
- Mesh ibride: sono griglie ottenute combinando le due categorie precedenti, per cui possiedono una maggior flessibilità di impiego. La loro principale limitazione è la difficoltà di implementazione e di individuazione della struttura ottimale.

#### *2.3.2.3 Metodi di discretizzazione*

Una volta definiti i nodi del dominio il risolutore discretizzerà le equazioni, rendendo così possibile la loro risoluzione. Solitamente il metodo di discretizzazione utilizzato ricade in una di queste tre categorie:

- Differenze finite: le PDE vengono descritte solo in corrispondenza dei nodi attraverso la loro approssimazione a delle differenze finite, di solito attraverso la loro espansione in serie di Taylor. Questa tecnica può essere utilizzata unicamente per le griglie strutturate. Il sistema risultante sarà composto unicamente equazioni algebriche;
- Volumi finiti: le PDE vengono risolte scrivendo le equazioni sotto forma di integrali di volume applicati alla singola cella; i valori così ottenuti si riferiscono al centroide della stessa. Questo metodo è il più comune in ambito CFD in quanto può essere applicato a qualsiasi tipo di cella;
- Elementi finiti: in questo caso le equazioni vengono approssimate attraverso una serie di elementi finiti. Le incognite delle equazioni vengono descritte da delle funzioni a tratti.

#### *2.3.2.4 La modellazione dei flussi turbolenti*

I vortici che caratterizzano il moto in regime turbolento sono un elemento fondamentale nell'analisi fluidodinamica, in quanto è al loro interno che avvengono i fenomeni di scambio e di dissipazione che caratterizzano la fisica del sistema; questo vuol dire che sarà la loro dimensione a imporre la dimensione di cella. In realtà se consideriamo le teorie di Kolmogorov e Richardson possiamo dimostrare che la dimensione minima del vortice risulterà essere pari a:

$$
Dmin = Dmax * (\frac{1}{R})^{0.75}
$$

Dmin= Dimensione minima dei vortice nel sistema Dmax= Dimensione massima dei vortici nel sistema R= Numero di Reynolds

Se consideriamo come ordine di grandezza dei vortici più grandi, pari ad alcuni centimetri, si otterrà che quelli più piccoli avranno una dimensione di alcuni micrometri; per cui le celle dovrebbero avere una dimensione simile per poter mantenere l'affidabilità dei risultati, ma ciò richiederebbe un tempo di simulazione eccessivo.

Risulta quindi necessario modellare, almeno parzialmente, i vortici presenti nel sistema allo scopo di ridurre il peso computazionale.

Possono essere usate tre metodi di modellazione:

• Metodo URANS (Unsteady Averaged Navier-Stokes): con questo metodo si decompongono i parametri in due contributi ottenendo:

$$
\Phi = \beta + \beta'
$$

$$
\beta = \left[\frac{1}{Tm}\right] \int \Phi(t) dt
$$

β=Contributo mediato sul periodo Tm con la media di Reynolds.

β'=Contributo legato all'oscillazione risulta essere funzione della viscosità turbolenta che viene modellato attraverso appositi modelli (es modello K-ε).

• Metodo LES (Large Eddy Simulation): con questo metodo si vanno a descrivere tutti i vortici che hanno dimensioni maggiori di un cosiddetto filtro spaziale, mentre quelli più piccoli vengono modellati valutandone l'effetto che hanno sul sistema. Il filtraggio viene definito come:

$$
\Psi = \iiint (\Psi * L(\Delta, x, x')) dx dy dz
$$

L=Kernel (o filtro). Δ=Dimensione del filtro. x'=Posizione del punto

Il kernel viene valutato in differenti modi; quello più comune è ottenuto considerando un modello top-hat che assume la forma:

$$
L(x, x' \Delta) = \frac{1}{\Delta^3} se |(x - x')| < 0, 5
$$
  

$$
L(x, x' \Delta) = 0 se |(-x')| > 0.5
$$

I vortici più piccoli vengono descritti attraverso la definizione di sforzi di sottogriglia:

$$
\tau^{sgs} = -\mu^t \left(\frac{dv_i}{dx_j} + \frac{dv_j}{dx_i}\right)
$$

vi,vj=Vettore velocità in direzione i o j.

μ=Viscosità turbolenta.

Il tutto, quindi, si riduce alla determinazione della viscosità turbolenta che viene modellata attraverso apposite equazioni, che possono variare da codice a codice.

• Metodi DNS (Direct Numerical Simulation): sono metodi di studio avanzato, che cercano di descrivere in maniera rigorosa tutti vortici, senza l'ausilio di alcun modello semplificativo.

Fra i tre metodi i più utilizzati sono quello URANS, che permette di avere risultati approssimati con un basso costo computazionale, e quello LES; il più usato in quanto permette di avere un buon compromesso tra precisione e tempo.

### **2.4 Fire Dynamics Simulator**

#### **2.4.1 Introduzione**

Nel ambito di questa tesi il codice fluidodinamico prescelto è Fire Dynamics Simulator (FDS), un programma open source sviluppato per poter analizzare eventi che coinvolgono flussi reattivi. In alcuni lavori precedenti [*Ferrari B., 2013-2014*] è stato dimostrato che il programma è utilizzabile anche per descrivere sistemi di ventilazione, nonostante il differente obbiettivo pensato dagli sviluppatori del programma.

#### **2.4.2 Caratteristiche di FDS**

#### *2.4.2.1 Solver e modelli utilizzati*

FDS è un codice fluidodinamico che utilizza una metodologia LES con mesh strutturata per risolvere le equazioni di bilancio descriventi il sistema.

La dimensione del filtro che viene utilizzata è pari alla dimensione della cella, che influenzerà il passo di integrazione, mentre il modello che viene utilizzato per rappresentare gli sforzi di sottogriglia è quello di Deardoff che definisce la viscosità turbolenta come:

$$
\mu^t = \rho cp \Delta \sqrt{k^{sgs}}
$$
  

$$
k^{sgs} = 0.5((Vx - Vx')^2 + (Vy - Vy')^2 + (Vz - Vz')^2)
$$

Vx,Vy,Vz=Velocità medie ponderate in direzione x, y, z calcolata al centro della cella

Vx',Vy',Vz'=Velocità medie ponderate in direzione x, y, z calcolata nelle celle adiacenti

k sgs=Energia cinetica turbolenta

Δ=Dimensione del filtro

Una delle caratteristiche fondamentali è rappresentata dalla forma che le equazioni assumono all'interno del programma, in quanto tutti i modelli sono stati sviluppati sotto l'ipotesi di basso numero di Mach (i.e. la velocità massima dei flussi è molto minore rispetto alla velocità del suono); questa considerazione permette di considerare i fluidi come incomprimibili, cioè la densità locale è indipendente dal campo di moto che si sviluppa, e di valutare la pressione del sistema come:

$$
P\iota\circ t = P^{bk} + P'
$$

dove Pbk è la pressione di background del sistema mentre P' rappresenta la fluttuazione; la prima viene legata al sistema dall'equazione di stato dei gas perfetti.

Le conseguenze principali di questa ipotesi sono due: la prima è la possibilità di valutare i flussi tra i diversi elementi costituenti il dominio considerando unicamente le differenza della pressione di background, conseguentemente non sarà più necessario risolvere in maniera rigorosa le equazioni per determinare le portate, la seconda è rappresentata dalla possibilità di legare la definizione di entalpia (h) con quella di energia interna (u) attraverso la semplice pressione di background ottenendo:

$$
h = u + \frac{P^{bk}}{\rho}
$$

Questa semplificazione permette di definire il gradiente della velocità a partire dal bilancio energetico:

$$
\nabla v = \frac{1}{(\rho \, hs)} [D \frac{(p - \rho \, hs)}{DT} + Qr - Qb + \nabla Q]
$$

hs=Entalpia sensibile [cal] Qr=Calore di reazione [cal] p=Vettore delle pressioni [Pa] Qb=Calore dissipato dagli eventi di sottogriglia [cal] Q=Flussi termici riducendo i tempi di calcolo necessari per risolvere le singole equazioni.

#### *2.4.2.3 Procedura di risoluzione*

La procedura che viene utilizzata dal programma per risolvere le equazioni di bilancio è definita come un modello predictor-corrector; ciò vuol dire che il codice combina sia i metodi di risoluzione numerica espliciti sia quelli impliciti, cercando di ottenere un basso peso computazionale, tipica dei primi, insieme ad una stabilità numerica accettabile, derivata dai secondi. Il primo passo è la fase predittiva, cioè si utilizza un modello esplicito (in questo caso il metodo di Eulero) per poter ottenere una soluzione approssimata al time step successivo del parametro considerato:

$$
\Phi'(N+1) = \phi(N) + f(t(N), \Phi(N)) \Delta t
$$

Φ(N)= Parametro considerato all'iterazione N Δt=Time Step utilizzato f(t(N),Φ(N))=Valore della funzione al iterazione N e con Φ(N)

Il valore ottenuto non è definitivo, in quanto si deve confrontare il time step successivo con le condizioni di stabilità del modello che garantiscono la realtà fisica del sistema attraverso apposite condizioni. Nel caso il test venga superato il parametro deve essere corretto utilizzando il metodo dei trapezi (modello implicito):

$$
\Phi(N+1) = \Phi(N) + 0.5*(f(t(N), \Phi(N)) + f(t(N+1), \Phi(N+1)))\Delta t
$$

Φ(N)= Parametro considerato all'iterazione N

Δt=Time Step utilizzato

f(t(N),Φ(N))=Valore della funzione al iterazione N e con Φ(N)

La differenza tra valore corretto e predetto permette di ottenere l'errore, che può essere sfruttato per modificare il passo di integrazione e determinare l'accuratezza. Il modello giunge a convergenza quando:

$$
\Phi(N+1) - \Phi(N) < \epsilon
$$

ε=Errore massimo accettabile
### **2.4.3 Inserimento dei dati di Input e quantificazione dei risultati**

La costruzione del file di input prevede la necessità di inserire alcuni dati fondamentali [*McGrattan et al. 2015*] [*Ferrari B. 2013-2014]*:

- 1. Definizione delle dimensioni del dominio e del numero di celle in cui viene suddiviso (comando: MESH=..): questa fase influenzerà il tempo necessario per poter risolvere il sistema e il numero di equazioni che dovranno essere risolte Durante la definizione del dominio si possono imporre elementi particolari, quali la presenza di simmetria del sistema, per ridurre il dominio computazionale, o condizioni di apertura del volume di controllo, (attraverso il comando "SURF ID='OPEN'') per indicare la presenza di fenomeni di trasporto attraverso le pareti.
- 2. Definizione degli ostacoli presenti (Comando: OBST XB=x1, x2, y1, y2, z1, z2): dato l'utilizzo di una mesh strutturata gli ostacoli dovranno essere assimilati a dei parallelepipedi. Uno dei maggiori limiti di FDS è rappresentato dal fatto che tutti gli oggetti devono avere dimensioni che siano multipli della dimensione di cella, nel caso le dimensioni non rispettino questa condizione il programma arrotonda per eccesso il volume occupato dall'ostacolo. Nel caso di geometrie particolari è necessario utilizzare programmi appositi che ne permettono l'approssimazione in un sistema coerente con il codice utilizzato.
- 3. Definizione dei flussi: si deve definire sia la loro origine, sia il tipo di input che vogliamo imporre. L'input può essere definito in tre modi:
	- Velocità [m/s]: si impone che dalla sorgente il flusso abbia una velocità predeterminata. Il programma utilizzerà direttamente il valore imposto nelle equazioni di bilancio
	- Portata volumetrica[m<sup>3</sup>/s]: in questo caso si impone che la superficie di controllo venga attraversata dalla portata volumetrica imposta. In realtà il valore definito viene derivato da una velocità moltiplicata per l'area di passaggio.
	- Portata massiva specifica [kg/(s m<sup>2</sup>)]: l'imposizione della porta massiva totale che attraversa una superficie. Questo valore viene derivato passando attraverso la definizione della velocità e della densità locale accoppiate al bilancio materiale.
- 4. Definizione dei misuratori degli output (Comando DEVC XB=x, y, z): il programma necessita di quantificatori dei valori di output e questi vengono definiti device, che misurano la velocità istantanea localizzata nella loro posizione mediata rispetto al time step del sistema.

# **2.5 Equazioni di stima dell'errore**

Il nostro obiettivo principale durante il presente lavoro di tesi è stata l'analisi della variazione del campo di moto al modificarsi delle caratteristiche della cappa e dei dati di input. Per valutare il discostamento dei risultati da una condizione all'altra sono state utilizzate differenti formule in funzione del contesto.

Quando è stato valutato lo scostamento della velocità in funzione della distanza la formula usata è stata:

$$
\epsilon = \sum \big(\frac{\left(V^{i}(x) - V^{(i+1)}(x)\right)}{\left(V^{i}(x)\right)}\big)
$$

i=i-esima iterazione

i+1=iterazione successiva alla i-esima

V(x)=velocità alla distanza x dalla cappa [ *m*

Nel proseguimento di questa tesi questo termine viene definito con i termini intercambiabili di "scostamento" e "scostamento rispetto al valore di riferimento".

*s* ]

Vi è da notare che l'equazione può essere utilizzata in due modi:

- 1. I valori calcolati sono i valori della velocità puntuali calcolati da FDS per due successive iterazioni ad una stessa distanza; questo viene eseguito durante l'analisi parametrica
- 2. Nel caso dei confronti i due termini corrispondono rispettivamente a :

i= velocità calcolata da FDS

i+1= velocità di riferimento

Questa metodologia viene applicata quando è necessario confrontare i risultati ottenuti con valori di letteratura o derivati dai modelli semi-empirici.

# **3. Analisi di una cappa di aspirazione**

# **3.1 Sinossi**

Per poter garantire l'adeguatezza di FDS per la simulazione dei sistemi di aspirazione è necessario confrontare i risultati da esso ottenuti con dati sperimentali disponibili in letteratura.

Si è deciso di utilizzare come parametro di raffronto la velocità misurata da Cascetta [*Cascetta F., 1996*], in quanto i dati disponibili sono in numero sufficiente da considerarsi esaustivi e affidabili per quanto riguarda la descrizione del campo di moto (Tab.6). Da notare che i valori della velocità indicati sono i valori percentuali rispetto alla velocità iniziale.

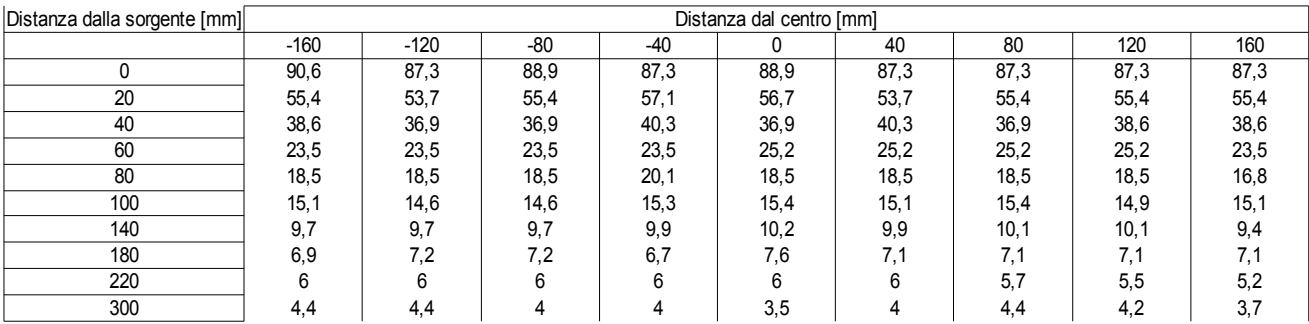

*Tabella 6: Estratto dei risultati di letteratura [Cascetta, 1996]*

Ovviamente i risultati disponibili rappresentano dei valori medi, per cui anche i risultati che verranno indicati successivamente sono valori mediati sugli ultimi 30 secondi di simulazione.

Come ulteriore controllo e analisi si è deciso di confrontare sia i dati sperimentali che quelli ottenuti attraverso FDS con le formule empiriche più comunemente usate, cioè l' equazione di Silvermann, di Engels & Willeart, di Pruzner e di Garrison. Questo permette di valutare il grado di affidabilità del programma rispetto alle formule tradizionali (i.e. se è possibile utilizzare queste ultime per ottenere un valore di primo tentativo con cui confrontare l'output del programma.) e di quantificare la distanza fra i valori reali e quelli modellati.

La distanza fra i valori ottenuti da FDS (o dai modelli) e quelli empirici è stata quantificata attraverso il calcolo dello scostamento come precedentemete definito:

Tanto è più piccolo il valore dello scostamento, tanto è maggiore è l'aderenza tra il dato sperimentale e il valore ottenuto con i metodi computazionali.

# **3.2 Caso studio: la cappa con H/W=1/6**

## **3.2.1 Introduzione**

Solitamente le cappe si possono descrivere con il rapporto tra altezza (H) e Larghezza (W), che viene utilizzato molto spesso per definire i campi di applicabilità delle formule semi-empiriche.

Lo studio eseguito in questa parte tesi prevede il confronto dei risultati ottenuti attraverso FDS con i valori ottenuti durante una campagna sperimentale disponibile in letteratura [*Cascetta F. 1998*] per convalidare la descrizione dei processi di ventilazione, in quanto il codice nasce per descrivere le conseguenze degli incendi; per questo motivo la prima parte della tesi è destinata a questo processo.

La scelta dell'esperimento di Cascetta è dovuta alla sua semplicità di modellazione e alla quantità di dati disponibili, oltre al fatto di utilizzare un processo di aspirazione localizzata che può assumere un significato generale Inoltre il suo rapporto H/W rispetta tutti i limiti di applicabilità dei modelli semi-empirici.

## **3.2.2 Descrizione dell'impianto sperimentale**

L'impianto considerato nell'articolo è composto da una tubazione lunga 6 m, in cui sono stati inseriti un tubo di Pitot ed un misuratore di portata, che simula il condotto di rimozione degli inquinanti dall'aspirazione fino alle unità di purificazione. Questo condotto è strutturato in maniera tale da garantire le condizioni di pieno sviluppo del campo di moto attraverso l'inserimento di un allineatore di flusso*.*

All'uscita dalla tubazione è posto un ventilatore, che ha l'obiettivo di garantire la prevalenza necessaria per poter imporre il campo di moto e la velocità desiderata.

All'altro estremo è presente la vera e propria cappa; vi è un componente di transizione di forma conica, che ha lo scopo di convertire la forma cilindrica del tubo in una geometria planare, lo slot così ottenuto risulta avere delle dimensioni pari a 10x60 cm. Nel esperimento si è considerata una velocità di aspirazione frontale pari a 2,5 m/s, il campo di moto è stato misurato attraverso l'uso di un anemometro posizionabile in diversi punti della cappa.

In tabella 7 sono sintetizzate le specifiche del impianto di nostro interesse:

| Velocità frontale (v0) [m/s] | 2.5 |
|------------------------------|-----|
| Altezza Slot (H) [m]         | 0.1 |
| Larghezza slot (W) [m]       | 0.6 |

*Tabella 7: Specifiche dell'impianto sperimentale*

I valori sperimentali sono stati confrontati con i risultati ottenuti da FLUENT, un codice commerciale la cui affidabilità è ben documentata, sfruttandone la possibilità di descrivere il sistema sia con un modello 2D, cioè senza considerare l'allungamento della cappa, sia con un modello 3D con le stesse caratteristiche geometriche descritte; inoltre si è deciso di confrontare i risultati ottenuti utilizzando sia il modello k-ε che il modello k-Ω (Fig.16). Dai risultati ottenuti possiamo affermare che il sistema può essere descritto attraverso l'uso della CFD.

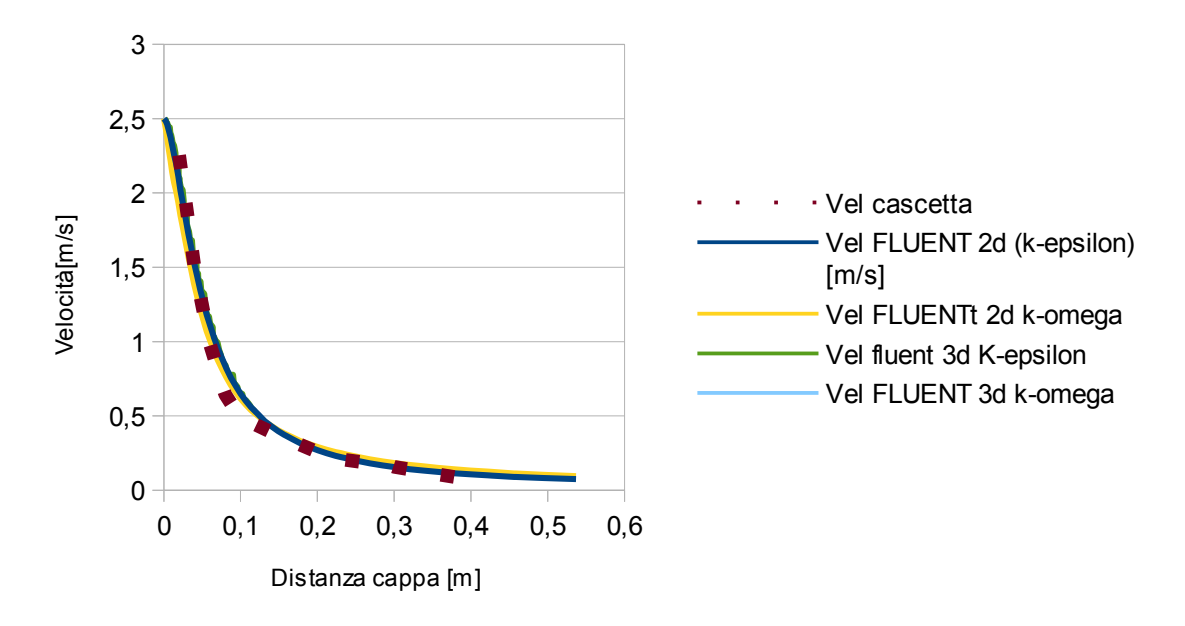

*Figura 16: Confronto profili di velocità in funzione della distanza dalla cappa con differenti metodi*

## **3.2.3 Impostazioni di FDS**

Il sistema è stato modellato in maniera tale da poterlo rendere compatibile con le limitazioni connesse all'utilizzo di una mesh strutturata da parte di FDS

- 1. Il corpo della cappa non è stato descritto nel dominio del sistema;
- 2. La zona di transizione è stata approssimata ad una forma rettangolare, con un allungamento pari a 60 cm;
- 3. Date le dimensioni si è rappresentata la superficie ventilante come una superficie piana direttamente appoggiata sul estremità libera del sistema;
- 4. Data l'assenza di ostacoli e la mancanza di specifiche per quanto riguarda la presenza di eventuali pareti si è deciso di riprodurre il caso ideale considerando un dominio aperto;

Come dato di input si è mantenuta la velocità frontale di 2,5 m/s.

Si è scelto come tempo di simulazione una durata pari a 60 secondi, per garantire il raggiungimento delle condizioni di stazionario, e i valori della velocità sono stati mediati sugli ultimi 30 secondi per garantire l'assenza dei fenomeni di transizione durante la determinazione dei valori utilizzati.

I monitor necessari per ottenere i valori della velocità sono stati disposti lungo l'asse di simmetria assiale della cappa, fino ad una distanza di 50 cm dalla sorgente ad intervalli regolari; questo rende possibile determinare l'andamento della velocità sia in funzione della distanza dalla cappa sia in funzione della distanza dai bordi della stessa.

Vi è da notare che la dimensione del dominio e della mesh non sono quelle definitive, in quanto si è ritenuto necessario eseguire un analisi di sensitività su entrambi i parametri prima di prendere una decisione. La struttura generale del sistema che si ottiene è rappresentato in figura 17.

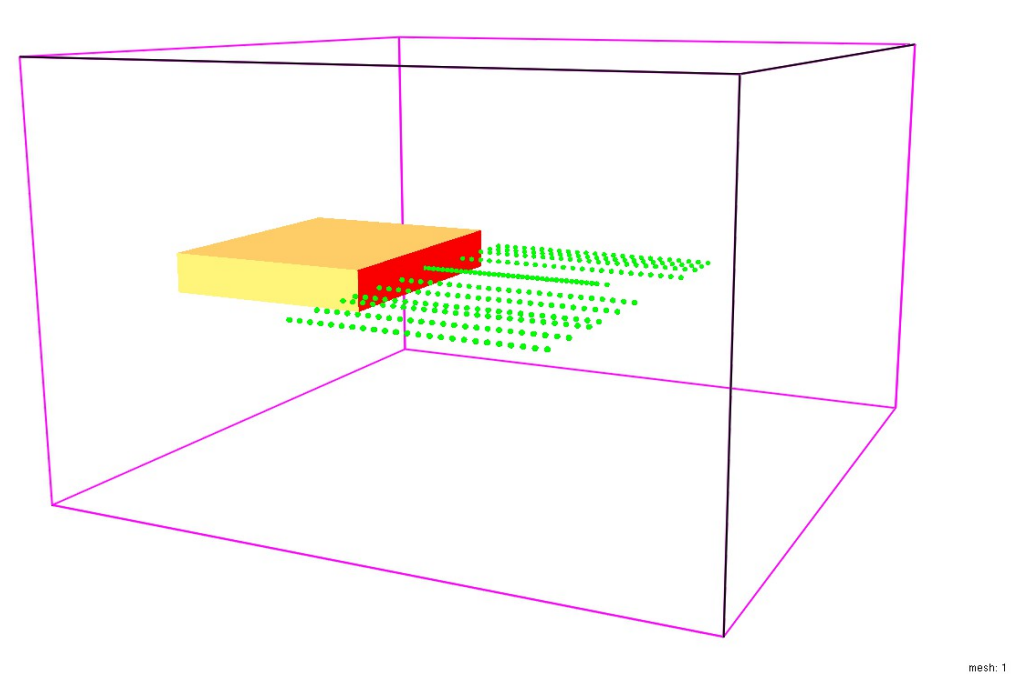

*Figura 17: Il sistema considerato a seguito delle semplificazioni eseguite*

### **3.2.4 Analisi di sensitività**

Come è già stato affermato precedentemente, la risoluzione di un codice CFD deve trovare un compromesso tra la precisione del valore ottenuto e il tempo necessario per ottenere il risultato stesso. La metodologia prevede di valutare quanto si alteri il valore di un output (in questo caso la velocità) al variare

di una delle variabili del sistema.

In questo caso le variabili considerate sono:

- Dimensione del dominio: è nostro interesse individuare il dominio più piccolo possibile per ridurre il numero di celle necessarie per descriverlo. Inoltre può essere che, in base alle dimensioni del sistema, i risultati possano subire modifiche, quali fenomeni di ricircolo ed effetti anomali.
- Dimensione della cella: tanto minore è la dimensione delle celle utilizzate, tanto è maggiore la precisione dei risultati che si ottengono. Questo però comporta un considerevole aumento del tempo necessario per completare la simulazione. Quello che si nota è che i valori degli output tendono a stabilizzarsi nell'intorno di un punto man mano che si rimpicciolisce la mesh; per cui è possibile trovare una dimensione di cella al di sotto della quale i risultati subiscono variazioni trascurabili, cioè si raggiunge l'indipendenza dalla dimensione della mesh.

La procedura prevede la simulazione del sistema andando a modificare le dimensioni di una delle due variabili ad ogni simulazione e di confrontare i risultati che si ottengono di volta in volta.

Quando la differenza tra i risultati ottenuti in due iterazioni successive risulta trascurabile si può affermare di aver trovato il valore della variabile per cui i risultati sono stabili.

#### *3.2.4.1 Analisi di sensitività eseguita sul dominio*

Sono stati considerati i seguenti domini:

- 1,5x1,5x1 m ( a cui ci si riferirà con il termine "dominio esteso") (Fig.18)
- 1x1x1 m (a cui ci si riferirà con il termine "dominio ridotto") (Fig.19)

In entrambi i casi il dominio, è stato considerato aperto, in quanto è l'approssimazione che più si avvicina alle condizioni del esperimento, che non tiene conto degli effetti della parete.

In questa analisi si è considerata una mesh da 5 cm, in quanto questa serie di prove è finalizzata ad indagare gli effetti del dominio ed è quindi l'unico parametro che è stato variato.

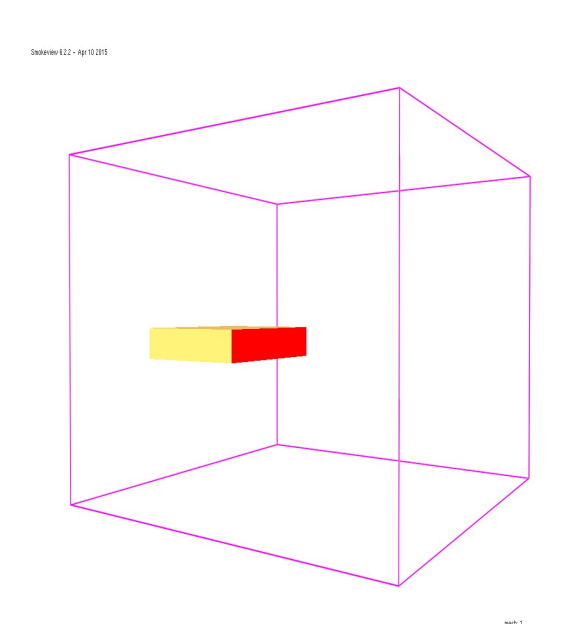

.<br>1ew 8.2.2 - Apr 10 2015

*Figura 18:Rappresentazione del dominio esteso Figura 19: Rappresentazione del dominio ridotto*

#### *3.2.4.2 Analisi di sensitività sulla dimensione della mesh*

La dimensione della cella è uno dei parametri più importanti da impostare all'interno dei codici CFD, in quanto è il parametro che influenzerà il tempo necessario per risolvere il sistema e il grado di precisione dei risultati che otterremo.

Si eseguono una serie di simulazioni andando ad aumentare il numero di celle descriventi il sistemi, valutando la variazione dei risultati del parametro scelto (in questo caso la velocità assiale); quando la differenza dei risultati tra due simulazioni successive risulterà trascurabile si può affermare che il grado di risoluzione della mesh è sufficiente per garantire la correttezza dei risultati.

Durante questa fase dell'analisi si è considerato un dominio pari a 1,5x1,5x1m. Le dimensioni di cella che sono state considerate sono:

- 10 cm (2250 celle) (Fig.20a)
- 5 cm (18000 celle) (Fig. 20b)
- 2.5 cm (144000 celle) (Fig. 20c)

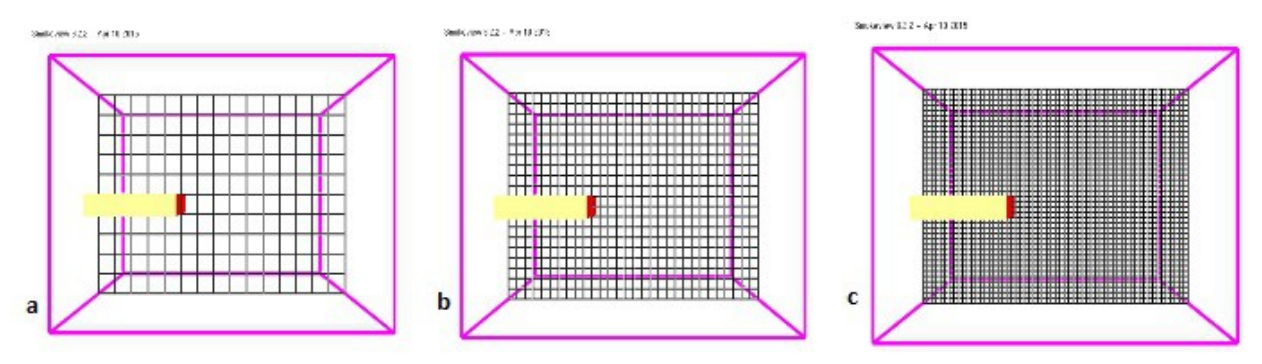

*Figura 20 Vista laterale della mesh da 10 cm (a), 5 cm (b) e 2,5 cm (c)*

Per dare un idea di quanto possa variare il tempo al decrescere della dimensione delle celle basta considerare che per simulare 60 secondi, passando dalla mesh più grande a quella più piccola, risulta necessario un tempo 26 volte più lungo.

## **3.2.5 Risultati dell'analisi di sensitività**

#### *3.2.5.1 Risultati dell'analisi di sensitività sul dominio*

I valori della velocità istantanea misurata a diverse distanze dalla cappa sono indicate nelle figure 21 e 22:

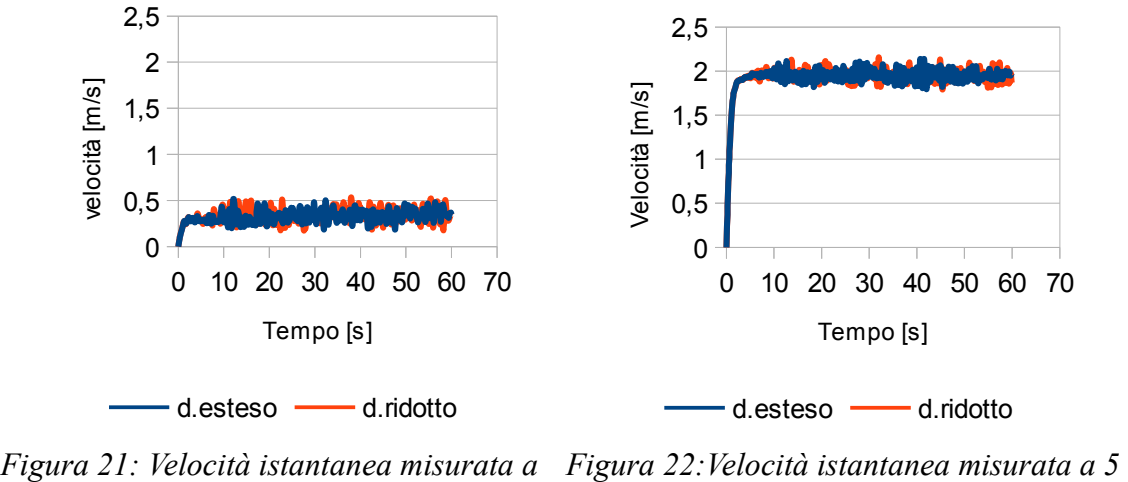

*15 cm di distanza*

*cm di distanza*

Per ulteriore conferma valutiamo i profili della velocità media previsti nei due diversi casi e confrontiamoli con il profilo sperimentale (fig.23):

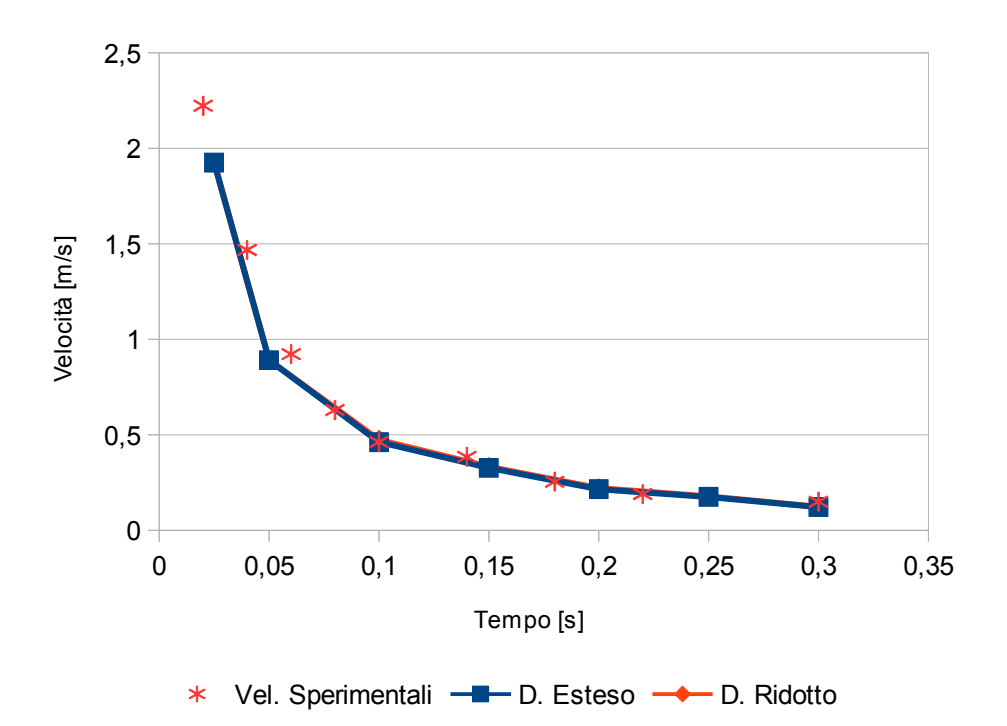

*Figura 23: Profili di velocità in funzione della distanza per due domini diversi*

Risulta visibile il buon accordo tra valori ottenuti per le due iterazioni, infatti se calcoliamo la differenza percentuale fra i valori calcolati per i due differenti domini si nota che lo scostamento massimo è pari al 2%, per cui si può affermare che, in questo caso, qualsiasi dominio permette di avere dei valori stabili.

In altri termini possiamo affermare che i risultati ottenuti non dipendono dalle dimensioni del dominio, per cui possiamo sfruttare questa caratteristica per ridurre i tempi necessari ad eseguire le simulazioni riducendo la dimensione del dominio ai minimi termini.

Allo stesso modo si può notare che il profilo previsto da FDS e quelli sperimentali tendono ad essere molto simili, soprattutto a distanze intermedie dalla sorgente. Tenendo conto di ciò si è provveduto a quantificare lo scostamento tra il profilo sperimentale e quello previsto per il dominio esteso (Fig.24), utilizzando la formula dello scostamento definita precedentemente (Par. 2.5).

Si nota che lo scostamento massimo risulta essere pari al 10%, un valore che può essere indicato come accettabile considerando che è stato necessario eseguire un processo di interpolazione per poter confrontare le due curve.

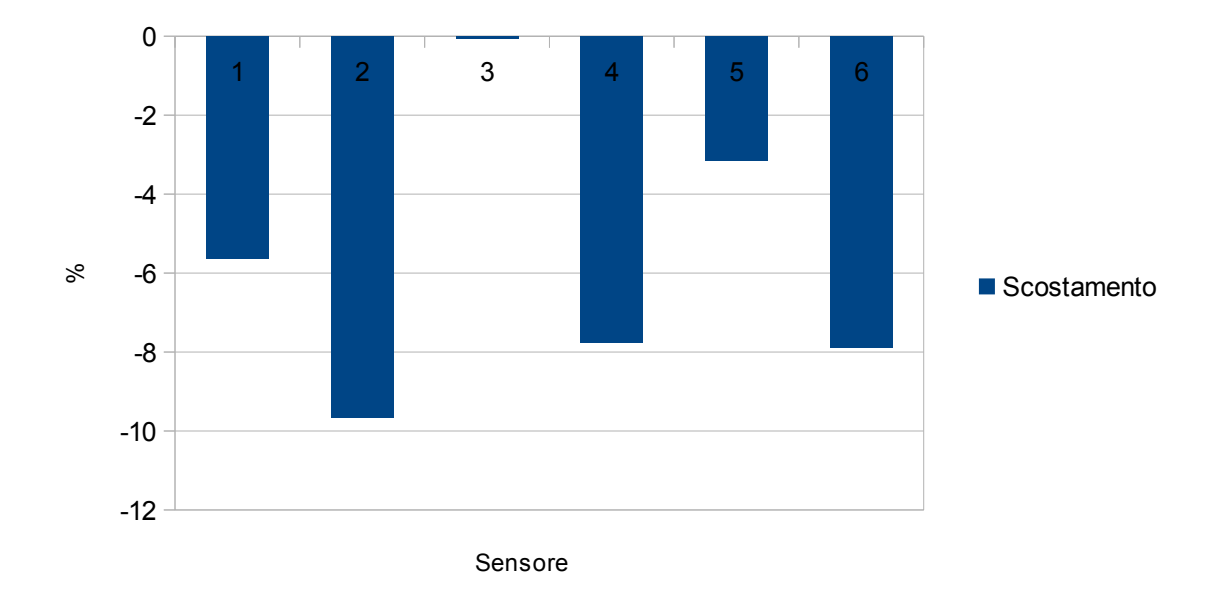

*Figura 24: Calcolo dello scostamento fra dati sperimentali e valori ottenuti da FDS a differenti distanze dalla sorgente*

#### *3.2.5.2 Risultati dell'analisi di sensitività sulla dimensione della mesh*

I valori della velocità istantanea misurata lungo l'asse di simmetria a differenti distanze dalla sorgente sono rappresentate in figure 25, 26 e 27:

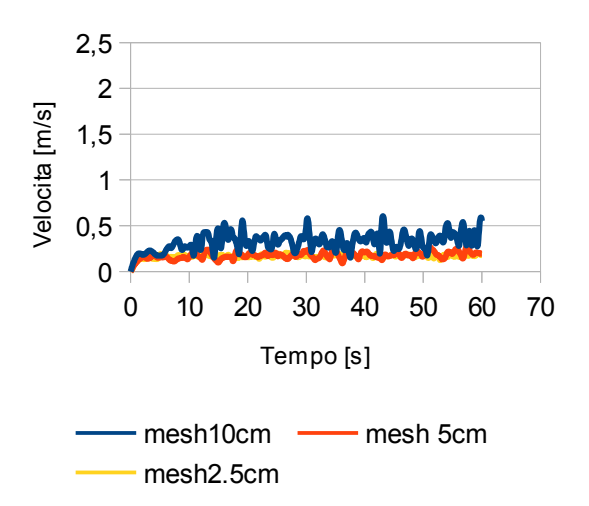

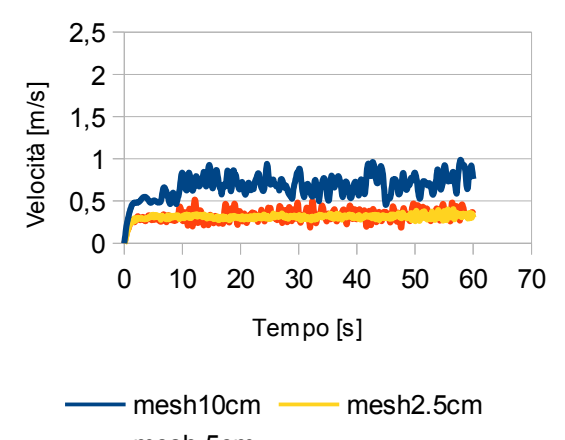

mesh 5cm

*Figura 25:Velocità istantanea misurata a 25 cm dalla cappa*

*Figura 26:Velocità istantanea misurata a 15 cm dalla cappa*

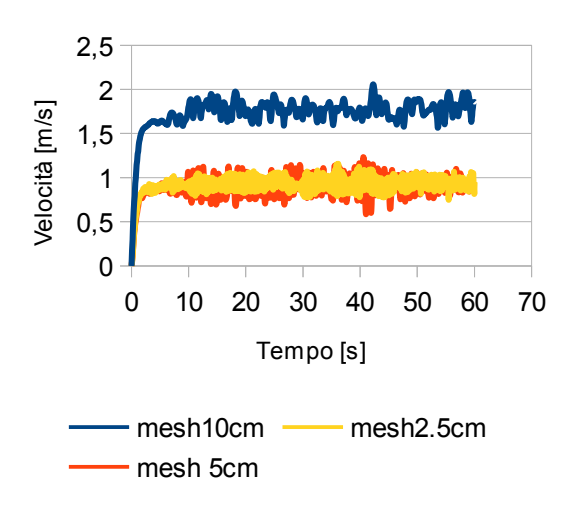

*Figura 27:Velocità istantanea misurata a 5 cm dalla cappa*

Qualitativamente si possono individuare due caratteristiche fondamentali:

- 1. I risultati sembrano coincidere per le mesh da 5 cm e da 2,5 cm, mentre la distanza dei valori ottenuti con la mesh da 10 cm rispetto a quella intermedia risulta estremamente marcata.
- 2. La differenza tra i risultati è maggiore nelle vicinanze della cappa, in quanto è la zona che presenta il maggior gradiente di velocità.

Se analizziamo i profili mediati delle velocità in funzione della distanza dalla sorgente (fig.28), e li confrontiamo con i valori sperimentali, otteniamo la conferma delle analisi precedenti.

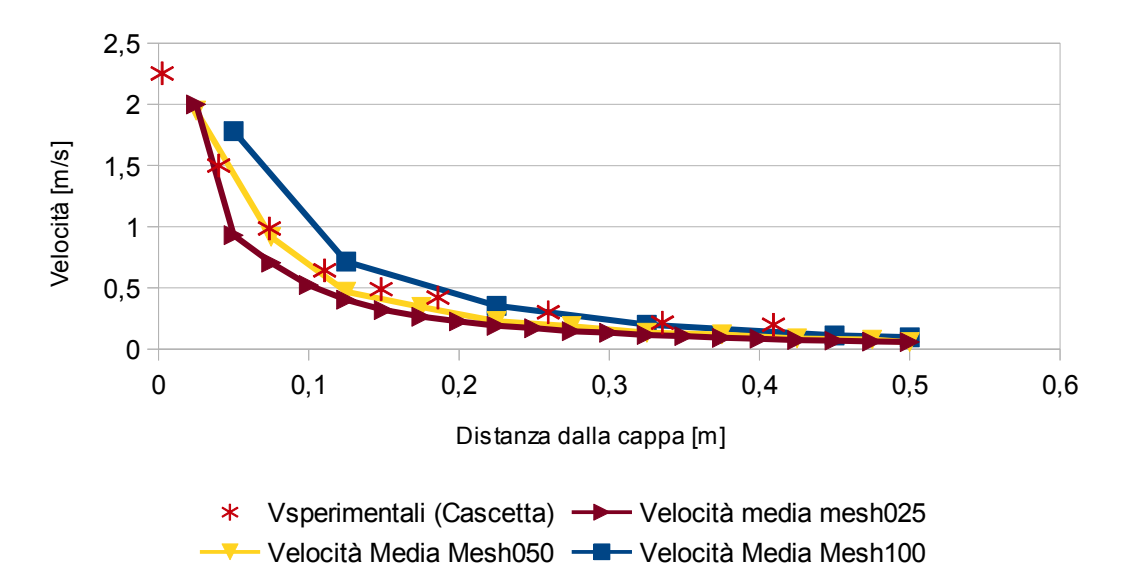

*Figura 28: Profili della velocità media in funzione della distanza dalla cappa*

Calcolando lo scostamento percentuale, come precedentemente mostrato, possiamo confermare che la differenza fra la mesh da 5 cm e quella da 2,5 cm è trascurabile, per cui nelle successive simulazione la mesh sarà sempre pari a 5 cm.

Tenendo conto di ciò si è provveduto a quantificare lo scostamento tra la curva sperimentale e quella prevista da FDS per la mesh da 5 cm (Fig.29); vi è però da considerare che è stato necessario interpolare i risultati sperimentali per garantire la correttezza del confronto tra i due metodi.

Dal grafico si può notare che anche in questo caso il profilo sperimentale e quello empirico risultano essere simili, benchè a grandi distanze dalla cappa si presenti uno scostamento più marcato. Questo fenomeno è dovuto al fatto che a quelle distanze la cappa non riesce più ad influenzare il movimento dell'aria, per cui i dati disponibili dipendono dalle condizioni, del sistema in cui la cappa stessa è stata inserita. Al contrario dei metodi empirici sarebbe stato possibile considerare questo fattore durante la simulazione, ma ciò avrebbe reso necessario un numero di informazioni maggiore rispetto a quelle disponibili.

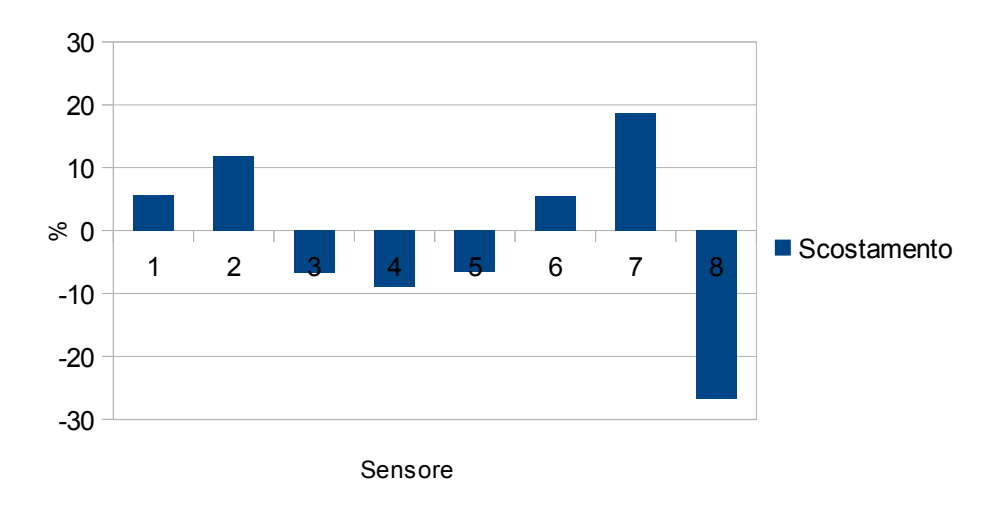

*Figura 29: Confronto dello scostamento puntuale tra valori sperimentali e valori calcolati con FDS a diverse distanze dalla sorgente per una mesh da 5 cm.*

Una serie di valori che non si è potuto prevedere con i modelli empirici sono quelli descriventi il profilo di velocità lungo l'asse trasversale della cappa, che deve essere il più simmetrico possibile per garantire l'uniformità del processo di aspirazione ed evitare la fuga di eventuali inquinanti. I valori sperimentali (anche in questo caso è stato necessario interpolarli per valutare lo scostamento) sono stati confrontati con quelli ottenuti dal codice, e si è garantito sia il rispetto delle condizioni di simmetria del campo di moto che l'aderenza dei valori ottenuti da FDS con i valori sperimentali

#### *3.2.5.3 Conclusioni dell'analisi di sensitività*

A seguito dell'analisi di sensitività possiamo affermare che:

- Le dimensioni del dominio non influenzano il campo di moto del sistema, in quanto la struttura aperta che viene considerata tiene conto degli scambi con l'ambiente esterno;
- La velocità è molto sensibile alla variazione della dimensione della griglia di calcolo; ma i valori si stabilizzano per una mesh da 5 cm. Le differenze principali tra i risultati è posta a circa 5-10 cm di distanza, dove si concentrano i gradienti di velocità del sistema. L'errore a grande distanza (sopra i 30 cm) è dovuto alla mancanza di informazioni a proposito delle condizioni della stanza, la cui influenza risulta dominante;
- Il tempo di simulazione di 60 secondi è sufficiente per garantire le condizioni di stazionario del sistema, inoltre la mediazione fatta sugli ultimi 30 secondi garantisce la non considerazione degli effetti della fase di transitorio.

Per il confronto con i dati sperimentali quindi la geometria considerata sarà:

- Dominio: 1,5x1,5x1 m<sup>3</sup>: la scelta del dominio più grande è dovuta alla scarsa differenza del tempo computazionale, inoltre si è pianificato di simulare dei sistemi con delle flange, per cui si è voluta garantire la maggior uniformità possibile dei domini per il confronto successivo
- Mesh 5 cm: la scelta di questa mesh è stata fatta considerando un punto di ottimo tra precisione dei valori e tempo di computazione. I device verranno posti ad un intervallo di 2,5 cm l'uno dall'altro, allo scopo di garantire la misura della velocità corretta.

I device posti trasversalmente rispetto alla cappa sono stati posti ad una distanza di 15 cm l'uno dall'altro in maniera parallela rispetto a quelli centrali.

La rappresentazione del sistema è indicata in figura 30 e i dati fondamentli di input sono sintetizzati in tabella 8.

| Dimensioni dominio [m x m x m]                                            | 1,5x1,5x1 |
|---------------------------------------------------------------------------|-----------|
| Dimensione celle [m]                                                      | 0,05      |
| Velocità d'aspirazione $\left[\begin{array}{cc} m & j \end{array}\right]$ | 2,5       |
| Altezza cappa [m] (b)                                                     | 0,1       |
| Larghezza cappa [m] (a)                                                   | 0,6       |
| Tempo di Simulazione [s]                                                  | 60        |
| Tempo iniziale di mediazione [s]                                          | 30        |
| Tempo finale di mediazione [s]                                            | 60        |

*Tabella 8: Dati di input definitivi del codice*

Smokeview 6.2.2 - Apr 10 2015

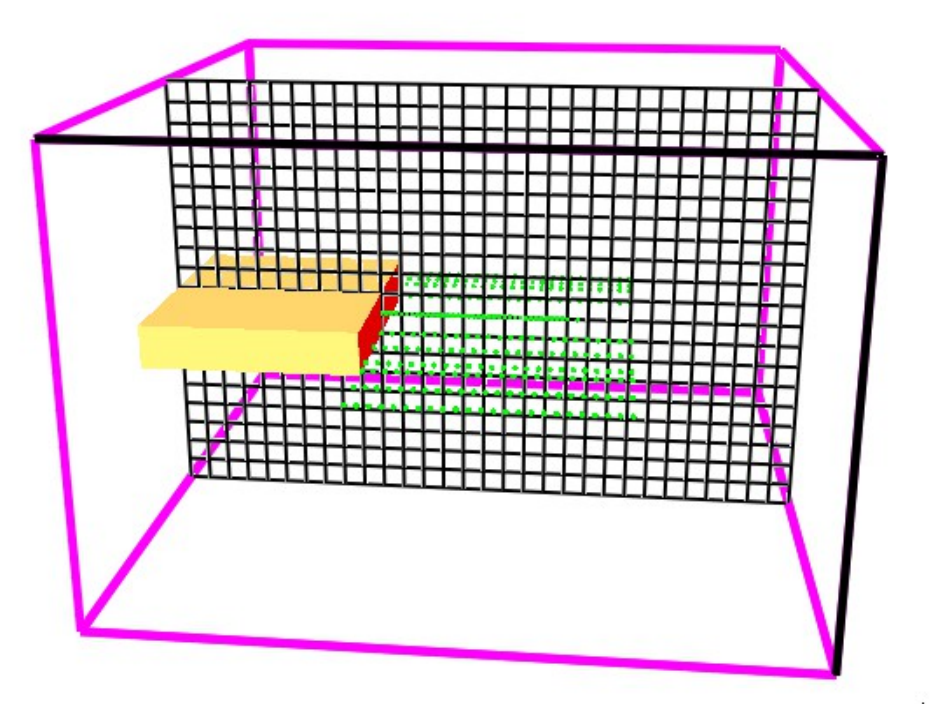

*Figura 30: Rappresentazione del dominio di calcolo*

mesh: 1

## **3.3 Confronto dei valori con i modelli semi-empirici**

Confrontando i diversi profili previsti dai modelli semi-empirici e da FDS con i valori sperimentali (Fig. 31 e 32) otteniamo i seguenti grafici.

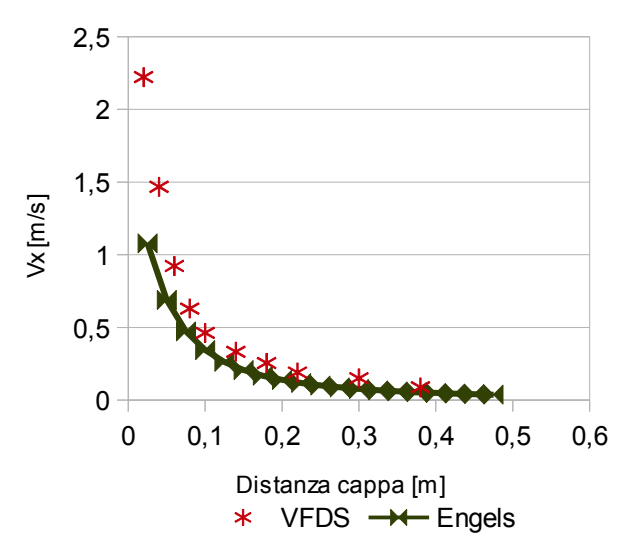

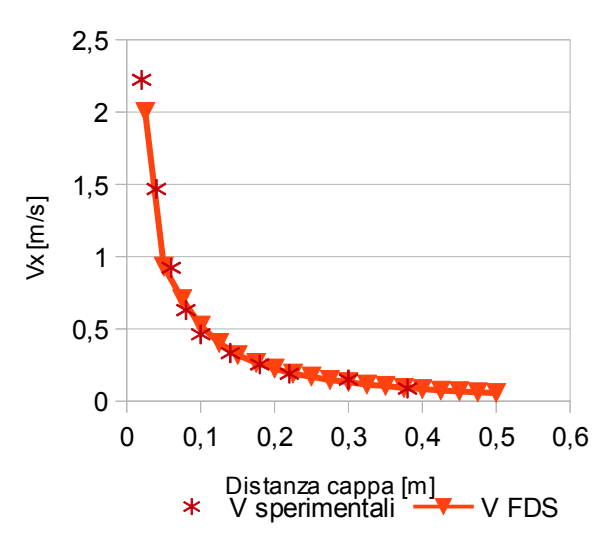

*profilo previsto dal modello di Engels*

*Figura 31: Confronto fra il profilo di velocità Sperimentale e Figura 32:Confronto fra il profilo di velocità previsto da FDS e profilo previsto dal modello di Engels*

Qualitativamente si nota subito che le curve hanno all'incirca lo stesso andamento. La quantificazione dello scostamento tra i valori sperimentali e quelli previsti dai modelli semi-empirici è indicata figura 33.

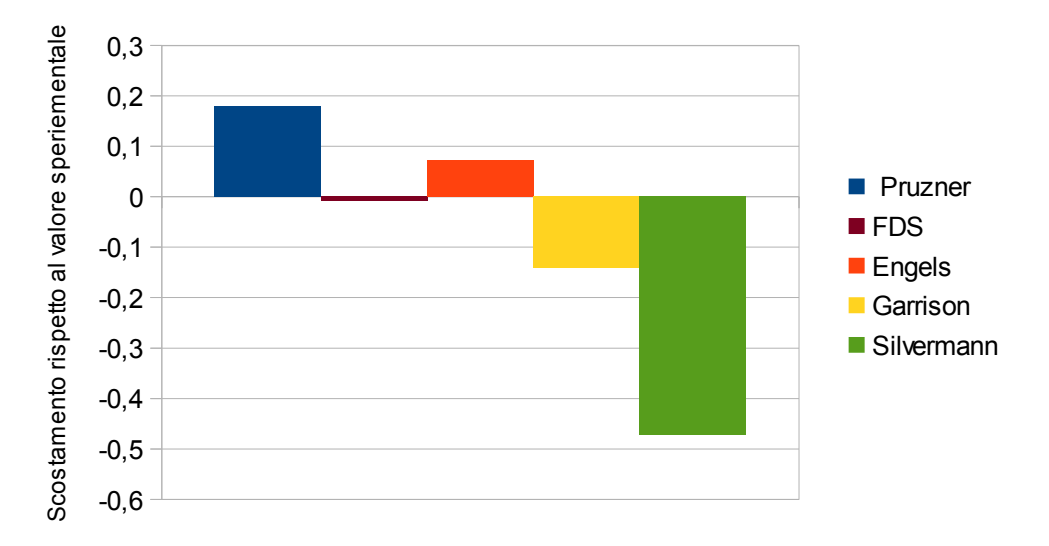

*Figura 33: Confronto degli scostamenti medi dai valori sperimentali dei diversi metodi*

Il valore medio delle scostamento (Fig 33) e quello puntuale ci permettono di fare alcune osservazioni:

- Tutti i modelli vedono il proprio scostamento aumentare al di là di una certa distanza dalla superficie aspirante. Infatti al ridursi della velocità sviluppata dalla scia generata dalla cappa si osserva un aumento dei contributi dovuti ad eventi esterni (correnti parassite, processi di canalizzazione, effetti di richiamo dell'aria etc) che possono influenzare le misurazioni durante la campagna sperimentale; questo fenomeno non è previsto dai modelli empirici, che considerano un ambiente esterno in completa quiete. Per questo motivo i valori misurati a distanze molto elevate (cioè superiori ad 1-2 altezze della cappa) potrebbero essere valori legati al sistema in cui è inserito un impianto e non all'impianto stesso.
- Le funzioni di Pruzner e di Silvermann sono quelle che possiedono uno scostamento maggiore. Per il primo modello questo può essere spiegato dal fatto che è una funzione definita a tratti, cioè le costanti variano al variare dei parametri stessi, questo rende complicato individuare dove finisce una profilo e dove comincia l'altro, causando una maggiore incertezza nei valori ottenuti.

Nel caso dell'equazione di Silvermann si deve considerare che utilizza l'altezza come unico parametro descrivente la geoemetria della cappa, avendone quindi una descrizione parziale.

• Fra tutti i modelli quelli che possiedono lo scostamento minore sono quelli di Engels e di Garrison. L'aderenza della Engels alla realtà è dovuta alla sua struttura che tiene conto sia dei due andamenti asintotici sia del diametro idraulico, riuscendo così a descrivere meglio la geometria del sistema.

$$
\lim \left( \frac{V_x}{V_0} \right) = 0 \text{ se } x \Rightarrow \infty \wedge \lim \left( \frac{V_x}{V_0} \right) = 1 \text{ se } x \Rightarrow 0
$$

Nel caso della Garrison, che viene a definita a tratti come l'equazione di Pruzner, la maggior precisone è dovuta al fatto che le costanti dei differenti tratti sono molto simili, riducendo l'incertezza dei valori ottenuti.

# **3.4 Valutazione degli effetti della variazione dell'input**

Una volta eseguita la convalida del sistema si è deciso di analizzare gli effetti che si potrebbero avere a seguito della modifica del dato di input. In questa fase ci si è concentrati sulla valutazione del campo di moto per due motivi:

- 1. Dato che il profilo di velocità sperimentale è stato adimensionalizzato rispetto alla velocità iniziale, si è voluta valutare la possibilità di estendere i risultati ottenuti a differenti valori dell'aspirazione imposta; se ciò fosse vero allora si può affermare che sistemi con una geometria simile, ma con differenti velocità di cattura, possono essere simulati in maniera analoga (garantendo così una maggiore generalità dei risultati).
- 2. FDS può utilizzare tre diversi tipi di input nella fase di programmazione:
	- 1. Velocità [m/s]: si impone che dalla sorgente il flusso abbia una velocità predeterminata. Il programma utilizzerà direttamente il valore imposto nelle equazioni di bilancio.
	- 2. Portata volumetrica: [m<sup>3</sup>/s]; in questo caso si impone che la superficie di controllo venga attraversata dalla portata volumetrica imposta. In realtà il valore definito viene derivato da una velocità moltiplicata per l'area di passaggio.
	- 3. Portata massiva specifica [kg/(s\*m<sup>2</sup>)]: l'imposizione della porta massiva totale che attraversa una superficie. Questo valore viene derivato passando attraverso la definizione della velocità e della densità locale accoppiate al bilancio materiale.

Date le differenti caratteristiche delle definizioni si è valutato se la variazione del tipo di input influenzi i risultati ottenuti. Questo permetterà di capire se vi sono delle limitazioni nell'uso del codice.

La velocità definita nell'articolo di riferimento risulta essere pari a 2,5 m/s, da cui si è ottenuta la portata volumetrica come:

$$
Q_0 = a \times b \times V_0
$$

V0=Velocità iniziale [m/s]

a=Larghezza superficie aspirante

b=Altezza superficie aspirante

mentre la portata massiva è stata ottenuta come:

$$
M_0 = V_0 \times \rho
$$

ρ=Densità del'aria=1,16 Kg/m<sup>3</sup>

Oltre ai differenti tipi di input si è considerato il loro valore, che potrebbe dare vita a delle instabilità; per questo motivo si sono confrontati i risultati, a seguito di adimensionalizzazione, anche per valori iniziali pari al doppio e alla metà dei valori disponibili in letteratura. In tabella 9 sono indicati i differenti input.

| VO [m/s] | $Q0$ [m <sup>3</sup> /s] | m0 [kg/(s $m^2$ )] |
|----------|--------------------------|--------------------|
| 2,5      | 0,3                      | 2,8                |
| 1,25     | 0,15                     | 1.4                |
| 5        | 0,6                      | 5,6                |

*Tabella 9.:Valori di input considerati*

#### **3.4.1 Effetto della variazione della velocità di aspirazione**

Le simulazioni sono state effettuate mantenendo le caratteristiche del dominio precedentemente descritte ma andando a variare i valori della velocità di aspirazione considerando rispettivamente la metà e il doppio della velocità di aspirazione considerata nella fase di convalida (Tab. 10).

| $V_0$ [m/s]     | 2,5  |
|-----------------|------|
| $0,5 V_0$ [m/s] | 1,25 |
| $2 V_0$ [m/s]   |      |

*Tabella 10: Velocità iniziali di aspirazione considerate*

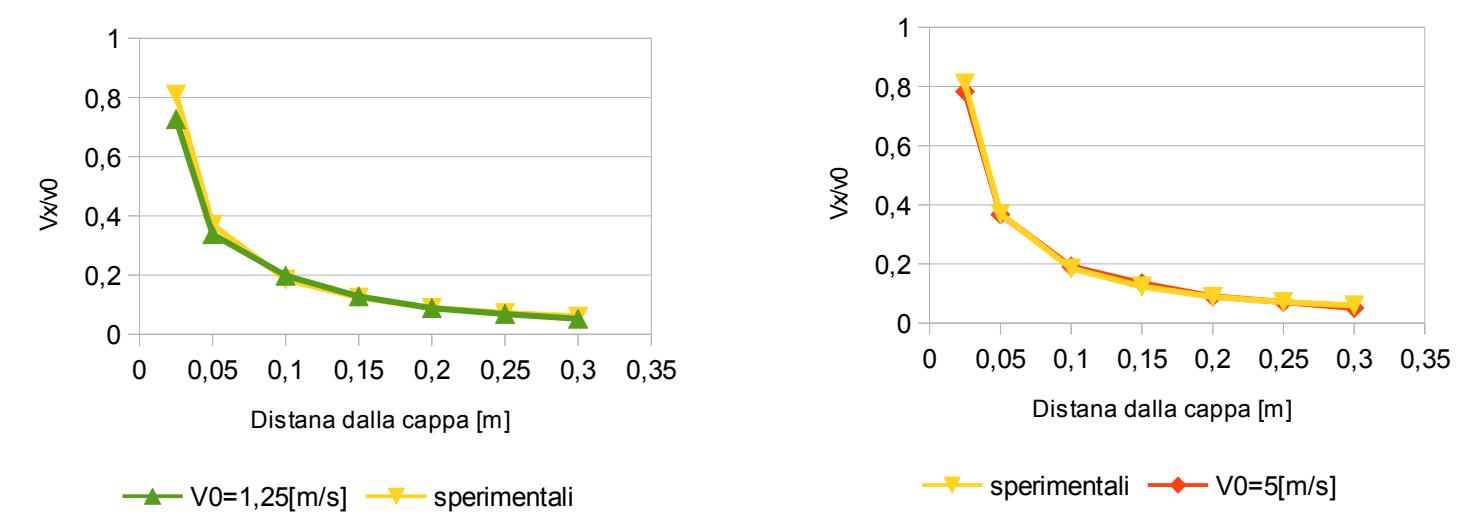

*Figura 34: Profilo della variazione della velocità assiale in funzione della distanza dalla cappa con una velocità di aspirazione pari a 1,25 m/s*

*Figura 35: Profilo della variazione della velocità assiale in funzione della distanza dalla cappa con una velocità di aspirazione pari a 5 m/s*

Sono stati misurati i valori della variazione della velocità assiale media rispetto a quella iniziale (Fig. 34-35) e ne è stato calcolato lo scostamento percentuale rispetto ai valori sperimentali disponibili (Fig.36).

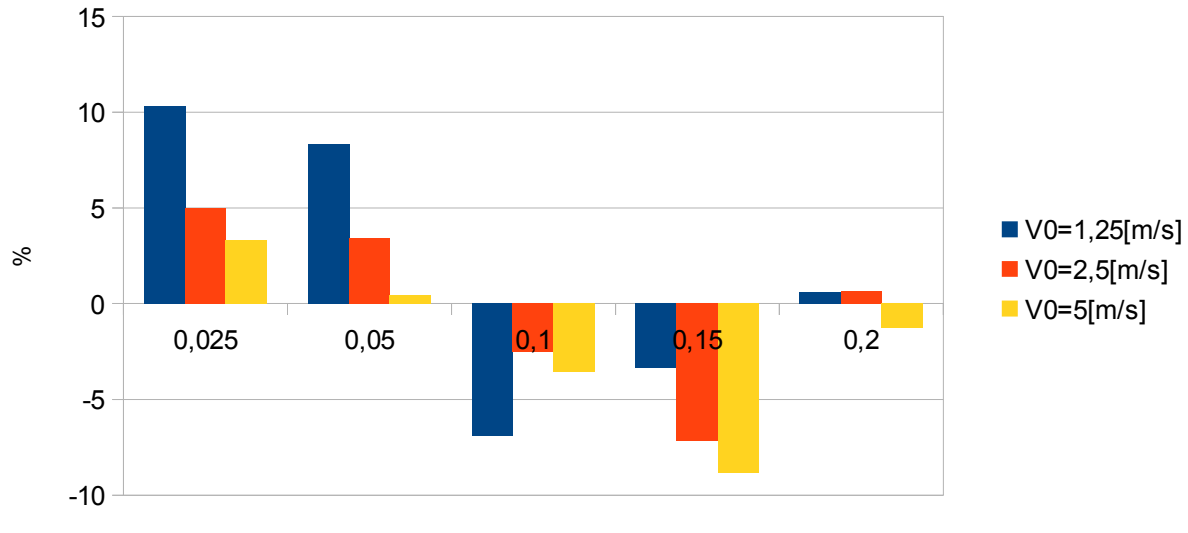

Distanza Sorgente [m]

*Figura 36: Scostamento dei valori ottenuti con FDS dai valori sperimentali in funzione della distanza dalla sorgente*

Dal grafico risulta immediato comprendere che lo scostamento fra i risultati ottenuti dai differenti input e i valori sperimentali risulta limitato, con un valore massimo del 10 % nelle vicinanze della zona di aspirazione, una delle zone critiche durante la simulazione del sistema a causa della presenza di gradienti di velocità molto marcati.

Un ultimo mezzo di analisi della stabilità del programma è stato il controllo del rispetto del bilancio di massa all interno del dominio, attraverso il conteggio della massa aspirata e quella entrante dalle pareti.

In tutti e tre i casi si ha un valore residuo dell'ordine di 10<sup>-8</sup>, cioè un valore tale per cui si può affermare il rispetto del bilancio in condizioni stazionarie.

Al netto di tutte queste osservazioni si può affermare che anche variando il dato di input il programma riesce a mantenere l'aderenza alle informazioni sperimentali, garantendo la stabilità dei risultati.

## **3.4.2 Effetto della variazione del tipo di Input**

Le simulazioni sono state eseguite considerando come input alternativi la portata volumetrica e la portata massiva specifica aspirate, con valori iniziali equivalenti a quelli della velocità (Tab. 11).

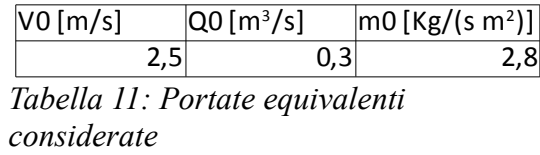

Il primo confronto che è stato eseguito è quello tra portata volumetrica aspirata attesa e quella valutata da FDS in funzione dell'input (Fig.37) insieme alla valutazione del bilancio di massa .

Questo è stato fatto per garantire il rispetto della fisica del sistema, in quanto a causa delle differenti origini degli input si possono creare situazioni di instabilità numerica che potrebbero portare a risultati errati da parte del codice. In questo caso è facile notare che tutti e tre i valori di input garantiscono una portata di aspirazione pari a quella teorica e il rispetto del bilancio materiale.

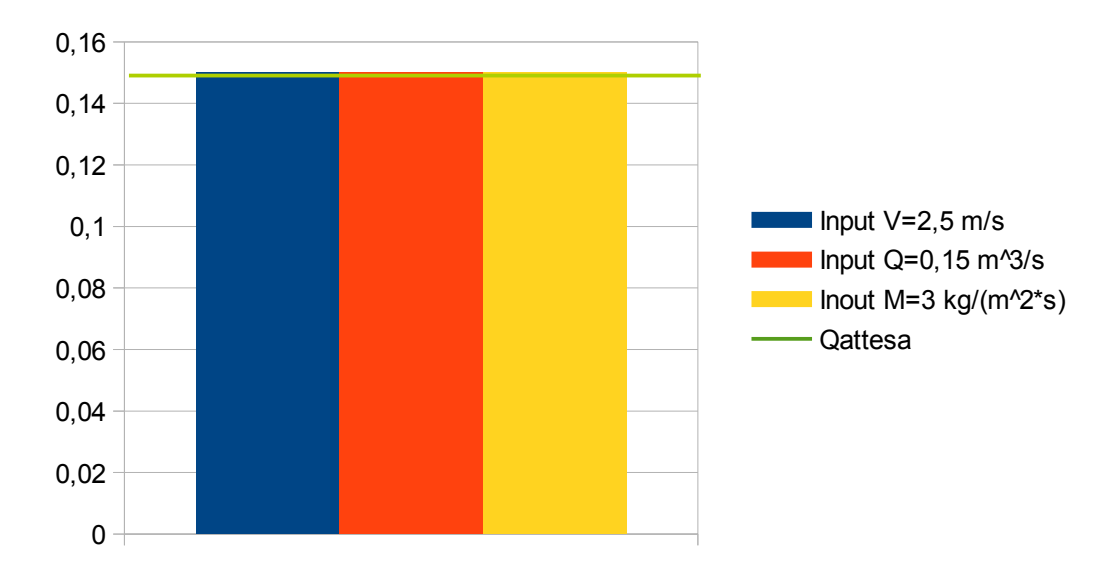

*Figura 37: Confronto tra portate aspirate calcolate al variare del tipo di input e portata attesa*

Successivamente si è deciso di valutare lo scostamento presente tra i valori della velocità assiale calcolati utilizzando come input la velocità e quelli ottenuti con gli input alternativi. Questo parametro ci permetterà di eseguire una prima valutazione sul mantenimento dell'aderenza alla realtà sperimentale, in quanto abbiamo già garantito precedentemente la correttezza dei valori valutati con il primo input. Si notano due andamenti diversi:

- Quando si usa come input la portata volumetrica (Fig.38) si nota che i valori ottenuti sono pressochè identici, per cui possiamo affermare che portata volumetrica e velocità sono due input interscambiabili; in quanto sono strettamente legati l'uno all'altro.
- Quando si utilizza la portata massiva (Fig.39) la differenza tra i risultati risulta decisamente più marcata, per cui si è deciso di approfondire l'analisi di quest'ultima tipologia di input per valutare eventuali effetti che potrebbero alterare la stabilità del codice.

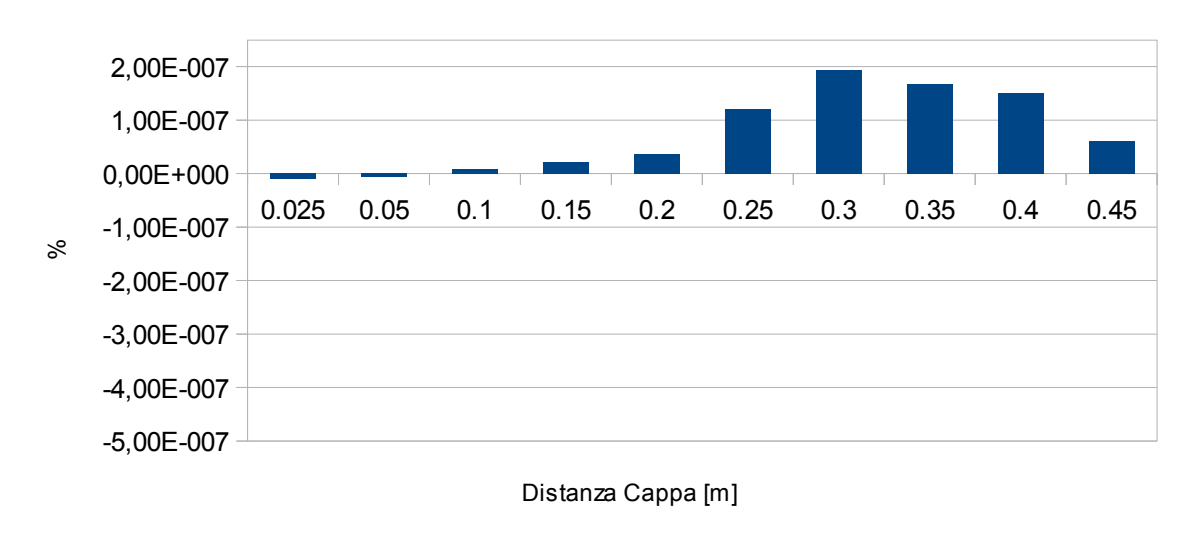

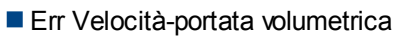

*Figura 38: Scostamento tra valori di velocità assiale ottenuti utilizzando come input la velocità e la portata volumetrica*

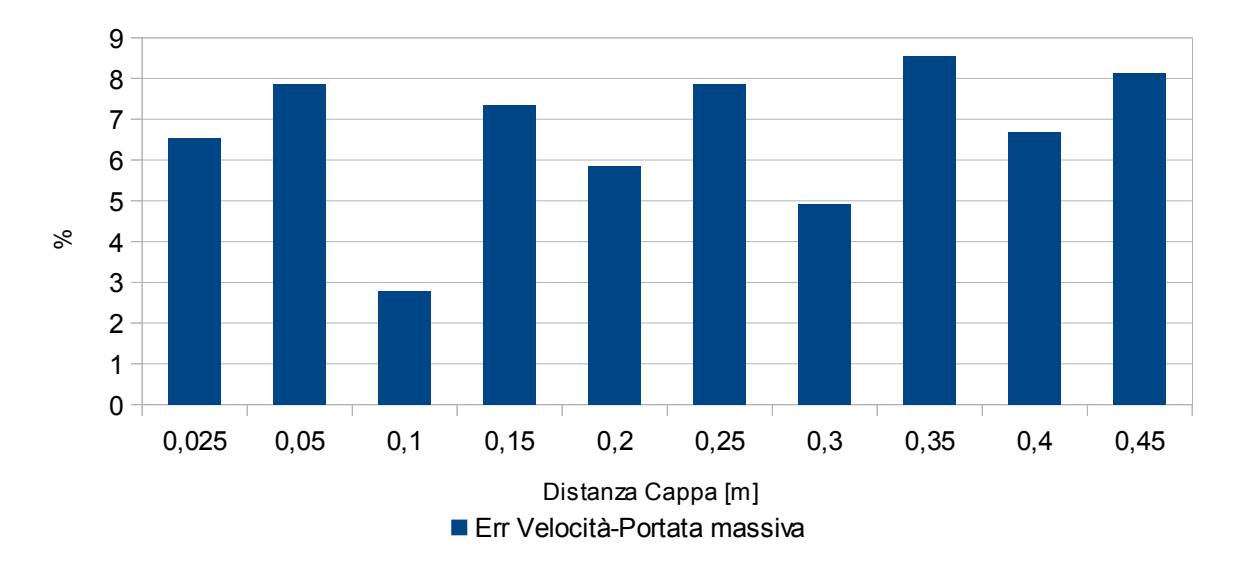

54 *Figura 39: Scostamento (in valore assoluto) tra valori di velocità assiale ottenuti utilizzando come input la velocità e la portata massiva*

Data la differenza tra i diversi risultati ottenuti con la portata massiva si sono confrontati i valori sperimentali con quelli computazionali (Fig. 40 e 41) per studiare l'eventuale distacco del codice dalla realtà. Si nota che nonostante la maggiore differenza rispetto ai dati sperimentali siamo ancora all'interno di un distacco accettabile fra misura sperimentale e valore computazionale.

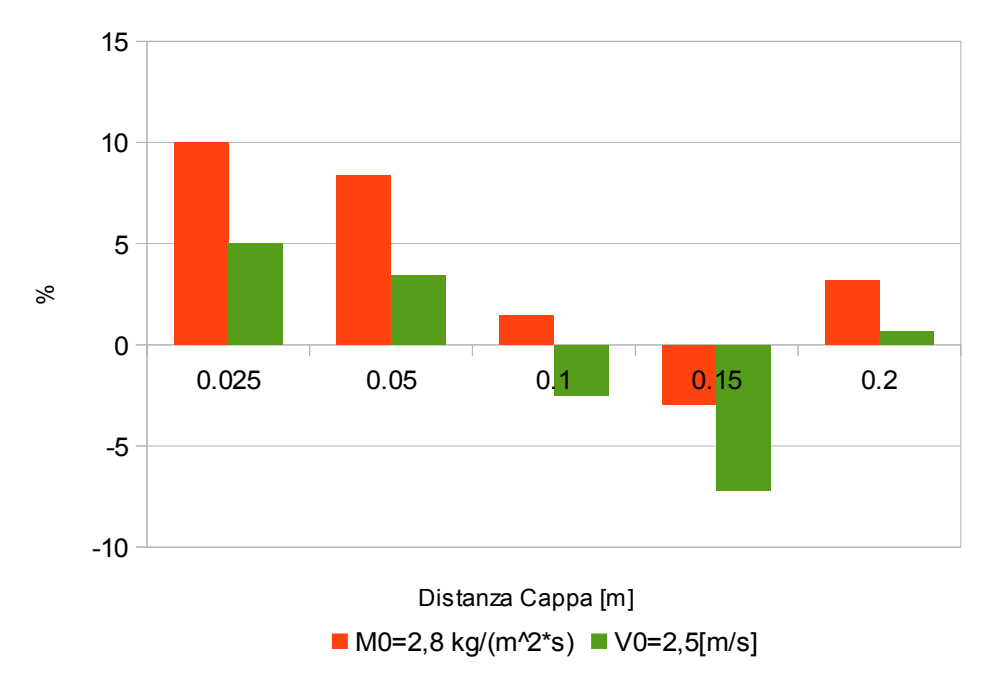

*Figura 40: Scostamento dai dati sperimentali per due input diversi*

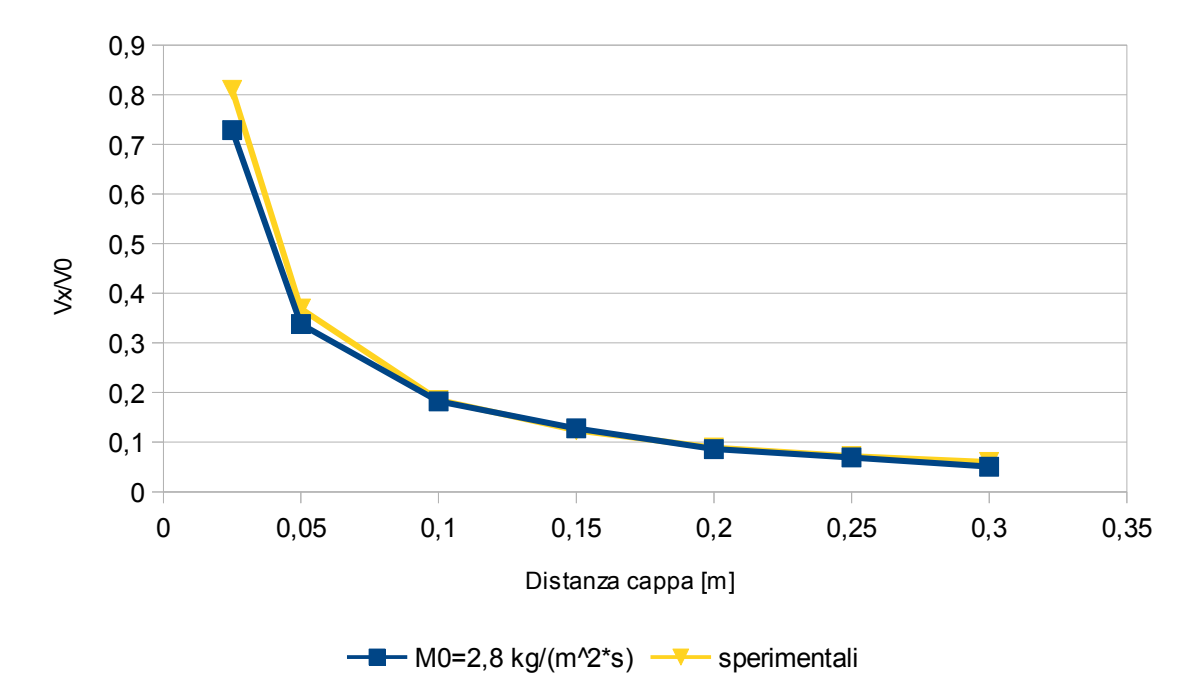

*Figura 41: Profilo di velocità assiale in funzione della distanza valutato utilizzando la portata massiva come input*

L'ultima parte dell'analisi è stata eseguita considerando differenti valori della portata massiva (equivalenti alle velocità considerate precedentemente) per valutare la stabilità e l'affidabilità del codice anche in condizioni più spinte. Anche in questo caso si è valutato lo scostamento dei risultati ottenuti rispetto ai valori sperimentali calcolati come variazione della velocità rispetto a quella imposta (Fig.42 e Fig.43).Quello che si nota è che viene confermato il trend degli andamenti, cioè una maggiore scostamento nelle vicinanze dell'aspirazione ma mantenendo un'aderenza accettabile con i dati sperimentali.

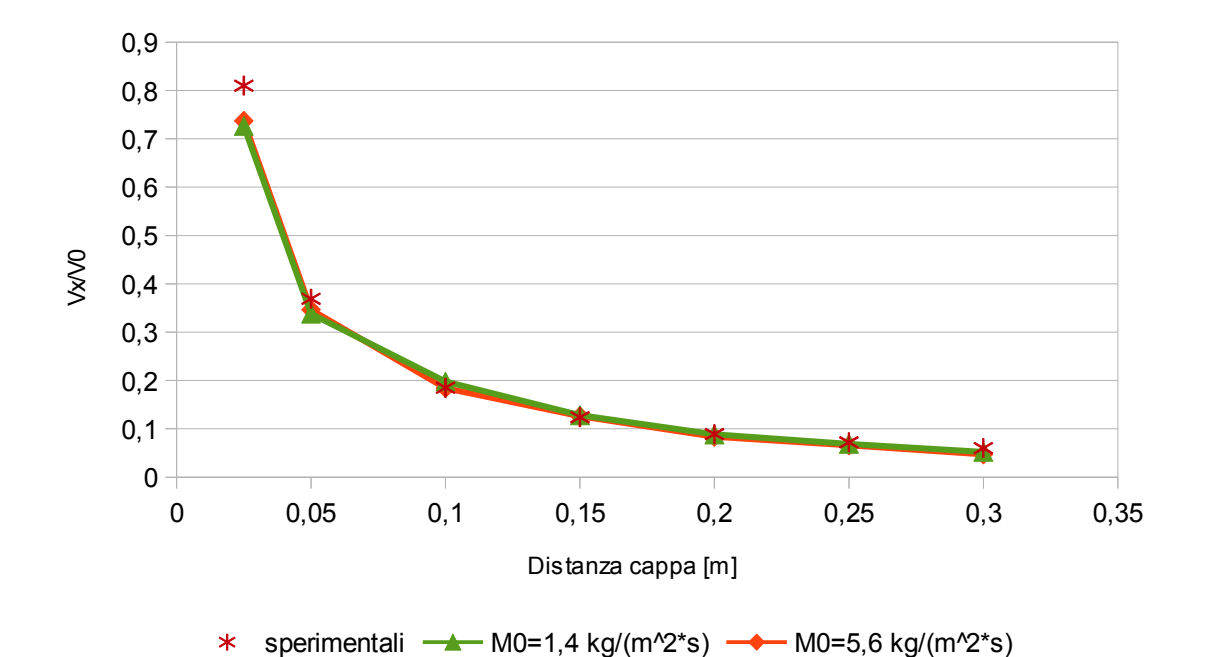

*Figura 42: Profilo di velocità in funzione della distanza per differenti valori di portata massiva*

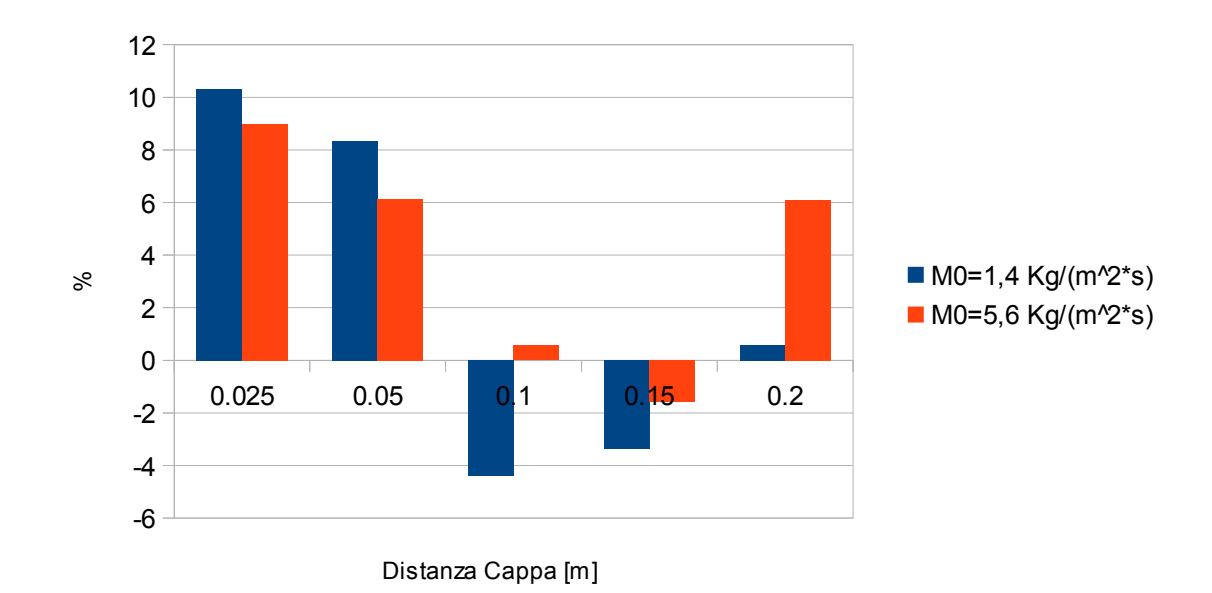

*Figura 43: Scostamento dei valori ottenuti con FDS rispetto ai dati sperimentali con differenti valori di portata massiva*

# **3.5 Conclusioni**

A seguito dei confronti eseguiti e delle analisi sviluppate possiamo affermare che:

- FDS risulta essere affidabile nella descrizione dei sistemi di aspirazione, in quanto lo scostamento fra i valori ottenuti e quelli sperimentali risulta sempre essere contenuto. Inoltre la differenza dei valori rispetto ad un codice commerciale risulta essere contenuta
- Uno dei punti critici della simulazione è la zona nelle vicinanze del sistema di aspirazione, dove si concentrano gli scostamenti maggiori, quindi è necessario avere una mesh più fitta in quella zona.
- A grandi distanze dalla cappa (al di sopra di una distanza pari a 2 altezze) l'influenza sul campo di moto è limitata, mentre tendono a dominare le caratteristiche del dominio in cui è inserita.
- Anche variando il tipo e i valori dell'input si garantisce il rispetto dei dati sperimentali, per cui si può affermare che il programma risulta stabile sotto questo punto di vista, benchè i risultati ottenuti utilizzando la portata massiva aspirata tendano ad avere un maggiore distacco dai dati a noi disponibili. Questo è dovuto al fatto che essa è una valore derivato dalla velocità e dalla densità locale dell'aria; quest'ultima risulta essere molto sensibile alla temperatura, non disponibile, a cui è stato eseguito lo studio sperimentale; per cui è possibile che il valore considerato (1.16 kg/(m<sup>3</sup>)) non sia completamente corretto.

# **4.Studio di una cappa di aspirazione con flangia**

# **4.1 Introduzione**

Strutturalmente le flange non sono altro che superfici poste parallelamente al sistema di aspirazione che limitano il richiamo d'aria proveniente dalla zona posteriore della cappa; aumentando l'efficienza di rimozione degli inquinanti grazie ad un aumento della velocità locale imposta dal sistema.

Questa soluzione è comunemente applicata in ambito industriale, in quanto i costi di installazione risultano essere minimi a fronte di un miglioramento sensibile dell'efficienza.

Per questo motivo si è deciso di analizzare il comportamento di questi sistemi.

La prima parte dello studio è la convalida del codice CFD utilizzato attraverso il confronto dei risultati da esso ottenuti con i dati sperimentali disponibili; successivamente si è eseguita un'analisi parametrica della variazione dei profili di velocità al variare della grandezza della flangia.

# **4.2 Descrizione dell'impianto sperimentale e costruzione del modello di calcolo base**

Come caso base è stato utilizzato il sistema di convalida derivato da Cascetta [*Cascetta F. 1996*], già descritto precedentemente, a cui sono state aggiunte delle flange con dimensioni pari a 60 cm sui quattro lati dello slot; tutti gli altri parametri (altezza e larghezza dello slot, velocità di aspirazione imposta etc.) sono stati mantenuti invariati.

Le flange sono state rappresentate da degli ostacoli posti sui lati dello slot con un spessore pari alla dimensione della singola cella (la dimensione minima che può essere considerata) e con una larghezza pari a 50 cm. La decisione di considerare delle flange leggermente più piccole è dovuta al fatto che si è voluto mantenere costante la dimensione del dominio, che viene in questo modo completamente occupato (Fig.44); inoltre si è garantita l'equivalenza del sistema in quanto le dimensioni della flangia sono tali da garantire comunque un confinamento tale da impedire il richiamo dell'aria dalla zona posteriore.

I valori di velocità sono stati ottenuti attraverso l'utilizzo dei sensori, posti in maniera identica rispetto al caso precedente. Le caratteristiche fondamentali del dominio computazionale sono indicate in tabella 12

| Dimensioni dominio [m x m x m]                                                  | 1,5x1,5x1 |
|---------------------------------------------------------------------------------|-----------|
| Dimensione celle [m]                                                            | 0,05      |
| Velocità d'aspirazione $\left[\begin{array}{cc} m \\ \hline \end{array}\right]$ | 2,5       |
| Altezza cappa [m]                                                               | 0,1       |
| Larghezza cappa [m]                                                             | 0,6       |
| Dimensione Flangia [m]                                                          | 0,5       |
| Tempo di Simulazione [s]                                                        | 60        |
| Tempo iniziale di mediazione [s]                                                | 30        |
| Tempo finale di mediazione [s]                                                  | 60        |

*Tabella 12: Dati di input per il modello di calcolo base*

Smokeview 6.2.2 - Apr 10 2015

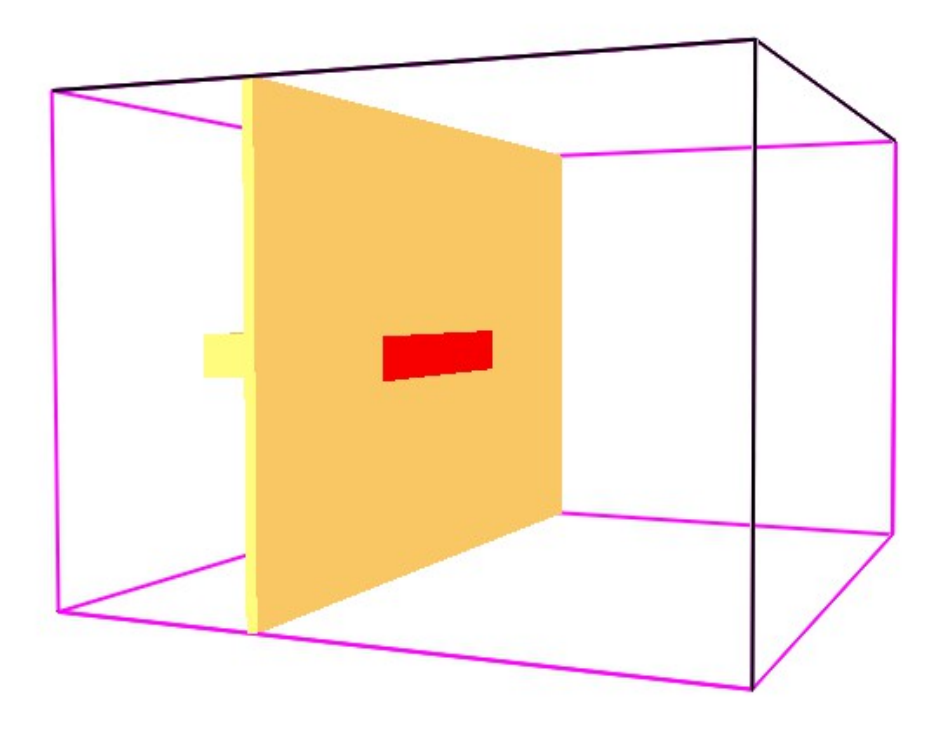

*Figura 44: Dominio di calcolo base*

mesh: 1

## **4.3 Sinossi**

Per eseguire l'analisi di questo sistema per prima cosa si è valutato lo scostamento dei valori derivati da FDS con i valori sperimentali disponibili in letteratura (Tab.13), in quanto essendo cambiato il sistema è nostro interesse valutare il mantenimento della stabilità e affidabilità del codice a seguito del cambiamento del sistema; successivamente i profili descritti dal codice sono stati confrontati con quelli previsti dalle equazioni semi-empiriche, allo scopo di evidenziare le differenze fra i due metodi. I modelli utilizzati per quest' ultimo confronto sono:

- Equazione di Engels & Willaert;
- Equazione di Silvermann;
- Equazione di Garrison.

| Distanza dalla sorgente [mm] |        | Distanza dal centro [mm] |       |       |      |      |      |      |      |  |
|------------------------------|--------|--------------------------|-------|-------|------|------|------|------|------|--|
|                              | $-160$ | $-120$                   | $-80$ | $-40$ | 0    | 40   | 80   | 120  | 160  |  |
|                              | 90,6   | 87,3                     | 88,9  | 80,5  | 80,5 | 82,2 | 80,5 | 82,2 | 82,2 |  |
| 20                           | 50,3   | 50,3                     | 50,3  | 50,3  | 53,7 | 52   | 53,7 | 53,7 | 55,4 |  |
| 40                           | 36,9   | 36,9                     | 38,6  | 38,6  | 36,9 | 36,9 | 38,6 | 38,6 | 38,6 |  |
| 60                           | 26,9   | 26,9                     | 26,9  | 28,5  | 28,5 | 28,5 | 28,5 | 28,5 | 28,5 |  |
| 80                           | 21,8   | 21,8                     | 21,8  | 21,8  | 23,5 | 23,5 | 23,5 | 21,8 | 21,8 |  |
| 100                          | 16,8   | 16,8                     | 16,8  | 16,8  | 18,5 | 18,5 | 18,5 | 18,5 | 18,5 |  |
| 140                          | 11,7   | 12,3                     | 12,8  | 12,8  | 12,8 | 12,8 | 12.9 | 12,4 | 12,4 |  |
| 180                          | 8,8    | 9,2                      | 9,4   | 9,6   | 9,4  | 9,6  | 9,4  | 9,2  | 8,4  |  |
| 220                          | 7,1    | 7,2                      | 7,2   | 7,2   | 7,4  | 7,2  | 7,2  | 6,9  | 6,7  |  |
| 300                          | 4,2    | 4,7                      | 4,9   | 4,9   | 4,9  | 4,9  | 4,9  | 4,7  | 4,4  |  |

*Tabella 13: Estratto dei risultati di letteratura [Cascetta 1996] (variazione percentuale rispetto alla velocità iniziale per una cappa flangiata)*

La distanza che avremo fra i valori ottenuti attraverso la CFD e quelli sperimentali (o derivati dalle formule semi-empiriche) viene quantificata attraverso lo scostamento percentuale, calcolato attraverso la formula definita nel paragrafo 2.5.

L'obbiettivo dell'analisi è quello di capire se esiste una dimensione massima di flangia tale per cui l'effetto sul campo di moto raggiunge un limite e di valutare se esiste una correlazione per identificare il valore durante la progettazione.

La generalità dei risultati è stata garantita eseguendo l'analisi parametrica su slot con differenti dimensioni e differenti rapporti altezza/larghezza mantenendo costante la velocità di aspirazione imposta.

Si è deciso di utilizzare come grandezza caratteristica il parametro adimensionale Ω definito come:

 $\Omega = \frac{Altezza\,dello\,slot}{\Gamma^I}$ *Dimensione Flangia*

60

Anche la variazione puntuale della velocità è stata valutata utilizzando la formula dello scostamento (par 2.5) ma è stato successivamente mediato:

$$
\epsilon^{Fi} = \frac{\sum \left(\epsilon^{Fi}(x)\right)}{N}
$$

ϵ *Fi*=*variazione percentuale media della velocità per una flangia di dimensione i*

I vari sistemi considerati e le loro caratteristiche sono riassunte in tabella 14. Vi sono da fare due considerazioni:

- 1. Per alcune flange è stato necessario ingrandire il dominio per contenerle completamente, in quanto era nostro interesse garantire la correttezza dei valori.
- 2. Il secondo gruppo analizzato ha le dimensioni pari ad un decimo rispetto al primo. Si è deciso di mantenere il rapporto tra dimensione slot e dominio e il numero di celle il più costante possibile, per questo motivo le dimensioni del dominio e della mesh sono state variate.

| Altezza Slot [m] | Larghezza Slot [m] | Prova 1 | Prova 2 | Prova 3 | Prova 4 | Prova 5 | Prova 6 | Prova 7 |
|------------------|--------------------|---------|---------|---------|---------|---------|---------|---------|
| U, I             | 60                 |         | 0,667   | 0,5     | 0,4     | 0,33    | 0,25    | 0,2     |
| 0,05             | 60                 |         |         | 0,5     |         | 0.33    | 0,25    | 0,2     |
| 0,2              | 60                 |         | 0,667   | 0,5     | 0,4     | 0.33    | 0,25    | 0.2     |
| 0,01             |                    |         |         | 0,5     |         | 0.33    | 0,25    | 0.2     |
| 0,005            |                    |         |         | 0,5     |         | 0.33    | 0,25    | 0,2     |
| 0,02             |                    |         |         | 0,5     |         | 0,33    | 0,25    |         |

*Tabella 14: Elenco dei differenti slot e delle diverse flange valutate*

# **4.4 Risultati**

## **4.4.1 Analisi dei risultati ottenuti con FDS del modello base.**

Il primo confronto che è stato eseguito è quello tra il profilo di velocità assiale generato da FDS in funzione della distanza dalla cappa e i valori sperimentali lungo la stessa direzione (Fig. 46). Dalla figura si può notare che le due curve tendono a sovapporsi, benchè il modello base tenda a sovrastimare leggermente i valori sperimentali.

Una caratteristica da considerare è rappresentata dalla somiglianza delle velocità sperimentali e di quelle calcolate a grande distanza,; ciò avviene in quanto il confinamento riesce ad aumentare il raggio d'azione della cappa, per cui il contibuto dato da essa tende ad risultare dominante rispetto alle condizioni della stanza.

Come ulteriore controllo si è calcolato lo scostamento tra i valori puntuali misurati e sperimentali (Fig. 48) che ci dà la conferma della sovrastima delle velocità da parte del programma, ma lo scostamento massimo risulta essere nei dintorni del 15%, un valore accettabile, considerando la mancanza dei valori di incertezza del dato sperimentale e la necessità di interpolare i valori disponibili.

L'ultimo confronto eseguito è quello tra i profili di velocità trasversale (Fig. 45 e 47), anche in questo caso i due profili tendono a sovrapporsi, garantendo la coerenza del modello computazionale con la realtà fisica del sistema.

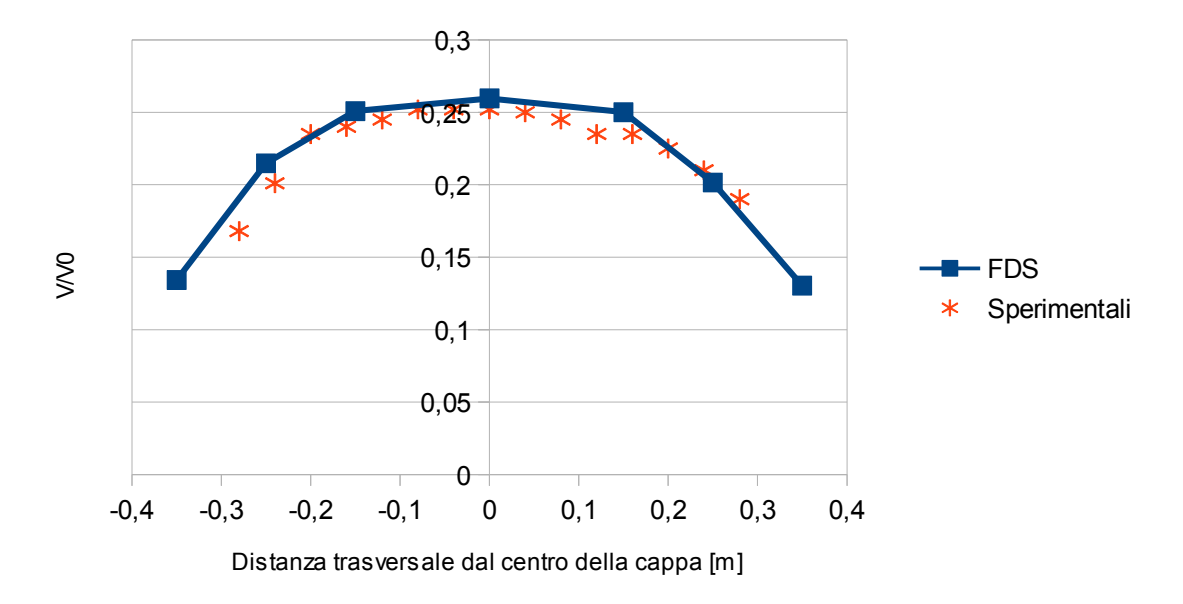

*Figura 45: Profili di velocità trasversali previsti da FDS e sperimentali misurati a 10 cm di distanza dalla cappa*

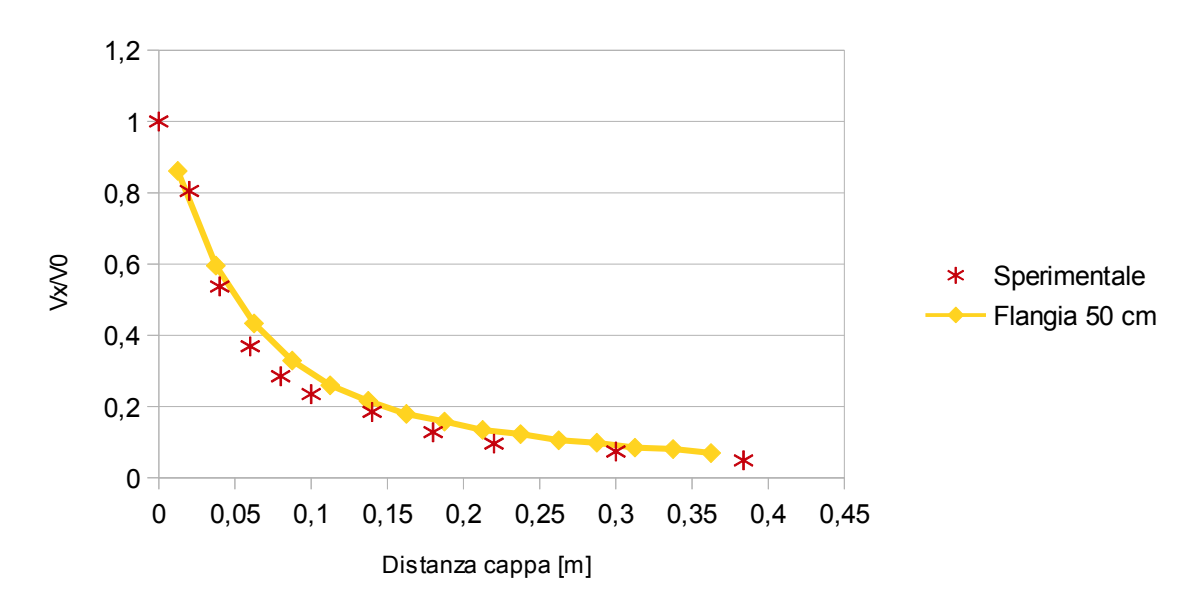

*Figura 46: Confronto tra i profili di velocità calcolati con FDS e valori sperimentali*

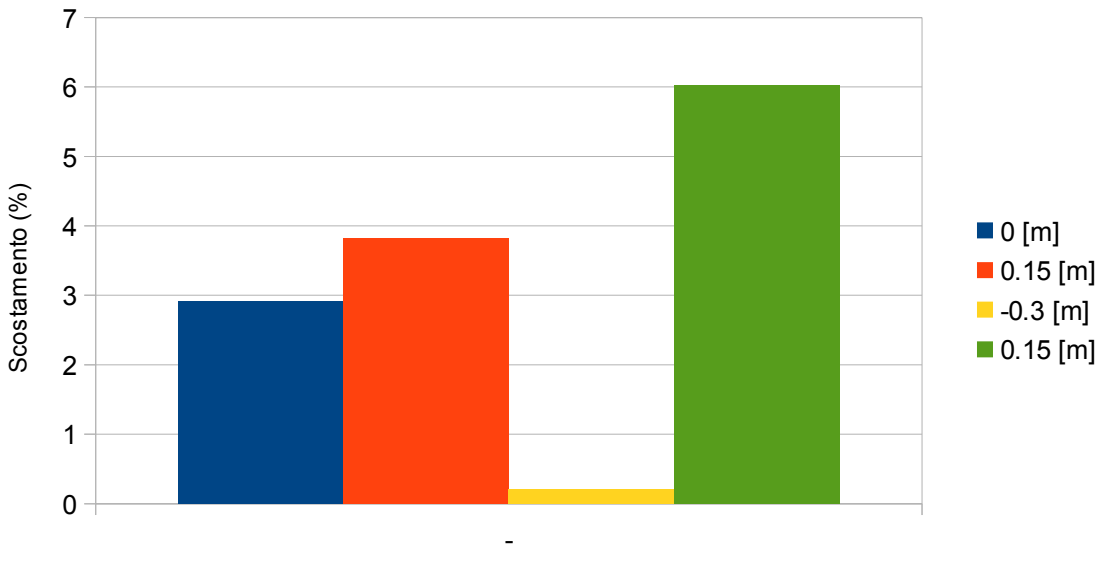

Posizione rispetto al centro [m]

*Figura 47: Scostamento dalla velocità trasversale a diverse distanze dal centro per un sistema con flangia di 50 cm*

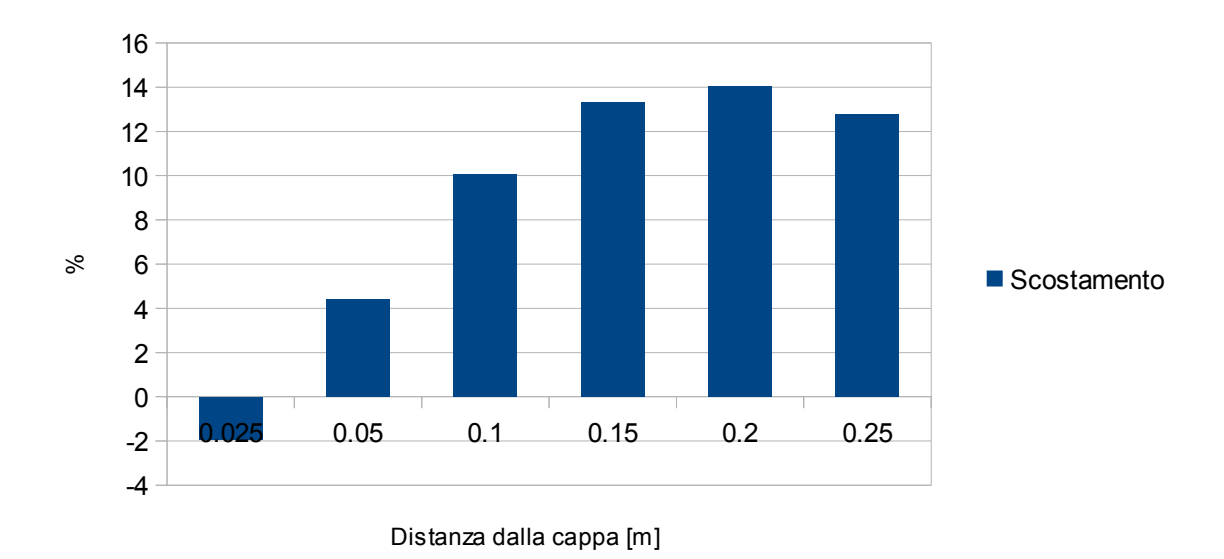

*Figura 48: Scostamento percentuale tra dato sperimentale e valore calcolato da FDS della velocità assiale a diverse distanze dalla sorgente*

Come ultimo passaggio dell'analisi si è deciso di confrontare gli scostamenti medi tra i valori previsti dai modelli semi-empirici e quelli determinati da FDS, allo scopo di valutare quale dei metodi permette di avere una previsione più vicina alla realtà (Fig.49). Dai risultati ottenuti possiamo affermare che sia i modelli semiempirici che il modello CFD tendono a sovrastimare i profili di velocità sperimentali, sopratutto nella zona intermedia di generazione della scia, ma risulta anche che il grado di precisione di FDS risulta leggermente maggiore rispetto alle equazioni semi-empiriche, indicando quindi una maggiore precisione del codice rispetto ai modelli.

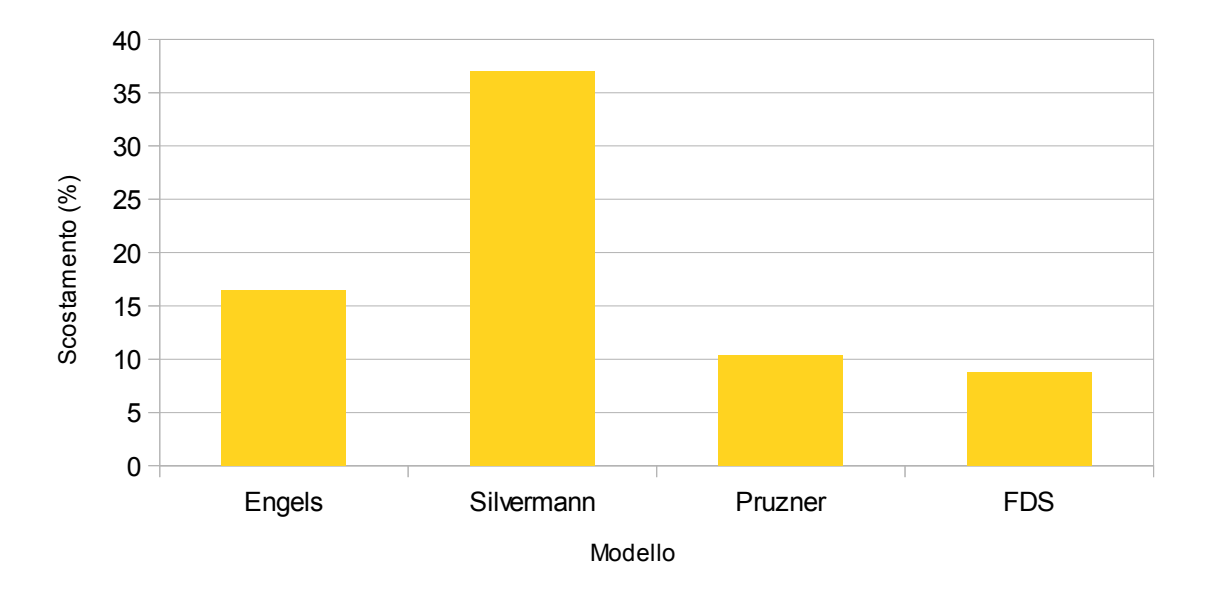

*Figura 49: Confronto degli scostamenti medi dai valori sperimentali*

Se confrontiamo i profili di velocità assiali individuati da FDS per la cappa senza flangia e per quella flangiata (Fig. 50-51) individuiamo che l'effetto del confinamento si manifesta soprattutto a partire dalla zona intermedia (cioè ad una distanza superiore ad un altezza della cappa), dove la variazione della velocità risulta essere molto più marcata. Si nota che l'effetto principale è sulla parte finale del profilo, come c'era d'aspettarsi a seguito dell'analisi eseguita precedentemente, e che la variazione risulta visibile anche da questo grafico.

Se confrontiamo i profili della velocità assiale generati dai due sistemi (Fig. 52) notiamo che la cappa flangiata (a) presenta una velocità di aspirazione frontale maggiore e che si manifesta su distanze più lunghe del sistema, mentre nel caso di cappa libera (b) si individuano i richiami dell'aria dalla zona posteriore e il raggio di influenza minore della cappa.
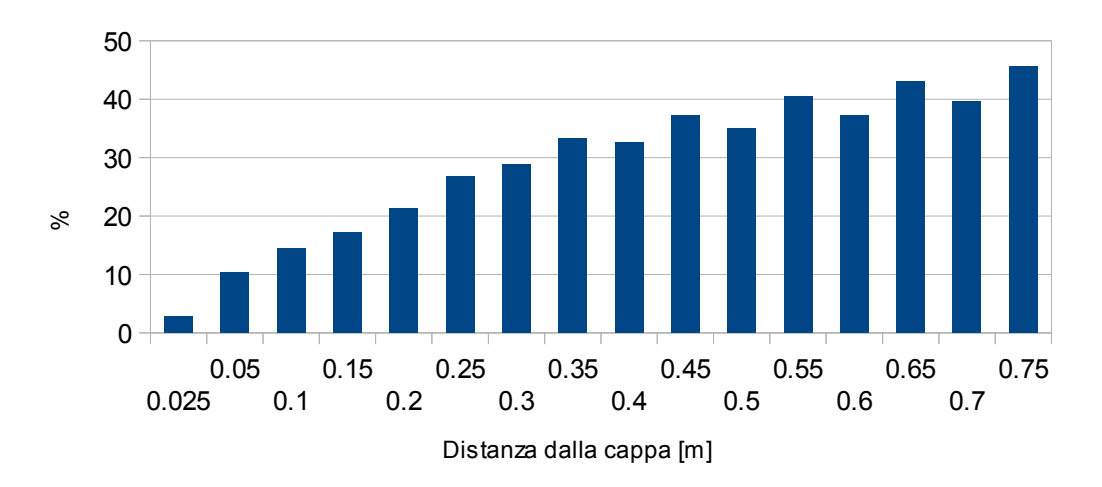

*Figura 50: Variazione della velocità di un sistema flangiato rispetto alla velocità misurata per un sistema senza flangia*

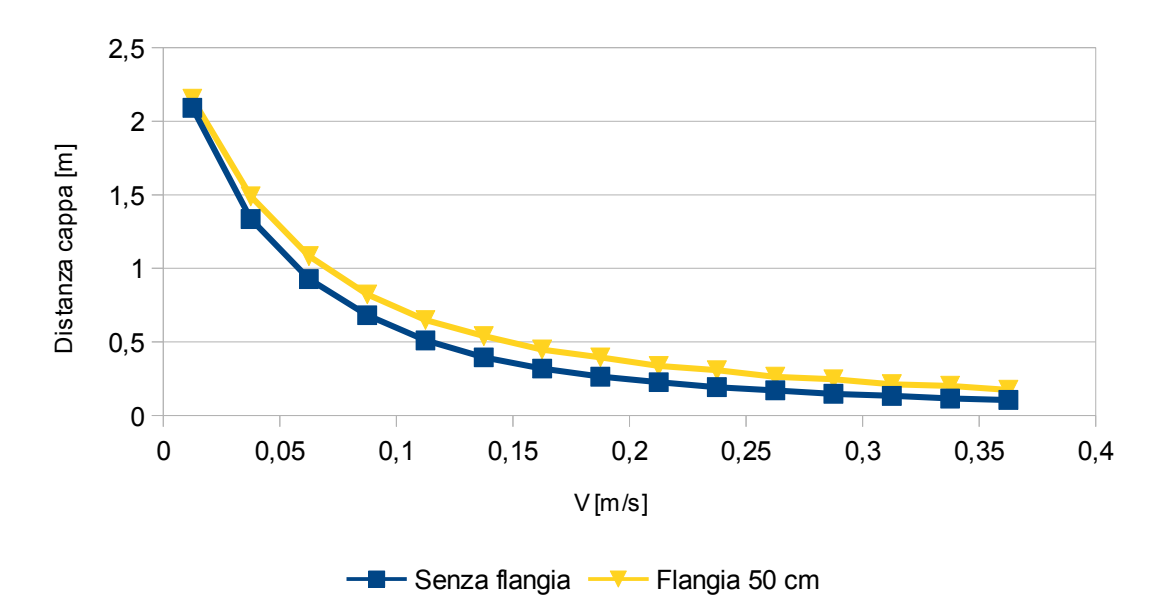

*Figura 51: Confronto tra due profili di velocità per una cappa senza flangia ed una con la flangia di 50 cm.*

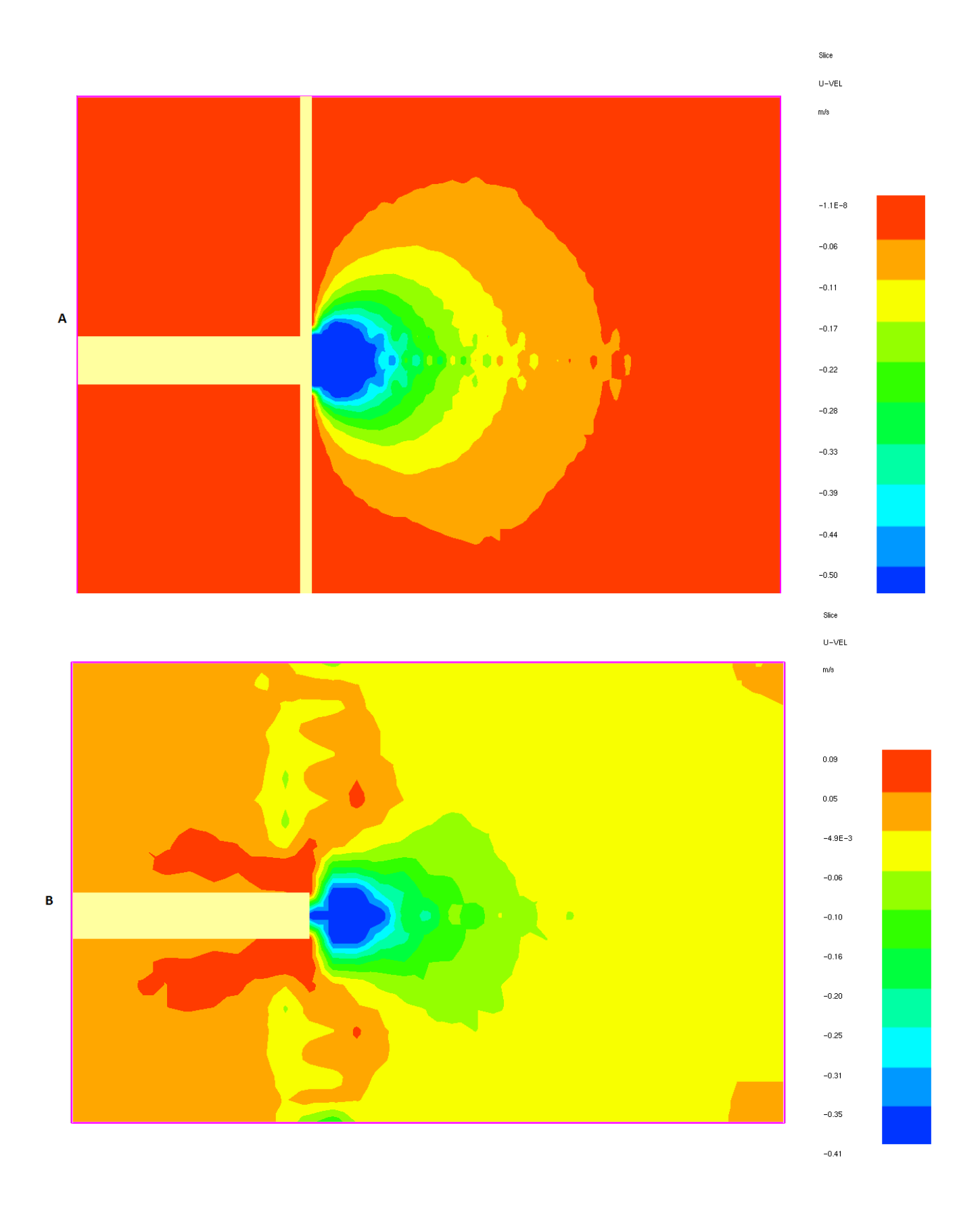

*Figura 52: Profili della velocità assiale per una cappa cona una flangia di 50 cm (a) e una cappa senza flangia (b)*

## **4.4.2 Risultati dell' adimensionalizzazione**

Si è deciso di considerare come parametro caratteristico il valore Ω, definito come rapporto tra dimensione della flangia e altezza dello slot (come già affermato nel paragrafo 4.3), e si è quantificato lo scostamento della velocità assiale tra la cappa libera e quella flangiata (Fig 53). La presenza dell'asintoto orizzontale può essere ricondotto al fenomeno di richiamo dell'aria; infatti le flange più piccole possono essere superate dai flussi d'aria provenienti dalle zone posteriori del sistema di aspirazione, ma all'aumentare della dimensione del ostacolo da superare la superficie aspirante non riesce più a garantire la driving force necessaria per far avvenire questo fenomeno, aumentando il richiamo dalla zona frontale per garantire il mantenimento del bilancio materiale.

In figura 54 si ha la visualizzazione grafica di questo avvenimento attraverso la rappresentazione dei profili di velocità vettoriale per due differenti flange applicate allo slot con altezza pari a 10 cm.

Nel primo caso (a) si ha una flangia con Ω=0.2 e si nota che dietro la cappa velocità risultante è pari a 0 (cioè si è raggiunto il punto di minimo); nel secondo esempio (b), che presenta una flangia con Ω=0.5, è visibile il percorso eseguito dal flusso richiamato dalla superficie aspirante. Inoltre i vettori nella zona frontale indicano l'aumento della velocità conseguente al confinamento, indicando la maggior efficacia delle flange più grandi.

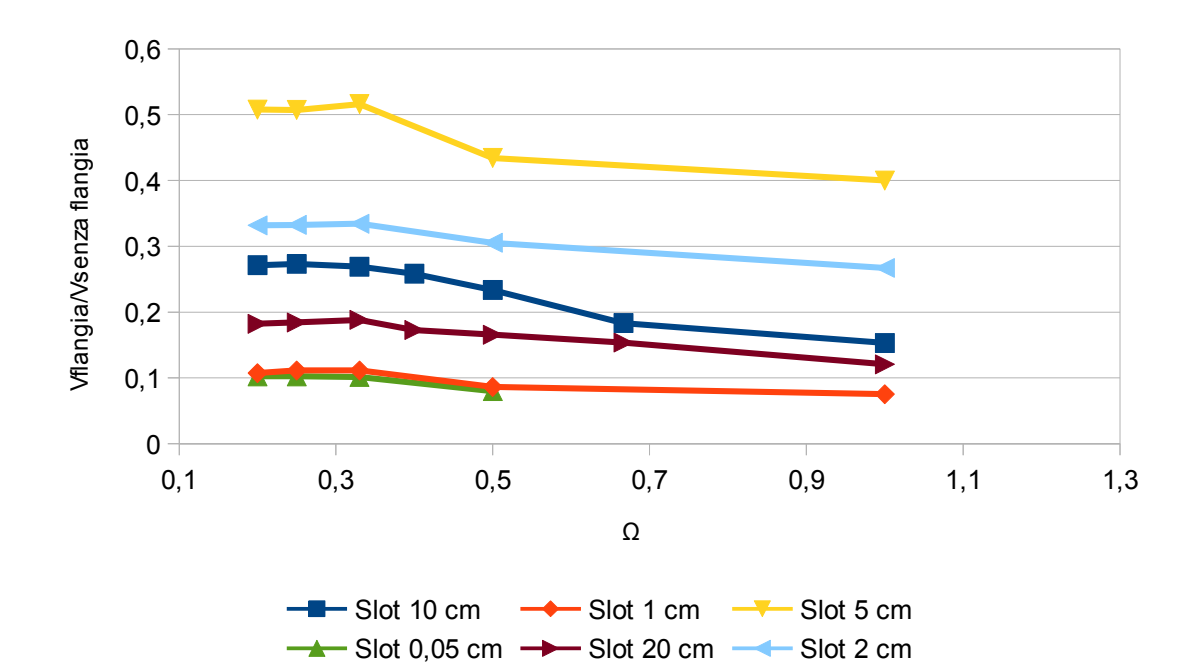

*Figura 53: Profili degli scostamenti medi per differenti cappe*

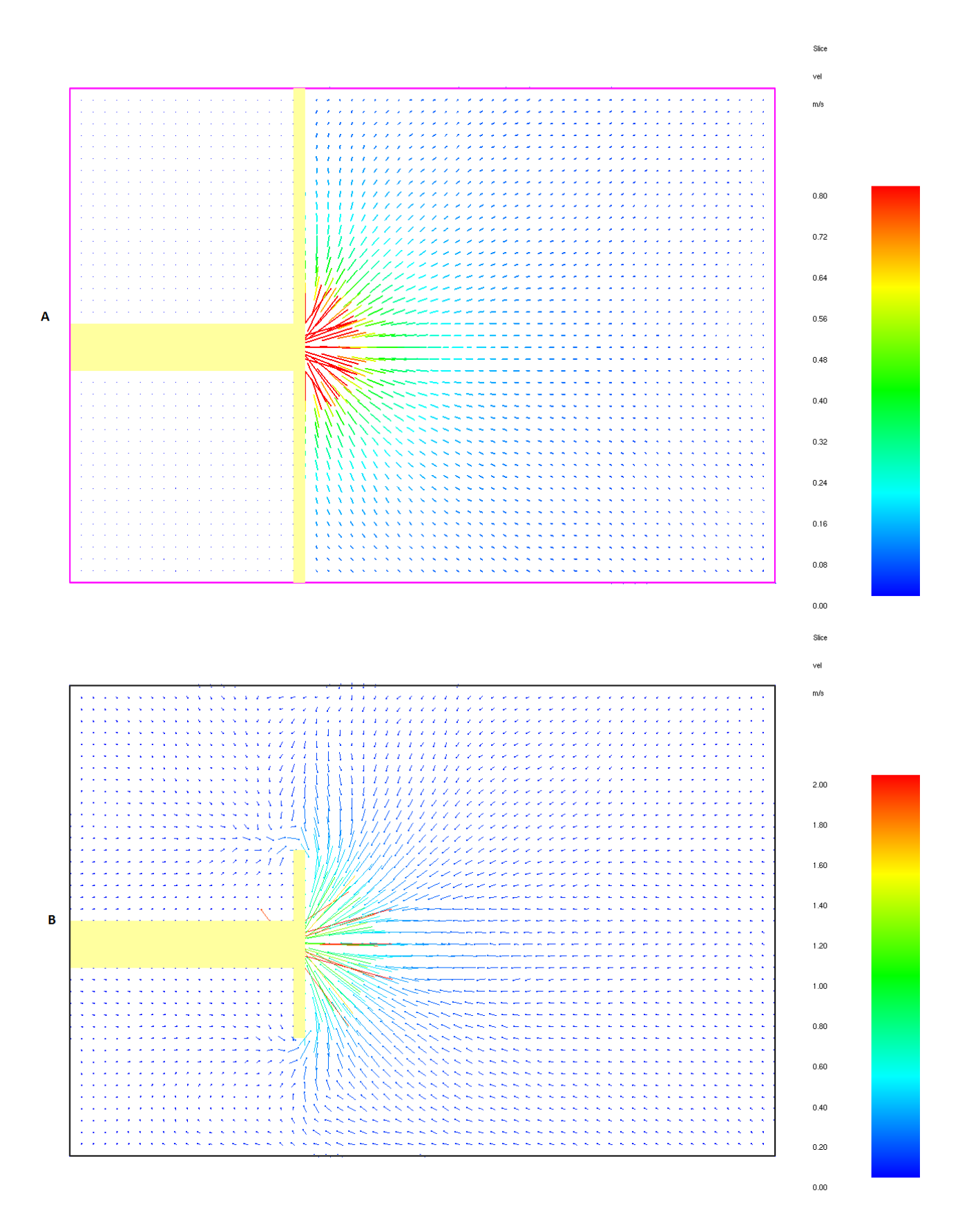

*Figura 54: Rappresentazioni vettoriali dei profili di velocità per una cappa con flangia di 50 cm (a) ed una con flangia di 15 cm (b)*

Dai risultati ottenuti possiamo eseguire due osservazioni;

- 1. Gli effetti del confinamento cominciano ad essere sensibili per valori di Ω inferiori ad 1: ciò vuol dire che la flangia deve essere più grande dell' altezza della cappa. Questo perchè il richiamo dell'aria risulta ancora molto marcato.
- 2. Il punto di massima efficacia si raggiunge per un sistema con Ω=0.3, che coincide con un flusso dalla zona posteriore della cappa nullo.

## **Conclusioni**

A seguito delle prove si è dimostrato che FDS rende possibile la descrizione di sistemi di aspirazione garantendo dei risultati coerenti con la realtà sperimentale, e garantendo dei valori di previsione più affidabili rispetto ai metodi tradizionali, legati alle conoscenze empiriche.

Inoltre il codice è risultato stabile a seguito dell'analisi parametrica dei valori di input, garantendo così una maggiore affidabilità dei risultati.

L'analisi parametrica dei sistemi con le flange ha permesso di individuare che quest'ultime possiedono una dimensione limite, pari ad un rapporto tra dimensione della flangia e altezza della cappa pari a 0.3, oltre la quale non si ha un apprezzabile aumento della velocità di aspirazione e si è richiamato questo fenomeno alla presenza del richiamo dell'aria che viene impedito dal ostacolo

Le due analisi parametriche eseguite sono dei buoni esempi di come la CFD permetta di eseguire a costo zero delle analisi di sistemi che richiederebbero un notevole investimento

Questi risultati permettono di affermare che, nonostante il differente obbiettivo per cui sia nato, FDS è un buon candidato per la descrizione e l'analisi dei sistemi di aspirazione, rendendone la progettazione più economica e veloce.

Ulteriori approfondimenti di questo lavoro prevedono lo studio degli effetti causati dall'inserimento di un piano orizzontale nelle vicinanze della cappa e le conseguenze dovute all' installazione di un getto accoppiato al sistema di aspirazione per simulare i sistemi push&pull.

## **Bibliografia**

- 1. Cascetta F. Biella V.:,:Velocity fields comparaison in proximity of local Exhaust hood opening: an intercomparaison between curent reccomended formulas and experimental studies, Building and Environment 31 (1996), 451-459
- 2. Zhai Z.: Application of CFD in building design:aspects and threads, Indoor building Environment 15,305-313 (2006)
- 3. Zhai Z, Chen Q.: Design of ventilation system for an indoor auto racing complex, ASHRAE 108 (2002),
- 4. Pinelli M. Sulman A.: A numerical method for the efficient design of free opening hoods in industrial and domestic application, Energy 74 (2014), 484-493
- 5. Kyoungbin L. Changbee L: A numerical study on the characteristic on the flow field, temperature and concentration distribution according to the shape of separation plate of kitchen hood system, Energy and Buildings 18 (2004),175-184.
- 6. Ikulmala I, Hynyen P., Welling I. e Saamanen A.: Local ventilation for Large, warm emissions sources,Industrial Ventilation, ACGIH 51 (1998), 35-43
- 7. Gardziwelicz A., Swyrydczuk J., Badur J. et al.: Methodology of CFD computations applied for analysing flows through steam turbine exhaust hood, ,Transactions of the institute of fluid machinery 113(2003),157-168
- 8. Chern W., Cheng M: Numerical computation of a turbulent diffusion in Push-pull and Exhaust fume cupboard,Annal of Occupational Hygiene 51 (2007), 517-531
- 9. Industrial Ventilation, ed 1998, ACGIH
- 10.Nano G. e Derudi M: Dispense del corso di Impianti di presidio, a.a 2013/14,
- 11.Industrial local Exhaust system, ed. 1999, AHSRAE application Handbook 29.1-29.19
- 12.Burges W., Ellenbecker M., Treitman R..: Ventilation for control of the work environment, 2° ed, , ed. Wiley & Sons 2004
- 13.Cascetta F. Betta V., Labruna P., Palombo A.:,: A numerical approach for air velocity predictions in front of flanged slot hoods, Building and Environment 39 (2004),9-18
- 14.Cuoci A. Dispense del corso di Fluidodinamica degli incendi,a.a 2015/16
- 15.McGrattan K., Hostikka S, McDermott R., Floyd J et al.:.Fire dynamic simulator system technical reference guide vol.1&2 , NIST, 2015
- 16.McGrattan K., Hostikka S, McDermott R., Floyd J et al.: Fire dynamic simulator system user's guide, NIST 2015
- 17.Ferrari B.: Analisi fluidodinamica dell'influenza degli ostacoli sull'efficienza dei sistemi push-pull, Tesi di laurea magistrale a.a. 2013-2014, Politecnico di Milano
- 18.Cascetta F : Experimental Evaluation of the velocity fields for local exhaust hoods with circular and rectangular openings, Building and environment,31 (1996), 437-499

## **Ringraziamenti**

Sono giunto alla fine del mio percorso univeritario dopo 5 anni di lavoro. Tutto ciò che ho fatto ed ottenuto è stato possibile grazie alle persone che mi sono state vicine durante questi anni e a cui voglio personalmente rivolgere i miei ringraziamenti.

Prima di tutto ringrazio il Professor Marco Derudi per avermi dato la possibilità di lavorare a questa tesi e mi ha permesso di raggiungere la tanto agognata laurea

Ringrazio Simone per avermi seguito durante quest'anno, nonostante i suoi numerosi impegni e le mie più numerose ansie. Mi chiedo ancora come tu sia riuscito a non strozzarmi certe volte.

Sicuramente un ringraziamento speciale va a mia madre, che ha sempre creduto in me, ed è sempre stata pronta a sacrificarsi per il mio bene. Inoltre la ringrazio per tutte le volte che mi ha impedito di crollare sotto le mie paure, insegnandomi a percorrere la mia strada.

Un grazie va a mio fratello e a Serena che, a modo loro, mi hanno sempre appoggiato e che sono sempre stati disponibili per darmi una mano.A loro vanno i miei auguri per la loro nuova avventura che è già cominciata.

Un ringraziamento particolare, e la dedica della mia tesi, va a mia nonna; che ha reso possibile la mia permanenza a Milano e la mia frequentazione del Politecnico. Purtroppo non è riuscita a vedere il raggiungimento del traguardo che tutti insieme abbiamo seguito., ma so perfettamente che sarebbe orgogliosa.

Infine un grazie a tutti i miei amici, con cui ho passato così tanto tempo insieme.